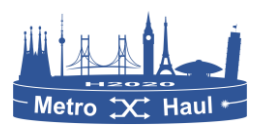

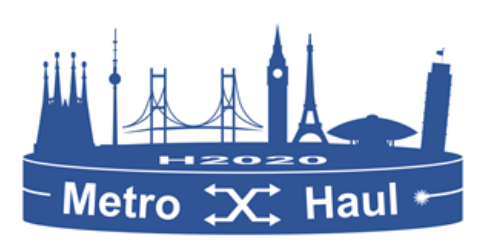

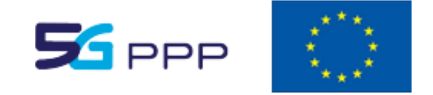

# METRO-HAUL

*METRO High bandwidth, 5G Application-aware optical network, with edge storage, compute and low latency*

**Grant No. 761727**

**Deliverable D4.2**

# **Report on Implementations for METRO-HAUL Control for Resource and Service Management.**

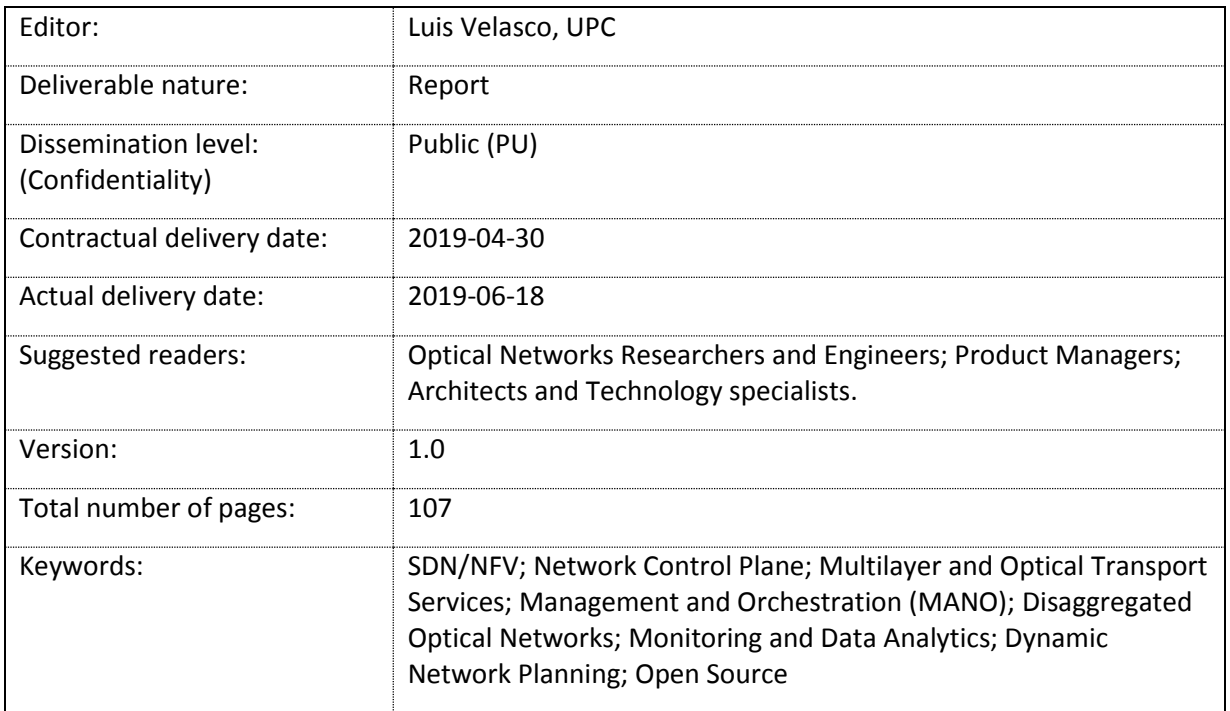

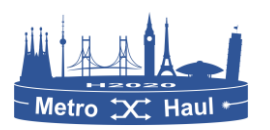

#### *Abstract*

This document (D4.2) reports the final architecture of the METRO-HAUL control, orchestration, and management (COM) system from its initial design in D4.1, after successive refinements driven by feedback gathered after implementation and integration activities, and reflecting additional choices and newly added components.

In addition, the document reports the status and assessment of the final implementation of METRO-HAUL functional components, including control plane validation of relevant performance indicators and tests. The description of each functional component in the COM includes the list of subcomponents and their status. The functional tests carried out to validate and integrate the subcomponents are described together with the testbeds used. The definition of the specific key performance indicators (KPIs) in which the component is involved are defined and measured. The interfaces connecting functional components of the COM are defined in terms of functions with regard to requirements in D4.1 and new functions. Details of the implementation of every function are reported.

#### *Disclaimer*

This document contains material, which is the copyright of certain METRO-HAUL consortium parties and may not be reproduced or copied without permission.

*In case of Public (PU):* All METRO-HAUL consortium parties have agreed to full publication of this document.

The commercial use of any information contained in this document may require a license from the proprietor of that information. Neither the METRO-HAUL consortium, as a whole nor a certain part or individual entity of the METRO-HAUL consortium, warrant that the information contained in this document is capable of use, nor that use of the information is free from risk, accepting no liability for loss or damage suffered by any person using this information.

The EC flag in this document is owned by the European Commission and the 5G PPP logo is owned by the 5G PPP initiative. The use of the flag and the 5G PPP logo reflects that METRO-HAUL receives funding from the European Commission, integrated in its 5G PPP initiative. Apart from this, the European Commission or the 5G PPP initiative have no responsibility for the content.

*The research leading to these results has received funding from the European Union Horizon 2020 Programme under grant agreement number METRO-HAUL 761727*

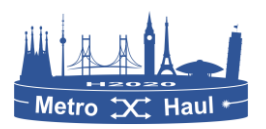

#### Impressum

[Full project title] METRO High bandwidth, 5G Application-aware optical network, with edge storage, compute and low latency

[Short project title] METRO-HAUL

[Number and title of work-package] WP4

[Number and title of task] T4.1, T4.2, T4.3

[Document title] Report on Implementations for METRO-HAUL Control for Resource and Service Management.

[Editor: Name, company] Luis VELASCO, UPC

[Work-package leader: Name, company] Ramon CASELLAS, CTTC

Copyright notice

2019 Participants in METRO-HAUL project

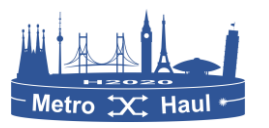

#### <span id="page-3-0"></span>Executive Summary

The infrastructure requires a complex Control, Orchestration, and Management (COM) system, which includes several subsystems and interfaces among them. The COM system relies on recent advances in Software Defined Networking (SDN) and Network Function Virtualization (NFV), trying to adapt existing frameworks to the specifics of the project, that is, the applicability to Metropolitan networks, the deployment of disaggregated optical networks, the importance of monitoring, telemetry and data analytics and the interest of externalizing the algorithmic aspects (network optimization, function placement, resource allocation) to dedicated subsystems.

The architecture of the METRO-HAUL COM system has evolved from its initial design reported in D4.1 and successive refinements have been made driven by feedback gathered after implementation and integration activities. This document first reports the final architecture of the COM system and includes additional choices and newly added components. Specifically, the main components include:

- 1. The NFV **Orchestrator** (NFVO) that performs Service Orchestration and Resource Orchestration to support the Virtual Network Functions (VNFs) and the logical links. In the context of METRO-HAUL, a **network slice** consists of a Network Service (NS) deployed using the NFVO spanning multiple nodes and network domains. The VNF placement functionalities are provided by the Back-End Module of the Network Planner.
- 2. The **WAN infrastructure Manager** (WIM) responsible for provisioning of connectivity paths between VNFs. The WIM architecture is hierarchical, with an SDN control per technology domain and a parent SDN controller abstracting the underlying complexity.
	- a. At the optical transport layer, two approaches have been considered based on two main disaggregation models: a) **Partial Disaggregation**: Open Line System (OLS) and Multi-Vendor Transponders (TP), and b) **Full Disaggregation:** Wavelength Division Multiplexing (WDM) transport system.
	- b. Regarding the **control of the Passive Optical Networks** (PON), it is realized through the adoption of an abstraction scheme which represents the PON as an OpenFlow/NETCONF-enabled switch.
- 3. The **Monitoring and Data Analytics** (MDA), responsible for implementing autonomic networking. The **MDA is distributed**, with MDA agents running close to the network nodes, and a big data centralized MDA controller running in the COM system.
- 4. The **Placement, Planning, and Reconfiguration Subsystem** (Network Planner), responsible for optimizing the resource allocation and applying different policies and strategies.
- 5. Two **SDN applications** for proactive soft-failure detection and de-fragmentation are included.

The document also reports the status and assessment of the final implementation of METRO-HAUL functional components, including control plane validation of relevant performance indicators and tests. The description of each functional component in the COM includes the list of subcomponents and their status. The functional tests carried out to validate and integrate the subcomponents are described together with the testbeds used. The specific key performance indicators (KPIs) in which the component is involved are defined and measured.

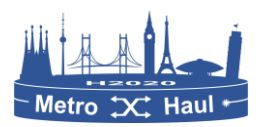

Finally, the interfaces connecting functional components of the COM are defined in terms of functions with regard to requirements in D4.1 and new functions. Details of the implementation of every function are reported.

#### <span id="page-4-0"></span>Document structure

This document is structured as follows:

- **Section 1** is the introduction. We briefly present the main components of the control, orchestration and management system of the METRO-HAUL project.
- **Section 2** reports the final architecture of the METRO-HAUL COM system. The COM architecture includes: 1) the COM core platform that includes the hierarchical SDN system and the integration with compute and store; 2) the ETSI MANO/slicing integration; 3) the MDA subsystem; and 4) the Network Planner. To illustrate how external applications can perform specialized tasks and be integrated with the METRO-HAUL architecture, two external applications are included in this section.
- **Section 3** reports the status and assessment of the final implementation of the METRO-HAUL COM architecture functional components, including control plane validation of relevant performance indicators and the designed tests. The described components are: 1) the Parent Controller; 2) the Optical SDN Controller; 3) the OLS controller; 4) the SDN for Passive Optical Networks; 5) the service orchestrator and the integration with the parent controller; 6) the system for network virtualization and slicing; 7) the Monitoring and Data Analytics subsystem; and 8) the Network Planner. Additionally, this section includes the service and traffic monitoring that is composed by active and passive probes to monitor the system at packet layer. Finally, the report of the status of the two external applications is included in this section as well.
- **Section 4** is devoted to describing every interface defined between the components described in the previous section. The interfaces are described in terms of the functions that they support and how such functions have been implemented.
- **Section 5** concludes the deliverable.

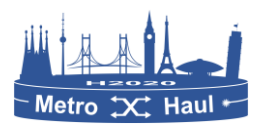

# List of Authors

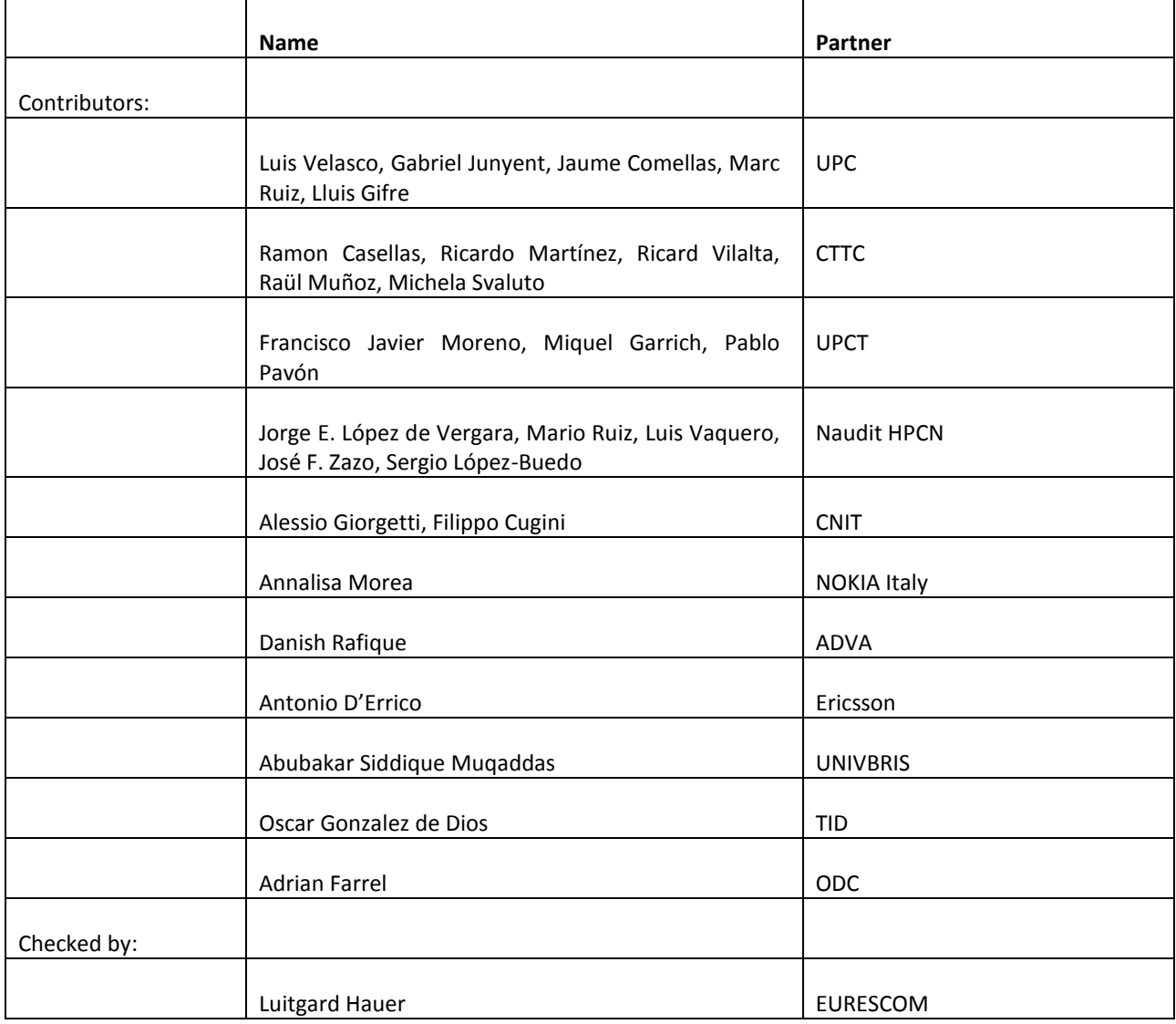

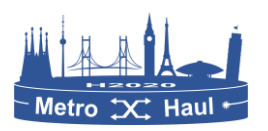

# Revision History

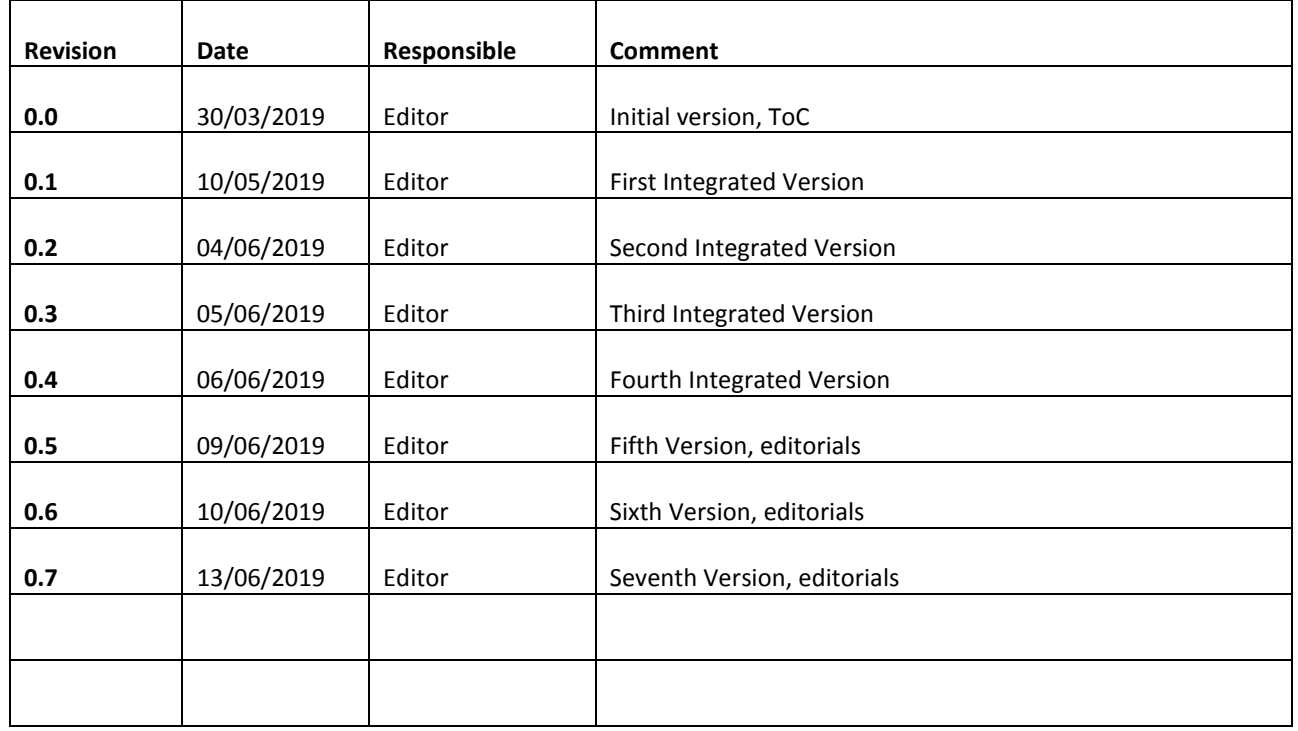

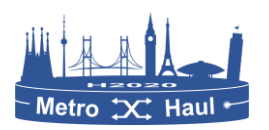

# **Table of contents**

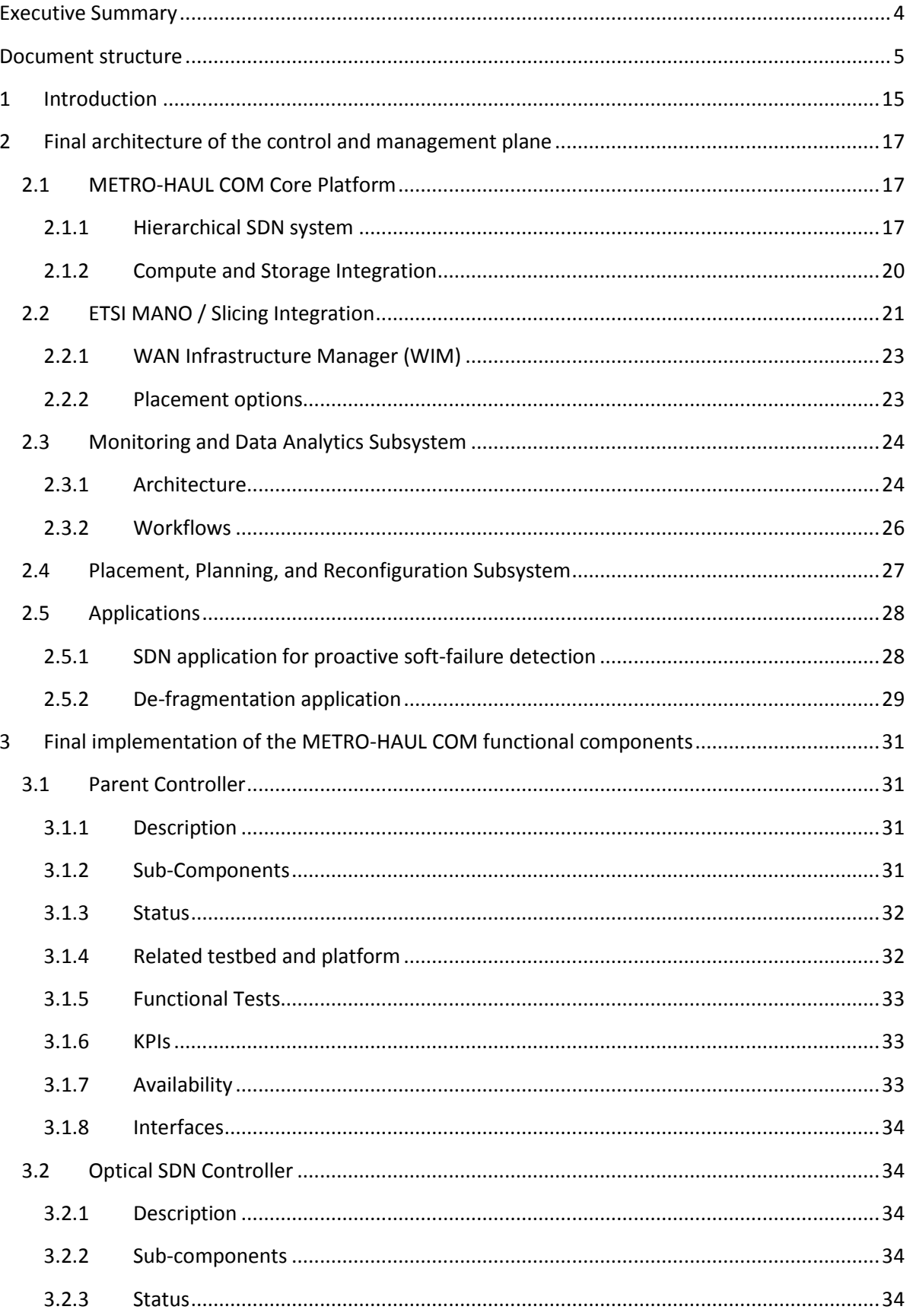

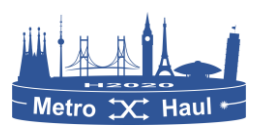

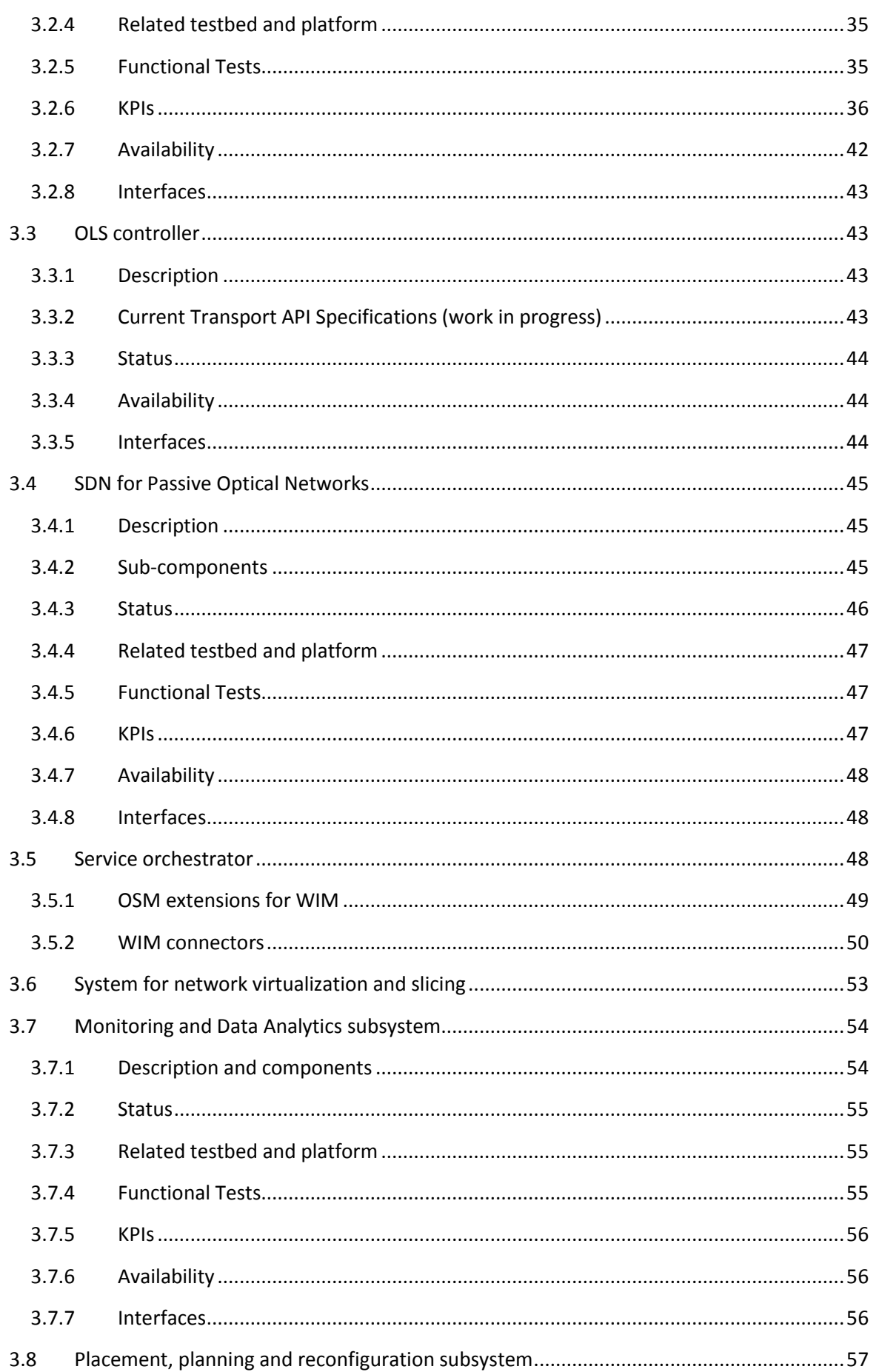

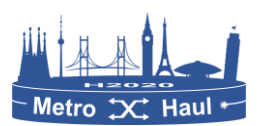

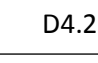

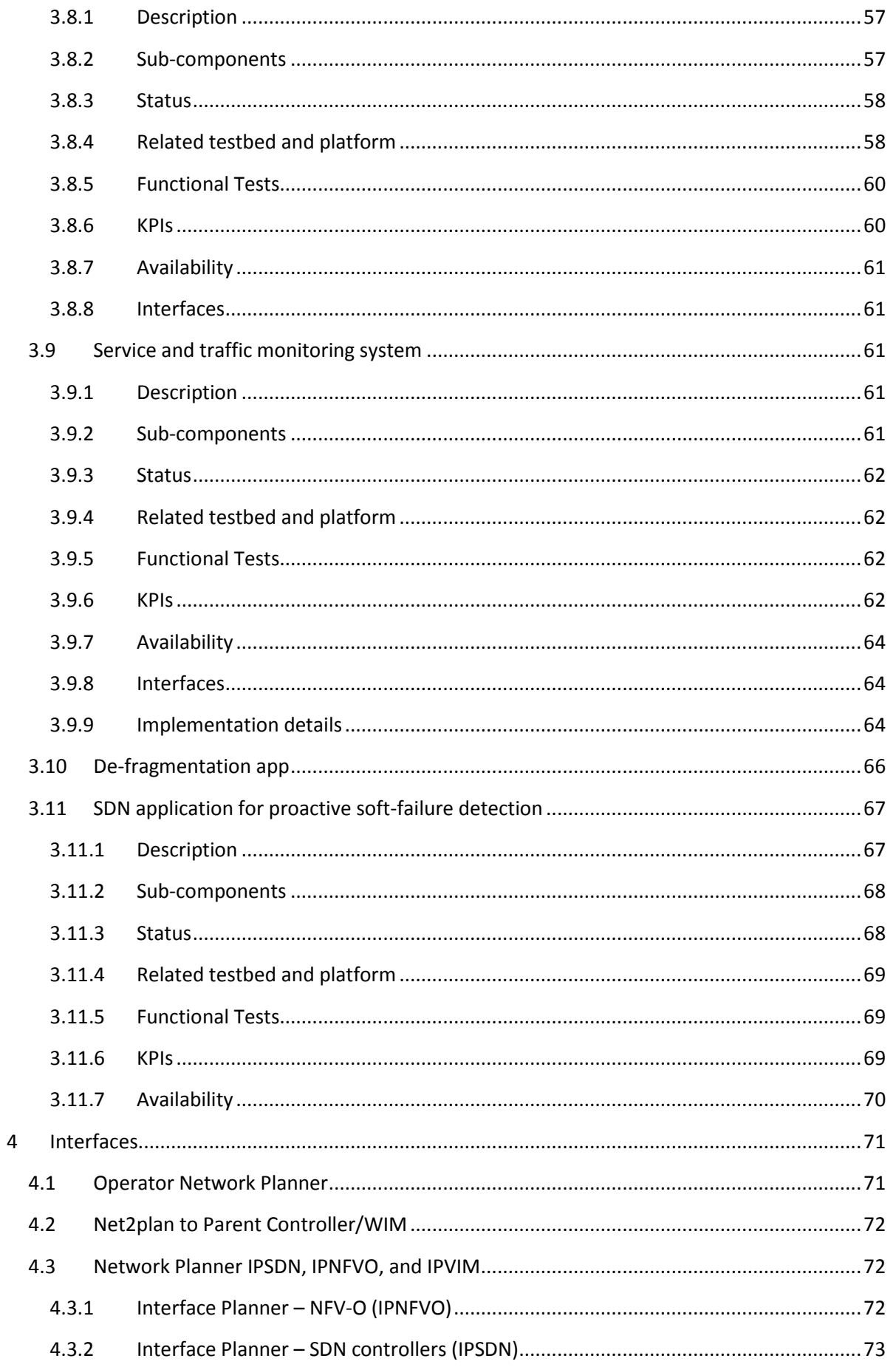

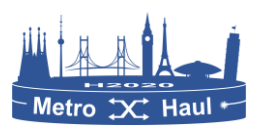

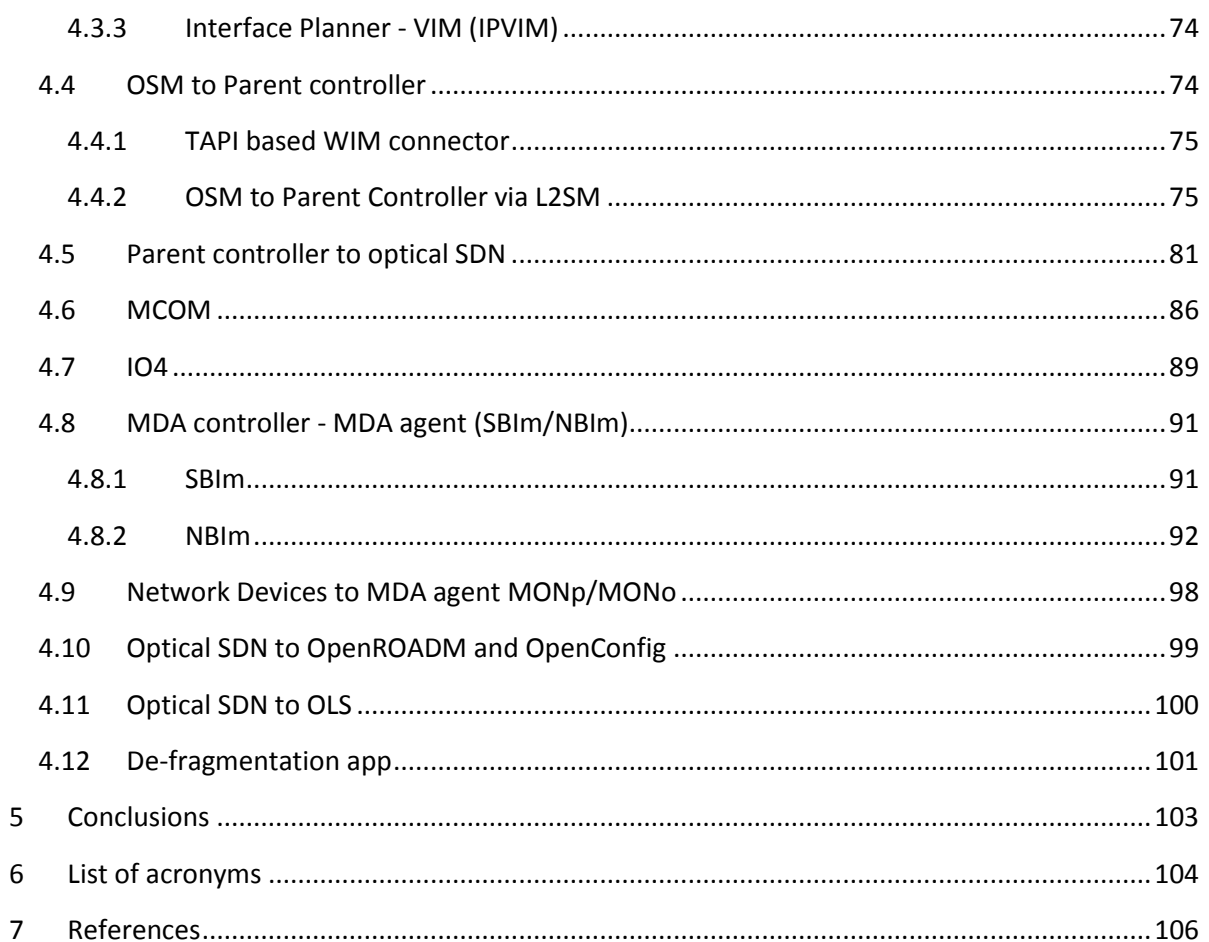

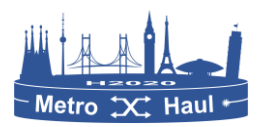

# **List of Figures**

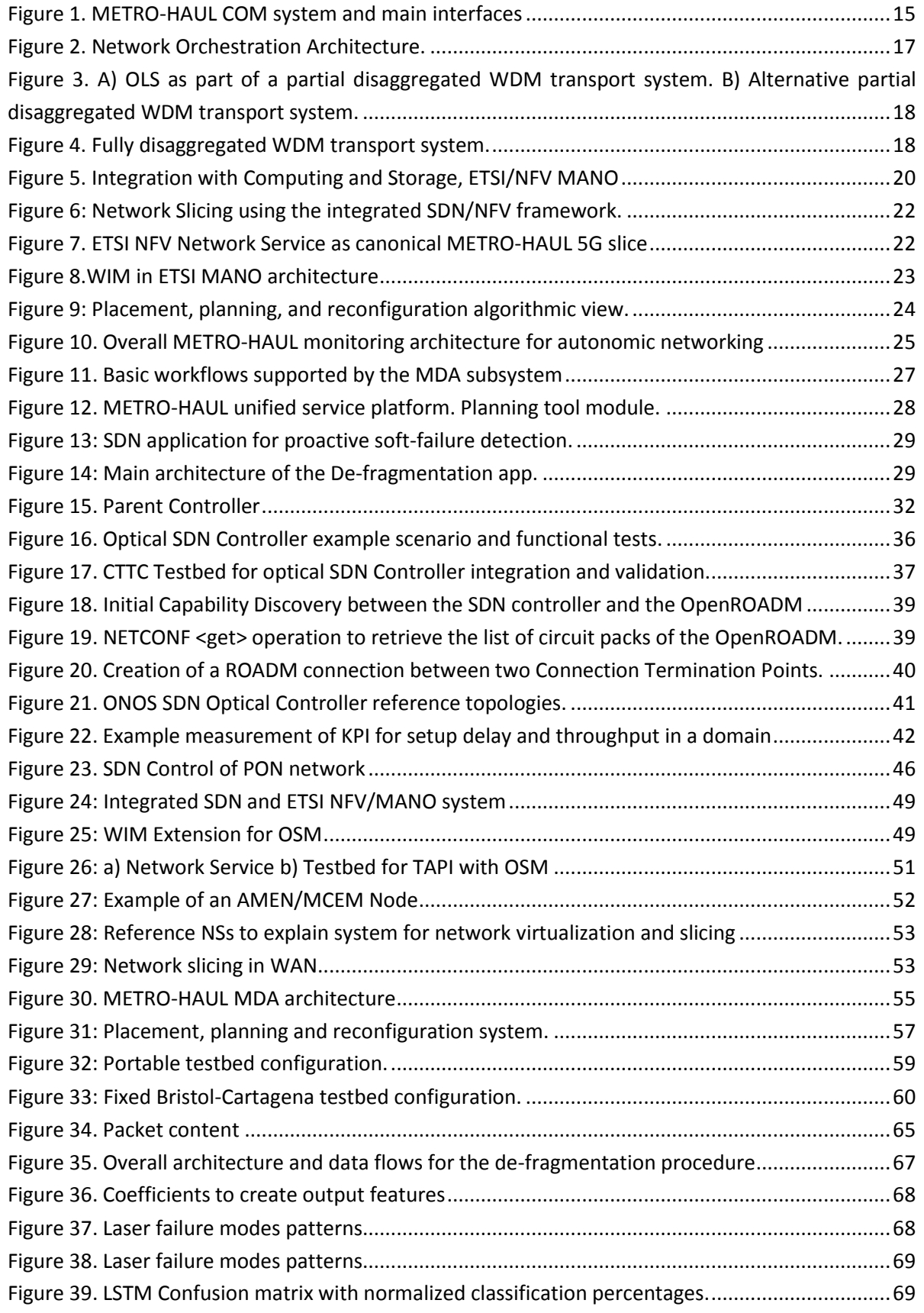

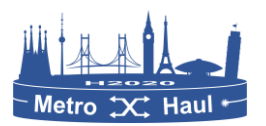

### METRO-HAUL H2020-ICT-2016-2 / 761727 D4.2

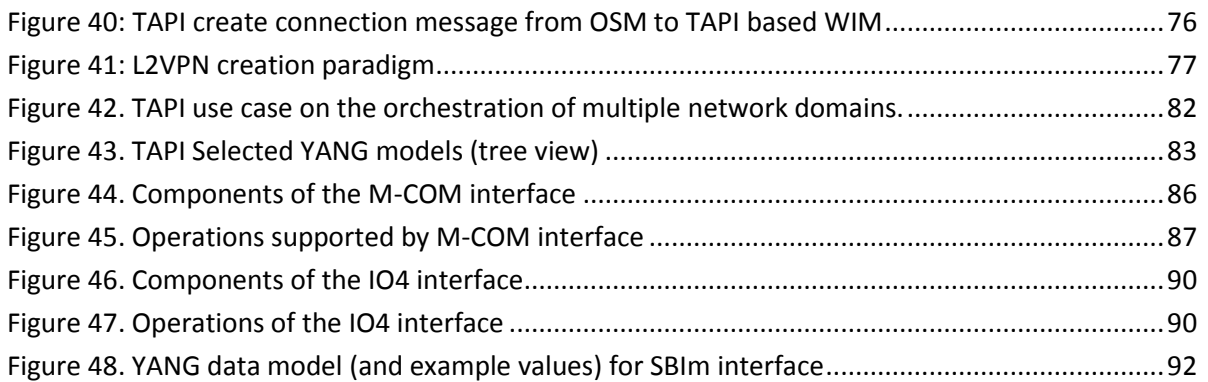

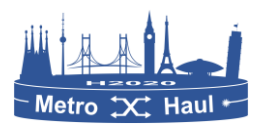

#### D4.2

## **List of Tables**

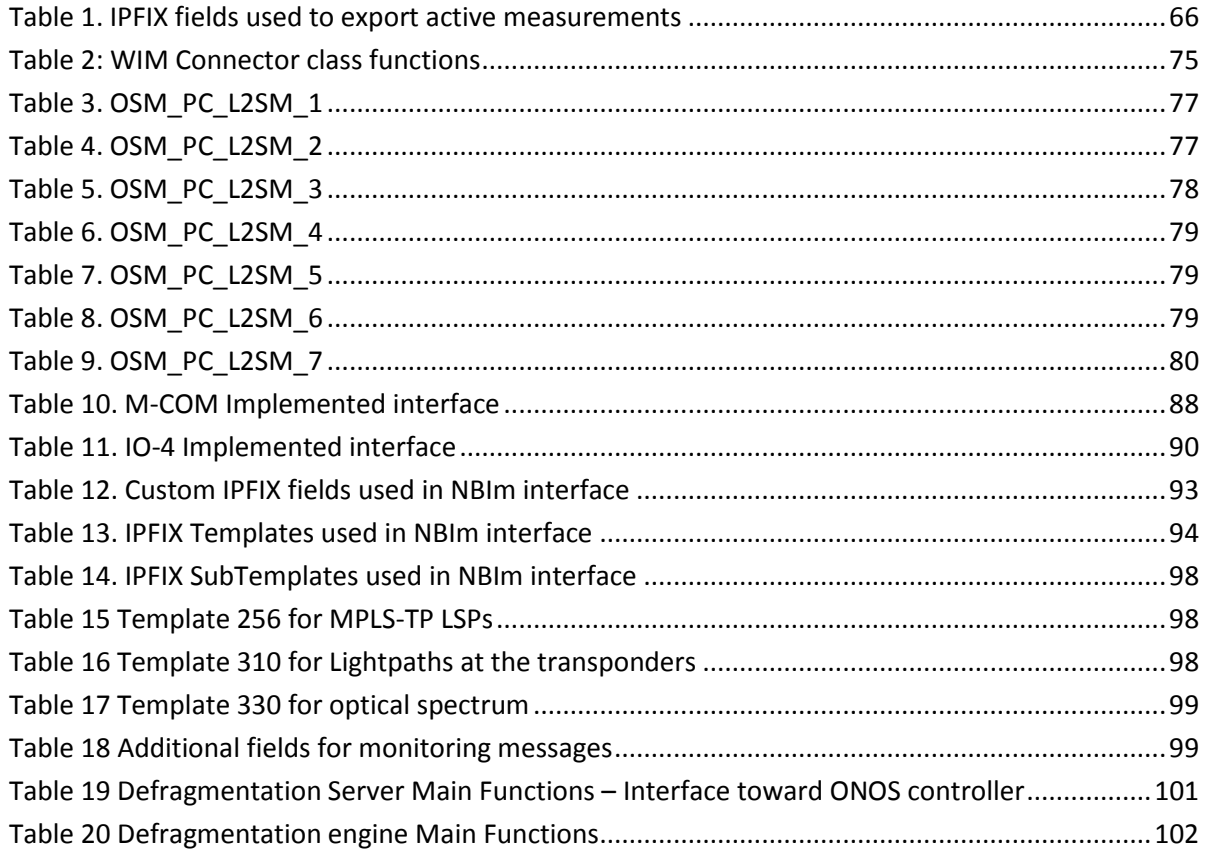

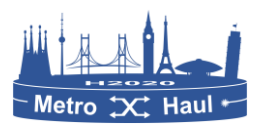

### <span id="page-14-0"></span>1 Introduction

The METRO-HAUL infrastructure spans nodes residing in Central Offices (CO) in different geographic locations, where every node combines networking, processing, and storage resources. Such modular nodes are composed of different components operating at different layers and technologies, and of different vendors realizing hardware and software disaggregation. METRO-HAUL nodes implement layer 0-1 (optical domain) and layer 2 transmission and switching (frame domain), and include Edge Computing capabilities provided by a local pool of computers to instantiate Virtualized Network Functions (VNFs) with configurable amounts of processing, memory, and storage. Two specializations of the generic METRO-HAUL nodes are: a) Access Metro Edge nodes (AMEN) to interface with heterogeneous access technologies (5G and optical); and b) Metro Core Edge nodes (MCEN) nodes as gateways towards the core transport network and comprise core-oriented capabilities. The nodes are controlled by a Node Agent based on NETCONF/YANG handling the integration of such disaggregated components.

The infrastructure requires a complex Control, Orchestration, and Management (COM) system, which includes several subsystems and interfaces among them. [Figure 1](#page-14-1) summarizes the components of the COM system and the main interfaces.

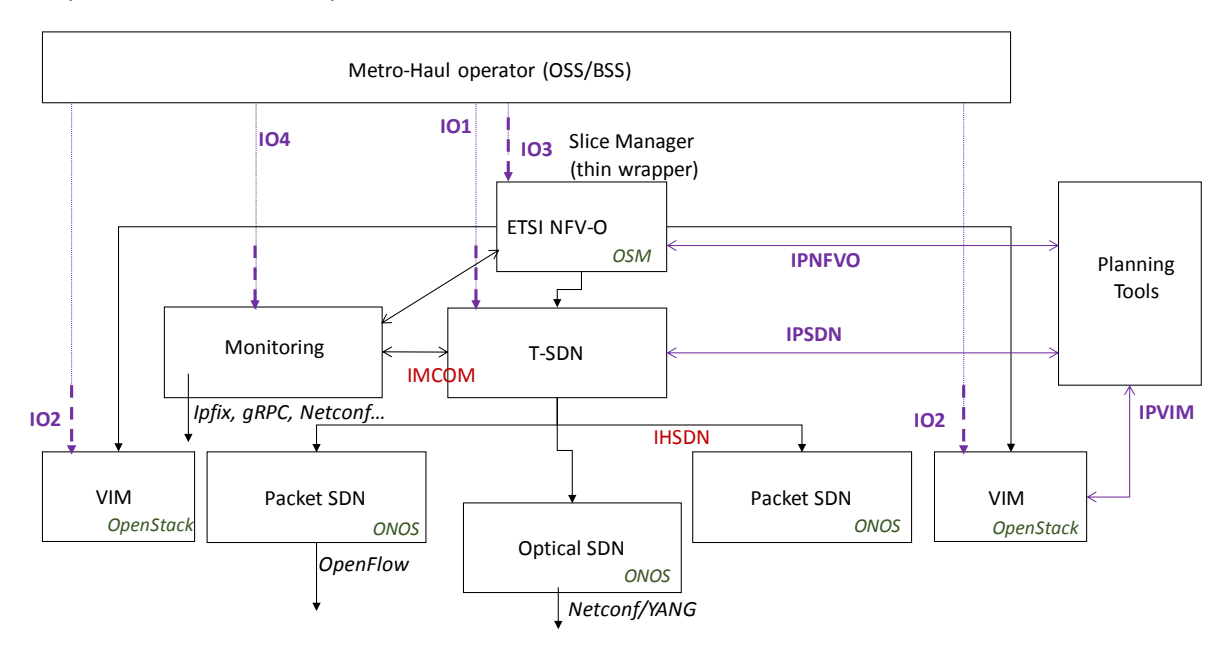

*Figure 1. METRO-HAUL COM system and main interfaces*

<span id="page-14-1"></span>The main components include:

1. The **Network Function Virtualization** (NFV) **Orchestrator** (NFVO) that performs Service Orchestration (involving the functional split of the service into/amongst different VNFs and their logical interconnection) and Resource Orchestration dealing with the allocation of resources to support the VNFs and the logical links. In METRO-HAUL, the NFVO is used to provision Network Services (NS) that usually entail VNFs deployed in multiple; the VNF placement functionalities are provided by the back-end module of the Network Planner. The Virtual Infrastructure Manager (VIM) is the responsible for the management of the NFV

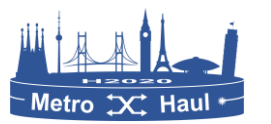

Infrastructure (NFVI) and the instantiation of the Virtual Machines (VM) of the VNFs in a single datacentre domain (AMEN/MCEN).

- 2. The **WAN Infrastructure Manager** (WIM) is used by the NFVO to orchestrate network resources and it is responsible for provisioning of connectivity paths between VNFs. The WIM architecture is hierarchical and consists of a Software Defined Networking (SDN) controller for every technology domain. Two approaches have been considered for the control of the optical layer based on two main disaggregation models: the partial disaggregation that includes the Open Line System (OLS) and Multi-Vendor Transponders (TP) and the Fully disaggregated WDM transport system. The control of **Passive the Passive Optical Networks (PON)** abstracts the PON as an OpenFlow/NETCONF-enabled switch, where the physical ports the PON are represented as the logical ports of a switch. Running on top of the SDH hierarchy, the parent SDN controller abstracts the underlying complexity and presents virtualized networks to their customers.
- 3. The **Monitoring and Data Analytics** (MDA), responsible for implementing autonomic networking. The monitoring system has the capability to do measurements on the data plane and for generating data records that are collected and analysed by the MDA subsystem to discover patterns (knowledge) from the data. In METRO-HAUL, the MDA is distributed and consists of MDA agents that run in the network nodes and are responsible for monitoring data collection, aggregation and knowledge usage. Aggregated monitoring data is conveyed to the MDA controller where knowledge is discovered. Such knowledge can be used to issue re-configuration/re-optimization recommendations towards COM modules such as an SDN controller or orchestrator.
- 4. The **Network Planner**, responsible for optimizing the resource allocation in the optical metro network to effectively provision services featured by heterogeneous requirements. This task comprises the provisioning of VNF in specific METRO-HAUL nodes and the allocation of network resources.

In the context of METRO-HAUL, network slices consist of a Network Service (NS) deployed using the NFVO controlling VIM/WIM spanning multiple nodes and network domains.

The COM system relies on recent advances in on SDN and NFV. Specifically:

- 1) Open Source MANO (OSM) is used as an NFVO [OSM]. OSM is an open source MANO system which is based on ETSI NFV Information models.
- 2) Open Network Operating System (ONOS) is used as SDN controller.
- 3) OpenStack is used as the VIM.

Based on those existing frameworks, extensive adaptation work to the specific requirements of the project has been carried out. This includes the applicability to Metropolitan networks, the deployment of disaggregated optical networks, the importance of monitoring, telemetry and data analytics, and the interest in externalizing the algorithmic aspects (network optimization, function placement, resource allocation) to dedicated subsystems.

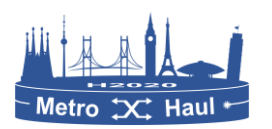

## <span id="page-16-0"></span>2 Final architecture of the control and management plane

This section reports the final architecture of the control and management plane after successive refinements driven by feedback gathered after implementation and integration activities, and reflects additional choices and newly added components.

#### <span id="page-16-1"></span>2.1 METRO-HAUL COM Core Platform

#### <span id="page-16-2"></span>2.1.1 Hierarchical SDN system

2.1.1.1 Parent controller and service orchestrator

As considered in [D4.1] METRO-HAUL is aligned with the IETF ACTN architecture [ACTN] for network orchestration as shown in [Figure 2.](#page-16-3) ACTN can facilitate virtual network operation via the creation of a single virtualized network or a seamless service. This supports operators in viewing and controlling different domains (at any dimension: applied technology, administrative zones, or vendor- specific technology islands) and presenting virtualized networks to their customers. ONF TAPI models have been implemented as the northbound interface (NBI) for the SDN controller. Virtual network aspects will be reported in next deliverable D4.3.

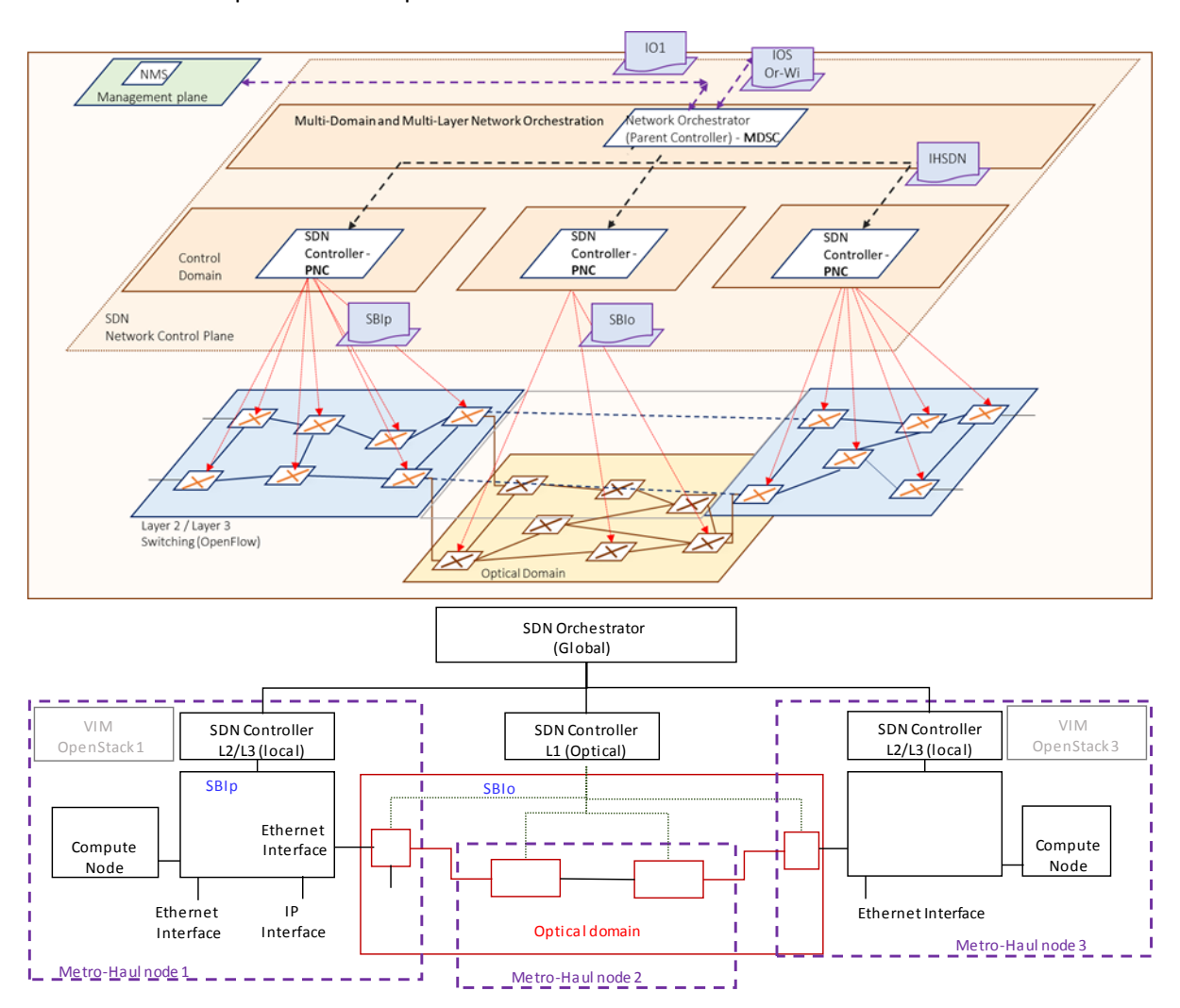

<span id="page-16-3"></span>*Figure 2. Network Orchestration Architecture.*

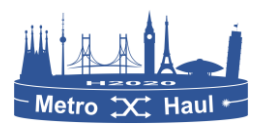

#### 2.1.1.2 Control of the Optical Layer

In the project, we have considered two approaches based on two main disaggregation models.

**Partial Disaggregation: Open Line System (OLS) and Multi-Vendor TP.** In this approach [\(Figure 3\)](#page-17-0), the disaggregation applies to the Digital-to-WDM (DtoWDM) adaption layer (i.e., to the TPs) whose lifecycle is decoupled from that of a mono-vendor and proprietary Analogue WDM (A-WDM) transport layer [Ric18]. The A-WDM layer remains a proprietary black box analogue transport system supporting Optical Channels from external TPs as client signals. An OLS-NBI API is needed to configure and report events from the OLS. Note in [Figure 3.](#page-17-0)A) an Open Line System is part of a partial disaggregated WDM transport system: the OLS and controller are from a single vendor (1-2); TPs may be in pairs from the same supplier (3), or from mixed suppliers (4); the WDM Transport Controller interfaces directly with the TPs (5), and through an NBI (7) to the OLS. The Single Wavelength Interface (SWI) needs to be standardized (6). [Figure 3.](#page-17-0)B) shows an alternative partial disaggregated WDM transport system: OLS and WDM controller are proprietary from a single vendor (1-2); TPs may be in pairs from the same supplier (3) or from mixed suppliers (4); the proprietary WDM Transport Controller interfaces directly with TPs using a standard SBI (5). The Single Wavelength Interface (SWI) (6) and SBI (5) need to be standardized.

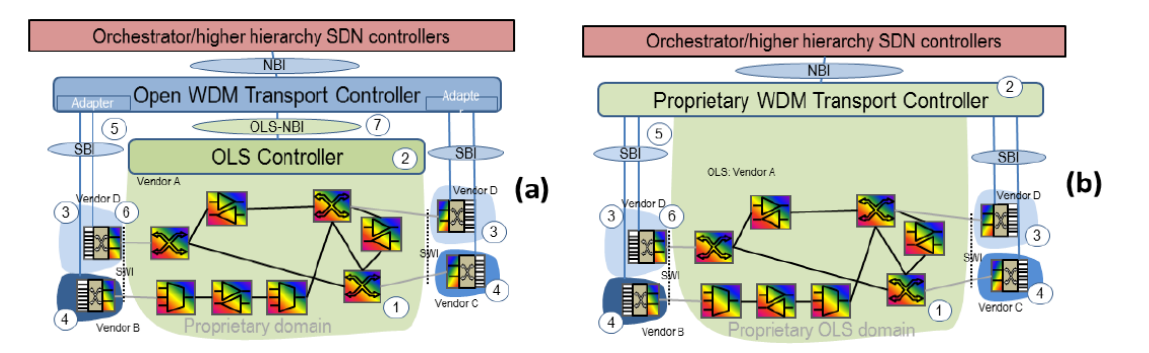

<span id="page-17-0"></span>*Figure 3. A) OLS as part of a partial disaggregated WDM transport system. B) Alternative partial disaggregated WDM transport system.*

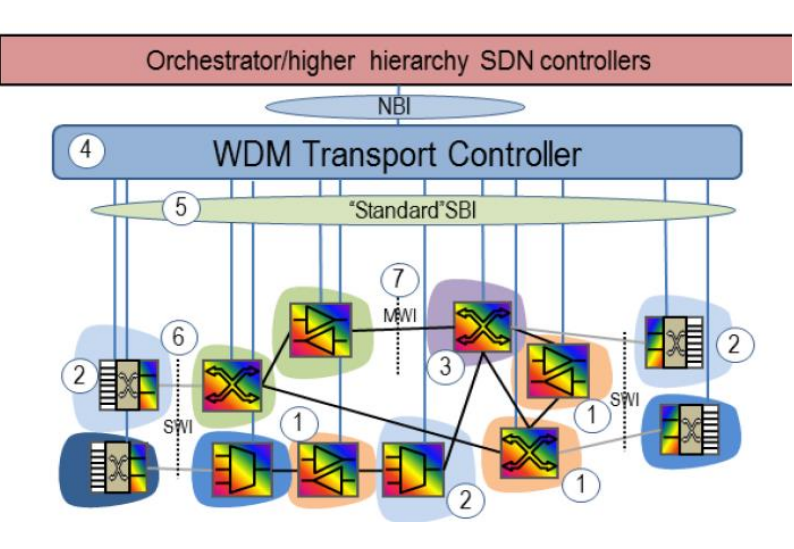

*Figure 4. Fully disaggregated WDM transport system.*

<span id="page-17-1"></span>The **Fully disaggregated WDM transport system** is shown in [Figure 4](#page-17-1) [Ric18]. Optical Network Elements (O-NEs) from both the A-WDM and DtoWDM layers are potentially purchased from

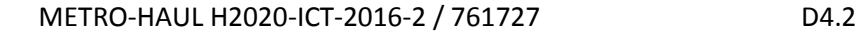

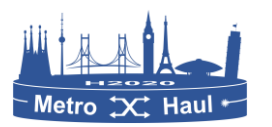

different vendors, leaving interworking at the control and data plane to the system integrator. Therefore, most of the control intelligence is moved to the WDM controller (necessarily vendor agnostic) which becomes the most critical element of the whole chain, having also to face all of the analogue transmission issues (equalization, transient suppression, etc.). In the figure, a fully disaggregated WDM transport system is shown: O-NEs can be from the same (1-2) or from different suppliers. No separation between DtoWDM and A-WDM layers exists. A standard SBI (5) is needed to simplify the direct control of the whole WDM System by the controller (4). Both Single Wavelength (6) and Multi Wavelength Interfaces (7) need standardization.

Regardless of the actual deployments, we can consider the SDN control of the optical layer as a single component of the COM system, provided the right abstractions and interfaces are defined. In particular, it is useful to consider that the METRO-HAUL architecture for the control of the disaggregated Optical Network relies on a centralized SDN controller and the use of YANG/NETCONF as data modelling language and protocol, without excluding deployments combining the aforementioned choices.

The SDN Controller is responsible for the centralized control of the optical infrastructure; exports a North Bound Interface to applications, to instantiate services. The services are described using YANG models; optical devices (Optical Network Elements) are configured using a NETCONF/YANG protocol and data models; and network connectivity is provisioned in the optical layer between transponders (with optional recovery mechanisms).

METRO-HAUL is aligned with three relevant worldwide open initiatives: OpenROADM [OpenROADM], OpenConfig [OpenConfig], and ODTN [ODTN]. METRO-HAUL considers OpenROADM and OpenConfig to model the hardware devices. The baseline architecture applies a single SDN controller for the whole optical domain, without precluding refinements of the architecture including a deployment model with multiple co-ordinated controllers, e.g., for scalability reasons.

#### 2.1.1.3 Control of the PON

Control of the PONs is realized through the adoption of an abstraction scheme which represents the PON as an OpenFlow/NETCONF-enabled switch. Under this abstraction, the physical ports the PON interconnect to the network infrastructure, i.e. the upstream port of the Optical Line Terminal (OLT) and the downstream ports of the Optical Network Units (ONU), are portrayed as the logical ports of a switch.

The proposed abstraction scheme offers two advantages: a) it hides the PON-specific details related to forwarding and control/management operations; b) vendor-specific configuration commands are automatically translated and executed by the PON components. Therefore, the forwarding command messages are exchanged by means of the standard OpenFlow protocol, while (re)configuration is realized by means of the NETCONF protocol.

Under this scheme, the PON is operated as an OpenFlow-controlled L2 switch. The novelty of this approach is that it is a truly plug-and-play solution in the sense that standard protocols are used; there is no need for OpenFlow protocol extensions or upgrades to the already-deployed SDN control/management tools. Operators may simply connect the OpenFlow-enabled PON

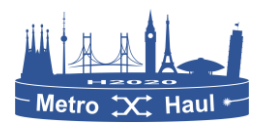

infrastructure into their network and integrate the provided YANG model into the NETCONF infrastructure. Moreover, this approach allows the operator to capitalize on the increased penetration of OpenFlow/NETCONF in other network segments (WAN/Metro).

Further, this scheme is extended to support PON slicing since several OpenFlow-controlled (virtual) switches can be abstracted over the same physical Gigabyte Passive Optical Network (GPON). Under this mode, each of these switches can dynamically control a subset of the GPON resources. Thus, a PON is partitioned into several logical PONs where each one consists of a logical-OLT (having a slice of the physical OLT) and from several logical-ONUs that may include any combination of ONUs, ONU ports, or even ONU port slices.

#### <span id="page-19-0"></span>2.1.2 Compute and Storage Integration

METRO-HAUL follows the ETSI NFV MANO [NFV] architecture, which can be defined as an architecture and deployment model around the idea of replacing dedicated network appliances such as routers and firewalls — with software implementations (guests) running on common shared hardware (hosts), becoming Virtualized Network Functions (VNFs). The benefits have been well established, including lower costs, replacing dedicated appliances with shared servers, use of capacity on demand with efficient resource usage, reduction of operational costs with fewer appliances to deploy and maintain, enabling migrations), support of on-demand and pay-as-you-go deployment models, and enabling innovation by making it easier to develop and deploy network functions.

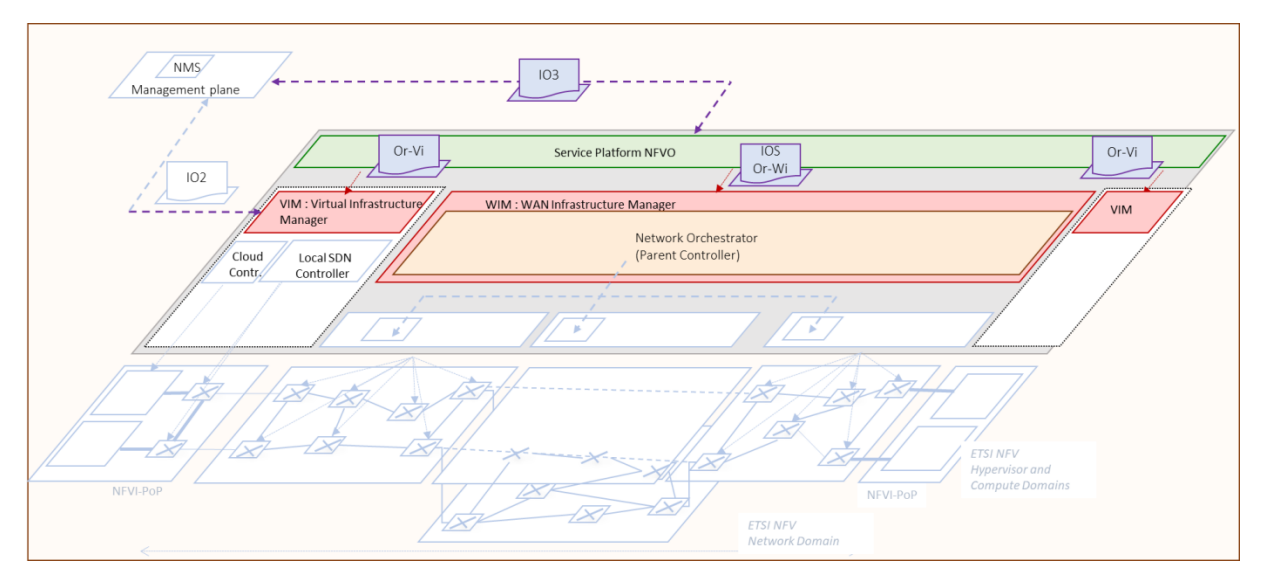

*Figure 5. Integration with Computing and Storage, ETSI/NFV MANO*

<span id="page-19-1"></span>The ETSI NFV architecture defines the NFVI deployed across multiple points of presence (NFVI-PoP) for supporting the instantiation of VMs, along with the Management and Orchestration (MANO) subsystem, which deals with the orchestration of VNFs and how to deploy them as components of the so-called Network Services.

The following section details the METRO-HAUL implementation of the elements that are key to the architecture [\(Figure 5\)](#page-19-1): the NFVO, the WIM, and the VIM. The NFVO performs Service Orchestration and Resource Orchestration. Service Orchestration is the part of service instantiation that involves the functional split of the service into/amongst different VNFs – that may be managed by different

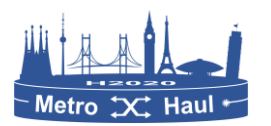

managers (VNFMs) by different vendors – and their logical interconnection (called VNF forwarding graphs). Resource Orchestration deals with the allocation of resources to support the VNFs and the logical links. The WIM is responsible for the provisioning of connectivity paths between VNFs. The VIM is responsible for the management of the NFVI and the instantiation of the VMs of the VNFs in a single datacentre domain (AMEN/MCEN). VIM components are used "as is" in the scope of METRO-HAUL, not being the subject of research.

#### <span id="page-20-0"></span>2.2 ETSI MANO / Slicing Integration

In METRO-HAUL, an ETSI-based Management and Network Orchestration (MANO) system, which is essentially an NFV orchestrator (NFVO), is used to deploy Network Services (NS) realizing the concept of NFV. Each NS is a combination of one or more Virtual Network Functions (VNFs) interconnected by logical links. In the ETSI NFV world, each network slice instance is an NS encompassing multiple physical locations, where each VNF of the NS may be hosted in different PoPs/datacentres and the links interconnecting the VNFs may span multiple network segments. Furthermore, the NFVO is responsible for the overall end-to-end deployment of the Network Slice. This is depicted in [Figure 6.](#page-21-0) As noted in D4.1:

Within the scope of METRO-HAUL, the main focus of a network slice is the ETSI NFV Network Services, that is, a set of interconnected VNFs, across the METRO-HAUL infrastructure (see, for example, [Figure 6](#page-21-0) and [Figure 7\)](#page-21-1).

An NFVO orchestrates compute resources using Virtual Infrastructure Managers (VIMs), where the NFVO deploys VNFs using the VIM. The VIM in turn, deploys the VNFs in Virtual Machines (VMs) in the compute nodes under its control. In addition, to deploy the network between the VNFs, the NFVO utilizes a WAN Infrastructure Manager (WIM). The WIM may use a combination of SDN controllers to deploy the network over various packet and optical domains as shown in [Figure 6](#page-21-0) interconnecting the PoPs where the compute resources are hosted. In D4.1, architectural considerations were presented regarding multiple NFVO instances. However, in METRO-HAUL, we utilize a single NFVO instance to orchestrate network slices.

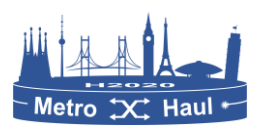

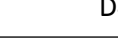

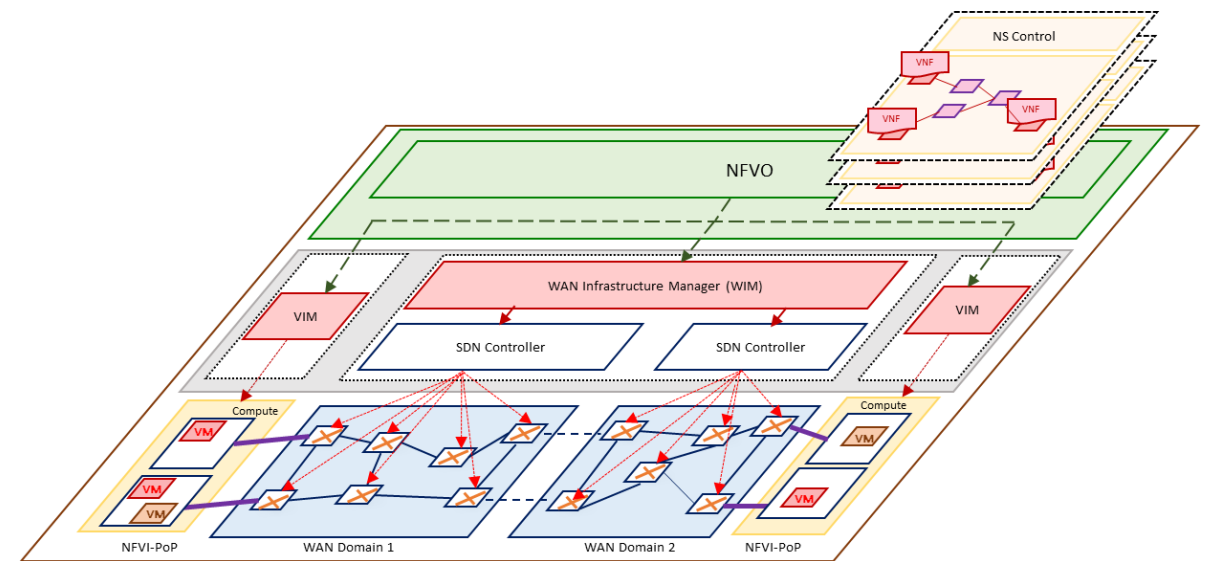

*Figure 6: Network Slicing using the integrated SDN/NFV framework.*

<span id="page-21-0"></span>[Figure 7](#page-21-1) further elaborates on the Network Service (NS) as a METRO-HAUL slice where the VNFs are deployed as VMs in NFVI-PoPs and the links interconnecting the VNFs are spanning multiple packet and optical domains. In this way, an NS is provisioned as a slice of the overall NFVI.

Within the scope of the METRO-HAUL project, Open Source MANO (OSM) is used as an NFVO [OSM]. As an operator-led community, OSM offers a production-quality open source MANO stack that meets the requirements of commercial NFV networks. To enable connectivity between VNFs at different PoPs, OSM has been extended, as part of release 5, to have the capability to orchestratea network between different PoPs using the WIM.

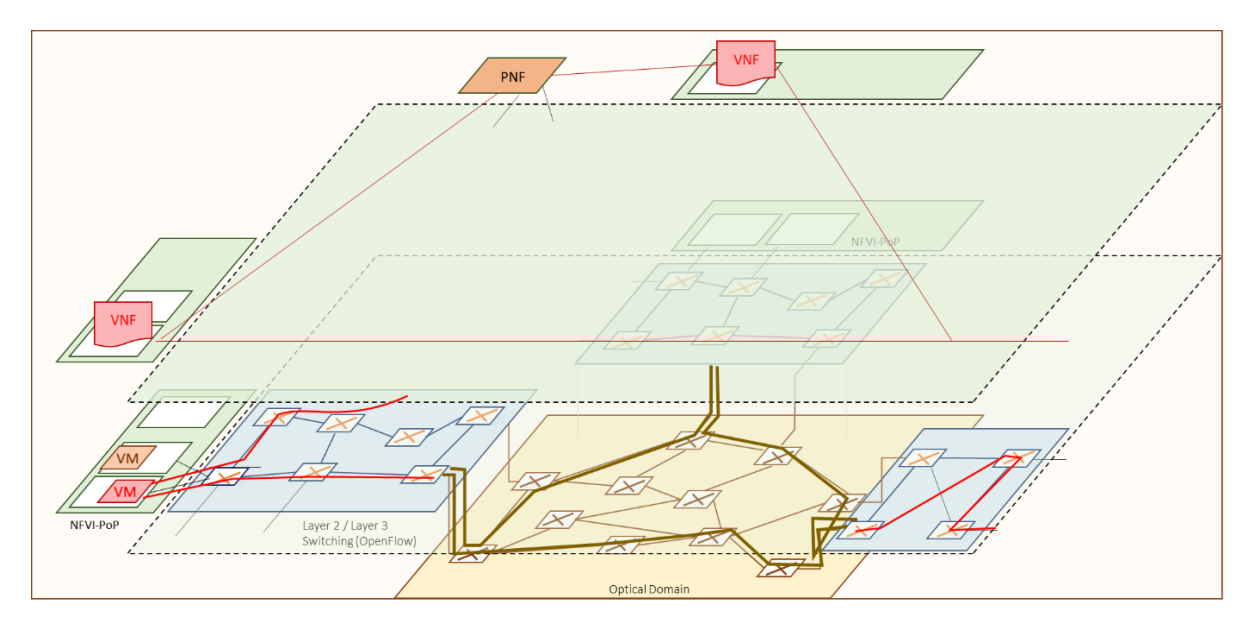

*Figure 7. ETSI NFV Network Service as canonical METRO-HAUL 5G slice* 

<span id="page-21-1"></span>Furthermore, a planning tool performs the VNF placement by selecting the location of the VNFs of an NS to be in multiple AMENs and MCENs while instantiating a NS. More details about this can be found in Section [2.4.](#page-26-0)

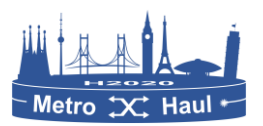

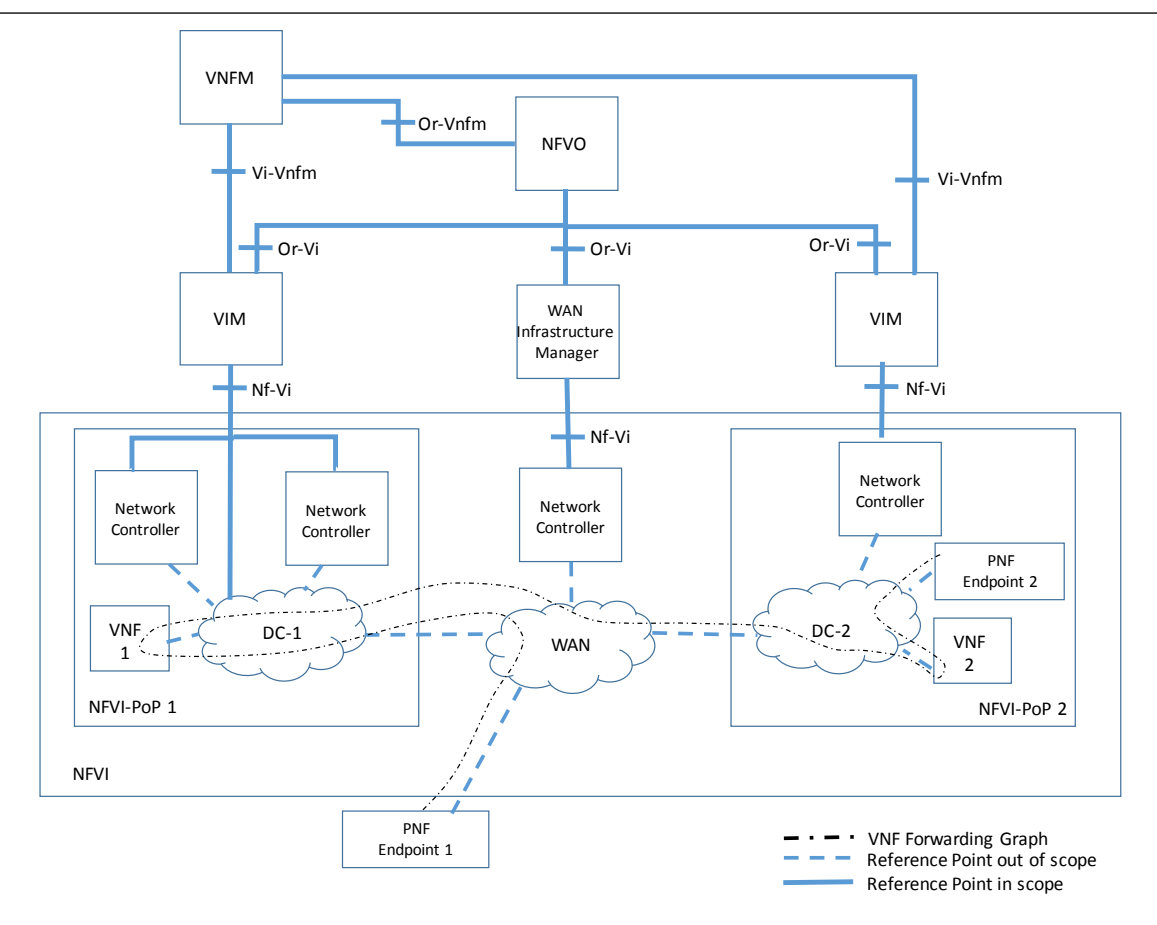

*Figure 8.WIM in ETSI MANO architecture*

#### <span id="page-22-2"></span><span id="page-22-0"></span>2.2.1 WAN Infrastructure Manager (WIM)

In the ETSI NFV architecture, the WIM is used by the NFVO to orchestrate network resources, interconnecting the multiple PoPs as shown in [Figure 6](#page-21-0) and [Figure 8.](#page-22-2) Different VNFs, which are running on compute resources at geographically distributed PoPs as part of an NS, are interconnected by the network which is provisioned by the WIM. As mentioned before, the WIM uses multiple SDN controllers to control the network interconnecting the PoPs as the network may be segmented into multiple SDN domains.

The overlay network interconnecting the VNFs (as part of an NS) on different AMENs/MCENs is provisioned by the WIM. OSM has been extended to use a WIM.

#### <span id="page-22-1"></span>2.2.2 Placement options

The placement functionalities are provided by the Back-End Module of the Network Planner. In the previous deliverable [D4.1], two preliminary algorithms were proposed to address the planning and provisioning algorithms: VNF Placement and Scaling Optimizer (NPSO), and Network Resource Allocation Optimizer (NRAO). These approaches have evolved to widen the scope for placement options. Algorithms hosted in the Back-End module include:

- a. A network service /service chain allocation algorithm
- b. VNF placement algorithm
- c. Network Resource and Wavelength Allocation (RWA) algorithm.

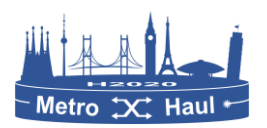

#### METRO-HAUL H2020-ICT-2016-2 / 761727 D4.2

Algorithm a) is in an advanced stage of development and already included in the Net2Plan framework; algorithms b) and c) are currently under development and integration. All these algorithms adopt network optimization techniques, are oriented to connection and service-chain real-time provisioning, and exchange information with the Front-end using the NIW library integrated in Net2Plan. They are implemented in Java. The second module incorporates algorithms oriented to predictive periodical or off-line network re-optimization, they make use of machine learning (ML) techniques and are developed in Python.

Therefore, the user has several degrees of freedom in choosing the algorithms that will actually be used for a specific demo or a specific application. Moreover, it will be possible to compare the results of different algorithms on the same problem so as to facilitate the evolution of the computation methods. For instance, we will be able to compare the single-step approach (integrated VNF placement + RWA) to the simpler two-steps (first VNF placement, then RWA).

We consider four attributes of the implemented algorithms, namely: VNF Reactive, Network Reactive, VNF Proactive, and Network Proactive (see [Figure 12\)](#page-27-2). A given algorithm, e.g., #4, performs functions associated with VNF and Network planning in a pro-active way. The algorithms provided by the partners of the project can be split into six different functionalities, according to the type of optimization they implement, i.e., they compute the configuration either in reactive or proactive modes in terms of VNFs, network resources, or both.

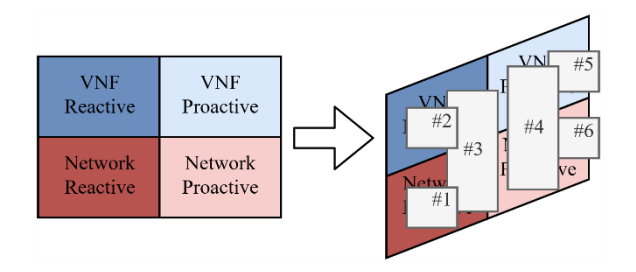

*Figure 9: Placement, planning, and reconfiguration algorithmic view.*

#### <span id="page-23-2"></span><span id="page-23-0"></span>2.3 Monitoring and Data Analytics Subsystem

#### <span id="page-23-1"></span>2.3.1 Architecture

The overall architecture of the monitoring and data analytics (MDA) subsystem together with the related interfaces is presented in [Figure 10.](#page-24-0) As shown, the MDA includes *MDA agents* running close to the network nodes, and a big data centralized *MDA controller* running in the control and management plane.

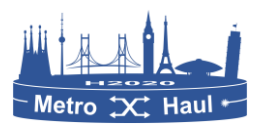

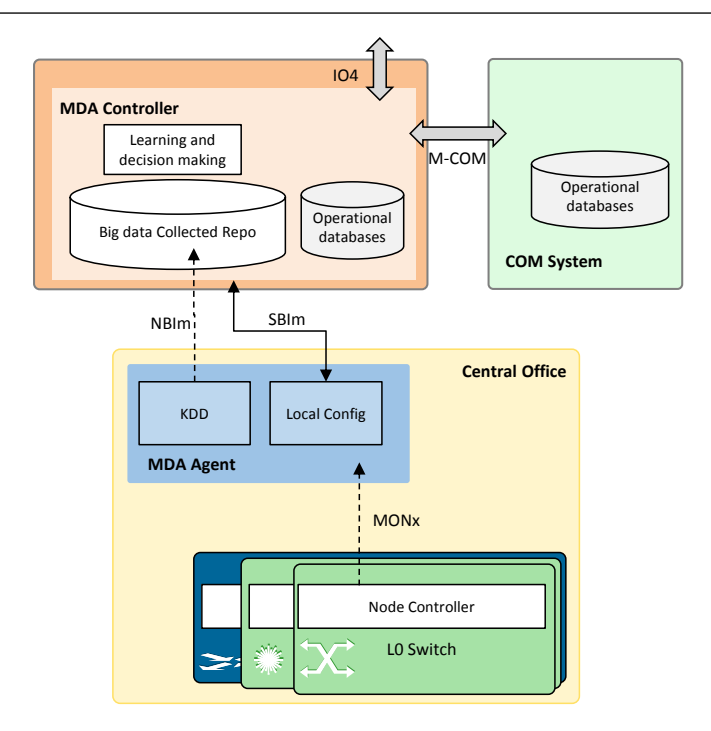

*Figure 10. Overall METRO-HAUL monitoring architecture for autonomic networking*

<span id="page-24-0"></span>MDA agents are *multi-node* agents that collect monitoring data records from configured OP in the nodes using the monitoring of packet devices (MONp) and monitoring for optical devices (MONo) interfaces (collectively denoted as *MONx*). Data can be used for Knowledge Discovery from Data (KDD) to proactively implement local control loops to tune parameters in the network devices and to notify the MDA controller about network anomalies and degradations. The MDA agent has been conceived to support multilayer disaggregated scenarios. The number of MDA agents in a network may vary depending on the size of such network, geographical extension, and/or any other criteria.

The MDA controller collates measurements from the active Observation Points (OP) in the network through the Northbound monitoring (*NBIm)* interface and stores them in a (big data) repository. In addition, the Southbound monitoring (*SBIm)* interface is used for monitoring configuration. In addition, an NBI interface, named *IO4*, is provided for external systems to access monitoring data.

The protocol used to implement the SBIm interface for monitoring configuration is RESTCONF [RFC8040] that it is based on an extended YANG data model, whereas the IPFIX protocol [RFC6313], [RFC7011], has been implemented for the NBIm interface for monitoring purposes and extended by defining new templates, specifically to convey measurements from the optical data plane. However, different protocols for monitoring and telemetry might be considered (e.g., gRPC).

Data analytics algorithms in the MDA controller can use measurements as well as notifications from the MDA agents to discover knowledge. Such knowledge can be used to make predictions and to detect anomalies and degradations before they negatively impact on network performance. Such predicted events can be notified to the SDN controller in advance together with a *recommended action* to guide the SDN controller. The recommended action is a suggestion that the SDN controller can follow or just ignore and apply its own policies. As an example, BER degradation can be anticipated in a lightpath before any threshold is exceeded by analysing the evolution of the BER measured in the receiver: this is notified to the SDN controller together with the recommended

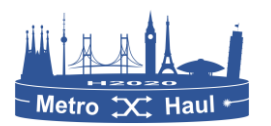

action of re-routing the lightpath. The notification to the SDN controller might trigger a network reconfiguration, hence closing the loop and adapting the network to the new conditions. In consequence, the MDA Controller to COM System interface (the *M-COM interface)*, is required to coordinate the SDN controller and the MDA controller, as well as for synchronization of operational data bases.

#### <span id="page-25-0"></span>2.3.2 Workflows

[Figure 11](#page-26-1) presents two basic workflows: *i*) *Label Switched Path (LSP) set-up and monitoring / telemetry activation*; and *ii*) *degradation detection and network reconfiguration*. These basic workflows are used for the functional tests to validate the MDA subsystem in the Section [3.7.](#page-53-0) Each message exchanged is identified with a number that is relative to the workflow it belongs to: note that numbers are reset in every workflow.

The LSP set-up and monitoring/telemetry activation workflow is triggered by a request to the SDN controller (message 0). After computing the specific routing algorithm, the SDN controller sends configuration messages (1) to the node controllers along the route of the LSP specifying a set of parameters, e.g., the spectrum allocation in the case of a Layer 0 LSP. When the LSP has been finally set up, a notification is sent to the MDA controller (3) through the M-COM interface containing the route of the LSP, configuration parameters and identifier.

Next, the MDA controller sends requests to the SDN controller for the creation and activation of a subset of OPs for the LSP (4). Those requests are processed in the SDN controller and subsequent requests are sent to the node controllers, where the specific IP address of the MDA agent that will process the data samples is included (5). Once created, the MDA controller issues requests to the MDA agents to create the OPs, and local KDDs create the specific OP handlers to collect, analyse, and aggregate measurements (6).

Once OPs are activated, monitoring/telemetry data is received and can be analysed to discover patterns. The KDD process workflow starts when new measurements are received in the MDA agent (message 1); monitoring data records are analysed by the corresponding process in a KDD application and, when a certain pattern is detected, e.g., a degradation, the MDA agent notifies the MDA controller (2). With such notifications, the MDA controller can make decisions, including suggesting a reconfiguration to the SDN controller (3), which can be carried out afterwards (4).

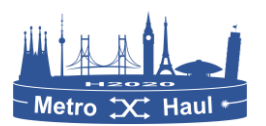

#### METRO-HAUL H2020-ICT-2016-2 / 761727 D4.2

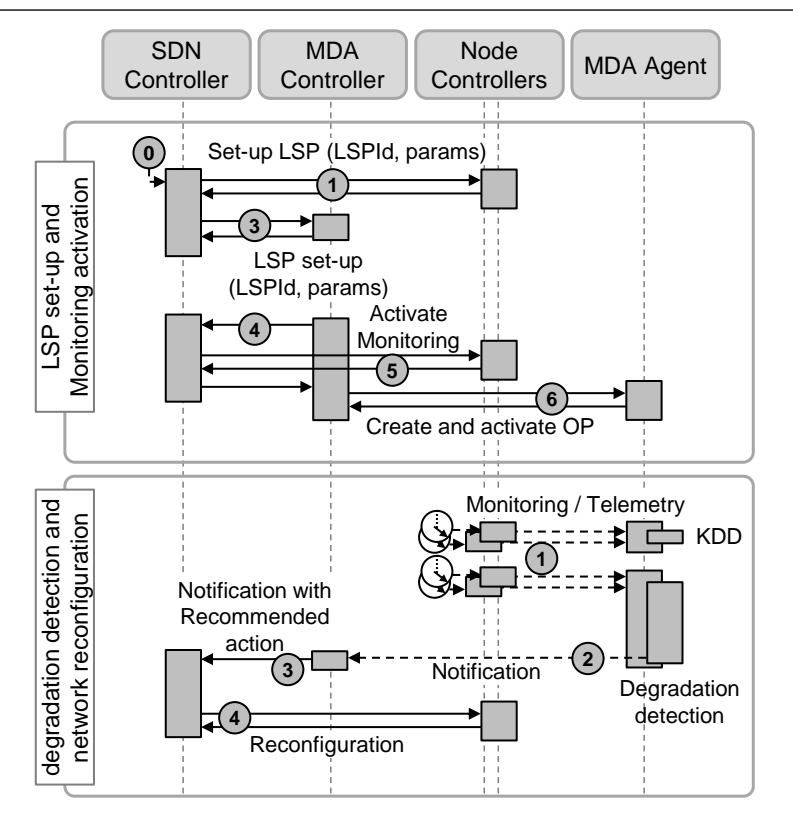

*Figure 11. Basic workflows supported by the MDA subsystem*

#### <span id="page-26-1"></span><span id="page-26-0"></span>2.4 Placement, Planning, and Reconfiguration Subsystem

The aim of the Placement, Planning, and Reconfiguration Subsystem (alias, in short, Network Planner) is to optimize the resource allocation in the optical metro network in order to effectively provision services featured by heterogeneous requirements. This task comprises the provisioning of Virtual Network Functions in specific computing nodes (e.g., the mini datacentre distributed in the metro network) and network resources allocation.

The traffic generated by end-user-oriented services (such as Smart Factories, Live TV distribution, Content Delivery Network, etc.) have different requirements in terms of bandwidth, delay and QoS. For this reason, the intelligent optimization algorithms of the optimization module will apply different policies and strategies for the aforementioned services in order to optimize VNFs and network resources in advance, reacting to specific events. For all the cases, however, the optimizer will need data coming from the data plane (optical layer, layer 2, and IP layer) through the frontend interfaces, to learn the state of the network. [Figure 12](#page-27-2) shows the METRO-HAUL Service Platform, where the dashed red circle highlights the Placement, Planning, and Reconfiguration Subsystem. The Network Planner subsystem is composed of two main modules: the Front-end and Back-end modules. They are explained further in Section [3.8](#page-56-0) including how they interact to implement planning and to provide solutions to the METRO-HAUL control plane.

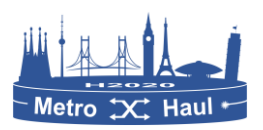

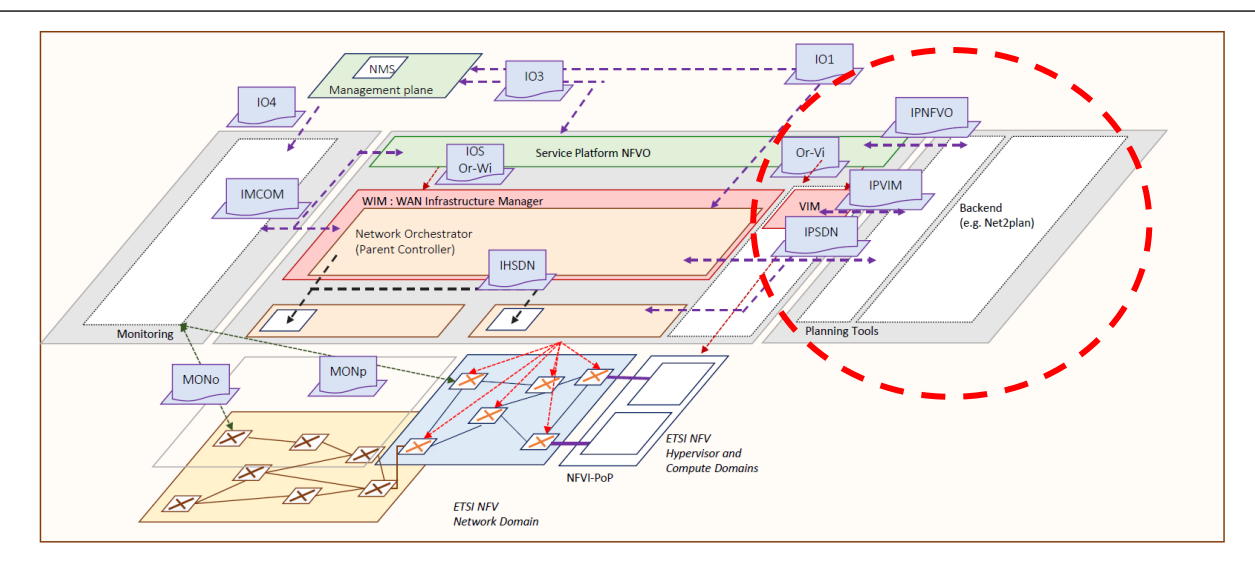

*Figure 12. METRO-HAUL unified service platform. Planning tool module.*

<span id="page-27-2"></span>The open-source Net2Plan tool has been chosen as the common framework for materializing the placement, planning, and reconfiguration of the VNFs, IT and network resources. The specialized aforementioned algorithms will be used or developed in order to optimize the network and IT resources.

#### <span id="page-27-0"></span>2.5 Applications

#### <span id="page-27-1"></span>2.5.1 SDN application for proactive soft-failure detection

As stated in [D4.1], network management requires the need for improved asset management to reduce downtime and improve resource usage. Network faults may include cooling unit failure, laser degradation, subsystem control unit failure, etc. Early detection of equipment failure states and consequent remedial actions can prevent network downtime and enable scheduled preventive maintenance. A lot of commercial equipment tolerates some errors until automatically tearing down the connection when system thresholds are exceeded. While a restoration procedure could be initiated to recover the affected traffic, it would be desirable to anticipate such events and taking relevant actions.

The SDN Application [\(Figure 13\)](#page-28-1) for proactive soft-failure detection is an analytics application enabling cognitive network assurance through proactive soft-failure detection. In particular, we cater to real-life network fault use cases and identify them.

As shown in [Figure 13,](#page-28-1) from bottom to top, optical transport network configuration and telemetry information from the optical domain is extracted inside the Network Management System and made available to the ONOS controller through a RESTCONF interface. Telemetry information is provided northbound to the application for proactive soft-failure detection. The machine learning framework consists of several stages including data access through the REST API, pre-processing features, and neural networks for computational mapping of inputs to failure probability, and postprocessing to trigger intents. The communication with the optical devices is done through ADVA's NMS, which exposes an experimental TAPI interface.

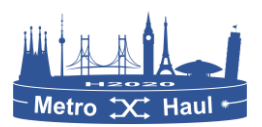

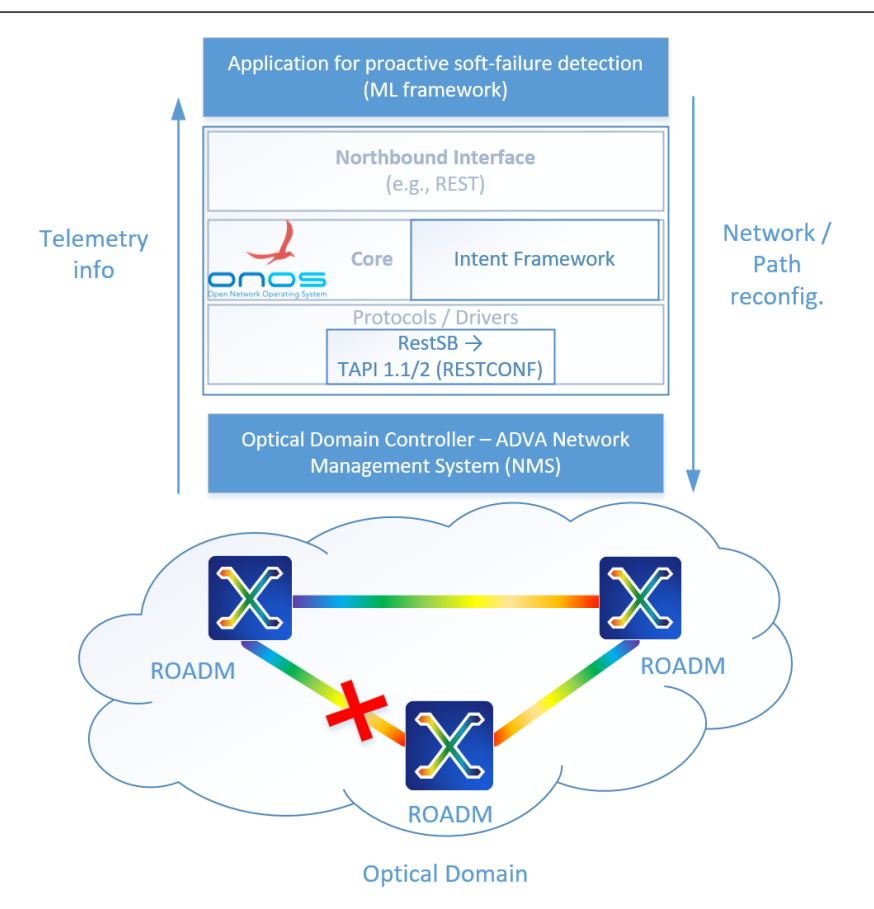

*Figure 13: SDN application for proactive soft-failure detection.*

#### <span id="page-28-1"></span><span id="page-28-0"></span>2.5.2 De-fragmentation application

The de-fragmentation application operates at the optical layer directly interacting with the Optical SDN controller. Specifically, the application is composed of two main components: the defragmentation tool (developed by Nokia as a software tool operating externally to the controller) and an extended set of REST APIs (developed as an internal ONOS application) that extends the features of the Optical SDN controller [\(Figure 14\)](#page-28-2). The extended APIs have been merged in the official ONOS distribution in the form of an ONOS application with name "optical-rest".

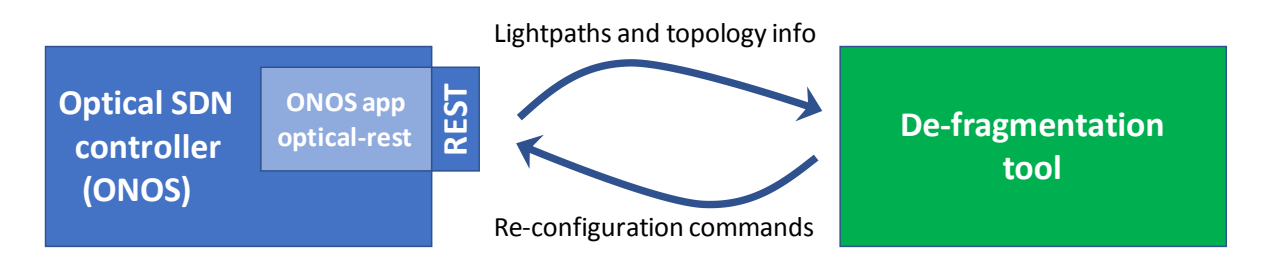

*Figure 14: Main architecture of the De-fragmentation app.*

<span id="page-28-2"></span>This section describes the basic behaviour of the de-fragmentation tool and the extended features that have been introduced in ONOS to enable the interaction with the tool.

 **External de-fragmentation tool**: the tool includes a web interface that takes inputs from the user (e.g., maximum fragmentation threshold, maximum reconfiguration frequency, etc.). Specifically, the tool proceeds as follow: the tool periodically retrieves the current network

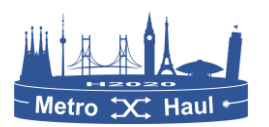

status (e.g., network topology, currently established lightpaths) from the ONOS controller and estimates the current fragmentation value, if the maximum fragmentation threshold is surpassed a defragmentation operation is triggered (i.e., optimization routine runs). If current lightpaths can be re-arranged to achieve better fragmentation status, the new configurations are sent from the tool to the ONOS controller (i.e., set up lightpaths on a new optical channel, OCh, and tear down the previous OCh configurations). The optimization routine is a component (developed in C++) that estimates the possibility of rearranging the OCh in the network so as to reduce the overall OMS/network fragmentation.

 **Extended ONOS controller REST APIs** (optical-rest ONOS app): the REST APIs of the ONOS controller have been extended to enable the interaction with the de-fragmentation tool. Specifically, new APIs have been developed to allow GET/PUSH/DELETE operations on lightpaths (i.e., optical intents). The GET operation provides the list of all established lightpaths specifying the path and the utilized OCh, the PUSH operation enables establishment of a new lightpath specifying both a suggested path and a suggested OCh, and the DELETE operation allows to teardown a specific lightpath.

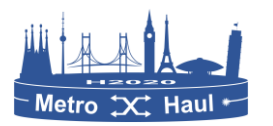

## <span id="page-30-0"></span>3 Final implementation of the METRO-HAUL COM functional components

This section reports the status and assessment of the final implementation of the METRO-HAUL control and management architecture functional components, including control plane validation of relevant performance indicators and the designed tests.

#### <span id="page-30-1"></span>3.1 Parent Controller

#### <span id="page-30-2"></span>3.1.1 Description

The Parent Controller is the component responsible for managing both the optical and packet controllers, providing the multi-layer view of the METRO-HAUL Network. The parent controller receives VPN service requests from the VNF orchestrator (OSM). The North-Bound interface is based on RESTCONF, using the YANG Data Model for Layer 2 Virtual Private Network (L2VPN) Service Delivery defined in RFC 8466, also known as L2SM [RFC8466]. The implementation covers the creation of L2VPNs with point-to-point topologies, supporting both full-port and dot1q-vlantagged interfaces, and bandwidth/delay constraints. Multiple L2VPNs can be requested over the same physical port (bearer). The L2SM YANG model is implemented via a set of REST operations, with read and write capabilities.

In terms of southbound interfaces, the parent controller is connected to the Optical Controller using the TransporTAPI version 2.1, using the topology model to retrieve information about the connectivity of the optical layer, and the service model to request new optical connections between transponder ports. The parent controller is also connected to packet controllers. In addition, a packet network emulator based on Open Virtual Switches (OVS) has been developed to be able to test with OSM.

#### <span id="page-30-3"></span>3.1.2 Sub-Components

**L2SM Server:** The L2SM RESTCONF server is the main sub-component of the Parent Controller. It implements the logic of handling L2VPN service requests (create, read, modify and delete L2VPN Services). A set of REST Calls are implemented to fulfil the request of the OSM WIM Plugin.

It has been generated using Swagger codegen with an Open-API specification of the LS2M YANG model. The OpenAPI specification defines the set of calls that need to be implemented by the REST server. The mapping of YANG to OpenAPI is performed using a dedicated plugin. All the operations made by the server are reflected in a L2 Service database.

**Topology Module:** The parent controller maintains a multi-layer topology which contains:

- Packet topology (read from packet controller)
- Optical topology (read from ONOS)
- Multilayer topology
	- o Packet links include the uuid of the services of the optical layer
	- $\circ$  Service end points include the identification needed by OSM Plugin: site id and bearer

o Line end points (ports of the packet switches connecting to the optical networks) include the uuid of the transceiver client side (DSR) end point.

**Database**: In order to store the set of L2VPN Services that are created and the mapping to network resources, a MongoDB based Database us used. The database contains the list of available sites to request connection. It also stores the multi-layer view of the network (based on optical and packet controller's information), as well as the deployed L2VPNs. The server reads and writes the database when it is necessary to update the state of the components of the network. In order to facilitate the interaction with the server, the data is directly stored in JSON.

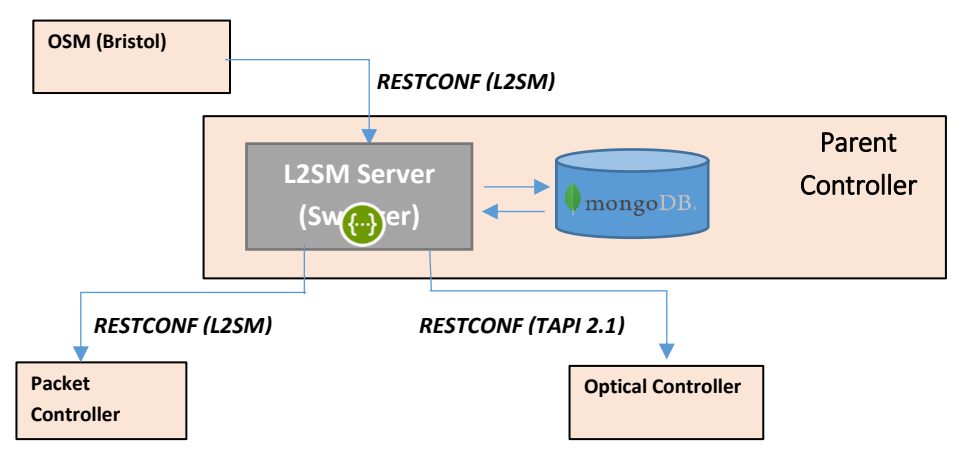

*Figure 15. Parent Controller*

#### <span id="page-31-2"></span><span id="page-31-0"></span>3.1.3 Status

At the time of writing, a first version of the MongoDB database is fully operative. It is able to register all the operations carried out by the LS2M Server (Swagger based), saving the state of the network (all the sites and services that are available and their parameters).

The TAPI topology is retrieved from the ONOS controller and successfully correlated with the packet topology (which is currently loaded using the IETF Topology JSON model). The parent controller maintains the multilayer topology with the uuids used by OSM, its relation to the packet layer, and the correspondence between packet devices, interfaces, and optical connections.

On the other hand, the L2SM Swagger Server implements all the operations requested from OSM. Also, it implements the response to OSM with different status codes according to the result of the operation.

In order to test the packet layer, an emulator based on OVSs has been created. It enables to emulate a L2 VLAN based VPN to interconnect datacentres.

#### <span id="page-31-1"></span>3.1.4 Related testbed and platform

In order to test the performance of the developed Parent Controller, some tests have been made:

- Manual tests performed on the server and database.
- Tests of the OSM Plugin.
- Tests of the TAPI of the Optical Controller

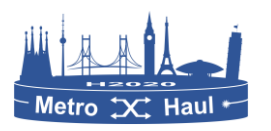

#### <span id="page-32-0"></span>3.1.5 Functional Tests

**Manual tests performed on the server:** Some manual tests have been executed. These tests were developed to check the functions of the server and its connection with the database. These tests where developed using the command-line interface to call the functions of the server in order to check all these functions have a good performance.

**Tests of OSM WIM Plugin – parent Controller:** Once the OSM plugin was developed, it was also used to do a cross-test with the server. In this way, using scripts to call the plugin (simulating the OSM), it should execute the given orders on the server and obtain the pretended results from the server, which should manage in the right way with the petitions from the simulated OSM. A set of tests was also performed with the OSM located at University of Bristol.

**Tests of the TAPI of the Optical Controller:** A set of tests has been executed to retrieve the optical topology for a context and to create a service in the Photonic layer. Both DSR and Photonic layers have been successfully performed.

#### <span id="page-32-1"></span>3.1.6 KPIs

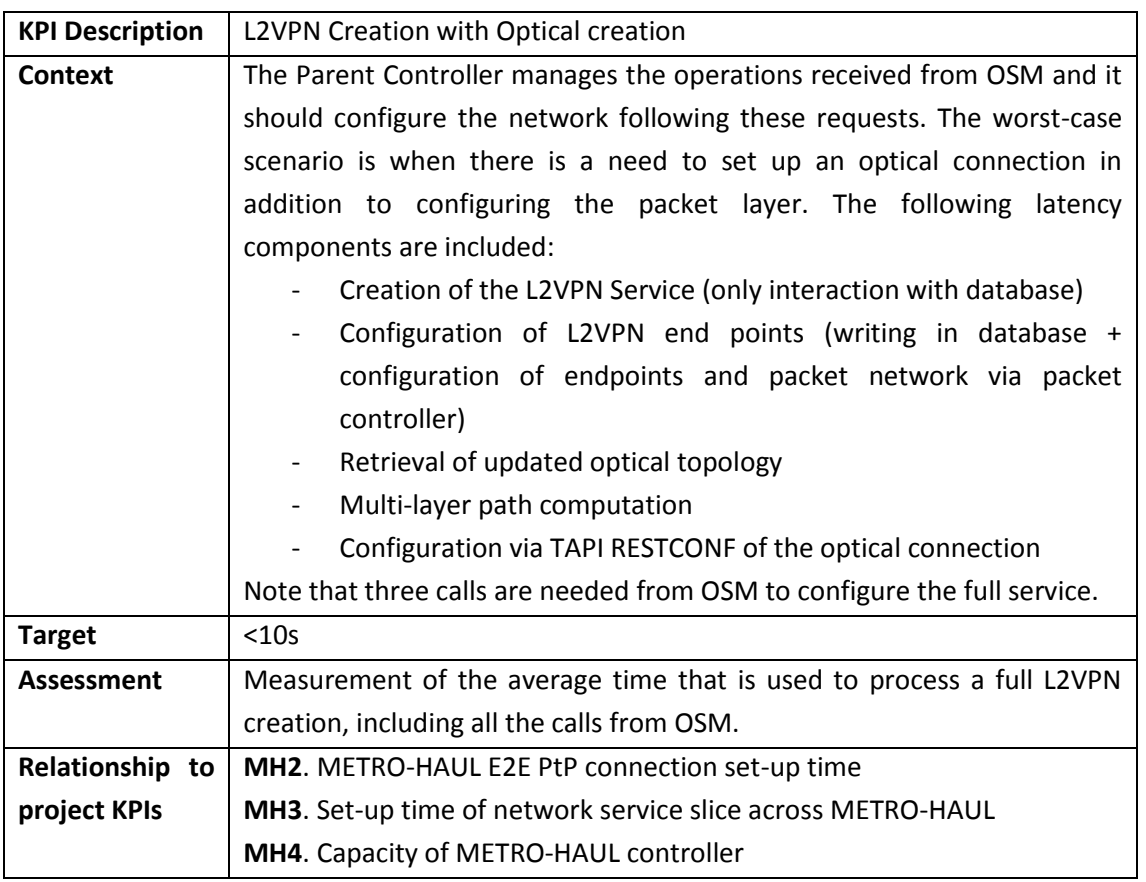

#### <span id="page-32-2"></span>3.1.7 Availability

All the developed code is available online on the METRO-HAUL gitlab repository:

https://gitlab.com/METRO-HAUL/parent-controller/parent-sdn-controller

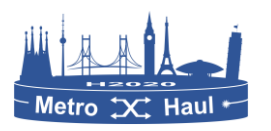

#### <span id="page-33-0"></span>3.1.8 Interfaces

The interfaces implemented in this component are the IETF L2SM (to allow the communication between OSM and the Parent Controller), and TAPI (to retrieve the optical topology and request the creation of optical services).

The services and the multi-layer topology are stored in a MongoDB Data Base and the communication with the database is done by MongoDB Wire Protocol.

#### <span id="page-33-1"></span>3.2 Optical SDN Controller

#### <span id="page-33-2"></span>3.2.1 Description

The SDN controller for the optical network is used to control devices that are either OpenConfig or OpenROADM based. The NBI for the SDN controller is based on TAPI version 2.1. The implementation covers the connectivity and topology models. Topology models are read-only, to allow topology discovery by other subsystems by means of REST operations (it is also possible to discover additional devices if their YANG data model is known and registered). The software can accommodate hybrid deployments in which the control of the transceivers is decoupled from the control of the Open Line System.

The SBI is based on NETCONF over SSH transport. Current implementation supports theOpenConfig device model for platform and the terminal device or OpenROADM device version 2.2. There is also an implementation for an SBI based on TAPI RESTCONF for an OLS.

#### <span id="page-33-3"></span>3.2.2 Sub-components

The main sub-components are

- **ONOS METRO-HAUL application.** This is the application that implements the main logic, that is able to parse requests coming from the NBI and proceed to configure the devices.
- **ONOS OpenConfig Terminal device driver**. This is the driver part, which maps high level instructions (flow model rules) to the specific instructions required to configure the device as defined by its data model.
- **ONOS OpenROADM device driver**. Similarly, for devices that follow the OpenROADM device model, the driver implements such aforementioned mapping.
- **ONOS Lumentum ROADM device driver**. Given the availability of this hardware component, METRO-HAUL has also provided an implementation of a driver that does the mapping based on the vendor-provided configuration operations.
- **TAPI 2.1 North Bound Interface (NBI).** This is the implementation of the interface that allows an end user (operator) to retrieve the topology or to request connectivity services to the SDN controller. It's the main interface that complements the SDN controller GUI.
- **TAPI as SBI towards an OLS controller.** For the different disaggregation models, this SBI also allows the SDN controller to delegate some of the functions to the Open Line System (OLS)

#### <span id="page-33-4"></span>3.2.3 Status

At the time of writing, the METRO-HAUL target implementations are mostly complete, only pending extensions based on feedback collected during regression testing, integration testing, and project-

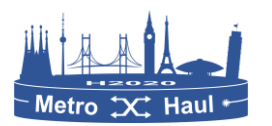

wide integrations with other components. In particular, support for OpenROADM is complete and demonstrated. This includes implementation of a connection cache, communications with the OpenROADM device to retrieve data from the device driver, and implementation of the DeviceDiscovery behaviour, the CrossConnect behaviour, the LambdaQuery, and the flowRule programmability. This enables ONOS to control the device as a ROADM in the optical model, to retrieve the status of the internal connections, and to program cross-connections upon request following the OpenROADM device driver. Similarly, the OpenConfig Terminal Device support for behaviours of LambdaQuery, FlowProgrammable, and DeviceDiscovery. It supports an OpenConfig TerminalDevice and Optical Transport models. There is also an implementation of a TAPI SBI enabling discovery of Service Interface Points (SIPs) from a TAPI-enabled OLS controller, to be used in a hierarchical setting with an OLS controller. Finally, there is the export of TAPI topology context in NBI and basic processing of TAPI Connectivity Requests Remote Procedure Calls (RPCs), as previously mentioned.

#### <span id="page-34-0"></span>3.2.4 Related testbed and platform

Most of the source code is open source and has been submitted and integrated into the main ONOS repository. The functional component has been tested in partners' testbeds (CTTC / Telefonica / CNIT / TIM) as well as in several public demonstrations and events. In particular let us mention the following events, publications, and demos (non-exhaustive list):

#### **Initial description and validations**

R. Casellas et al "METRO-HAUL: SDN control and orchestration of disaggregated optical networks with model-driven development", ICTON2018

R. Casellas et al "METRO-HAUL: Supporting Autonomic NFV Services over Disaggregated Optical Networks", EUCNC2018

#### **Most recent demonstrations**

R. Morro et al. "Automated End to End Carrier Ethernet Provisioning over a Disaggregated WDM Metro Network with a Hierarchical SDN Control and Monitoring Platform" ECOC 2018.

OFC2019 Demo A. Campanella et al. "ODTN: Open Disaggregated Transport Network. Discovery and control of a disaggregated optical network through open source software and open APIs".

OFC2019 Demo P. R. Esmenats et al, "Autonomic NFV Network Services on Top of Disaggregated Optical Metro Networks"

OFC2019 Demo S. Troia et al "Dynamic Virtual Network Function Placement over a Software-Defined Optical Network"

#### <span id="page-34-1"></span>3.2.5 Functional Tests

The main functional test is related to the provisioning and removal of an end to end connection between terminal devices. For example, for an experimental evaluation, we consider an NSFNet topology with 14 OpenROADM devices (emulating the physical infrastructure) and with 42 links (see [Figure 16\)](#page-35-1). A partition/OVN is defined selecting 10 nodes and a subset of the OpenROADM degrees, resulting in a sub-graph of the original topology. Virtual agents are allocated in Docker

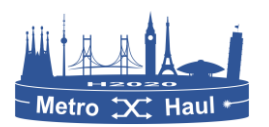

containers in such a way that devices in the same OVN belong to the same IP subnet. A TAPI request is sent to the OVN SDN controller for the Network Media Channel (NMC). The experiment is triggered by posting a RESTCONF Remote Procedure Call (RPC) requesting a TAPI connectivity service. Due to space reasons, we do not detail the previous tests related to device discovery, device configuration and integrated and regression tests part of the development process.

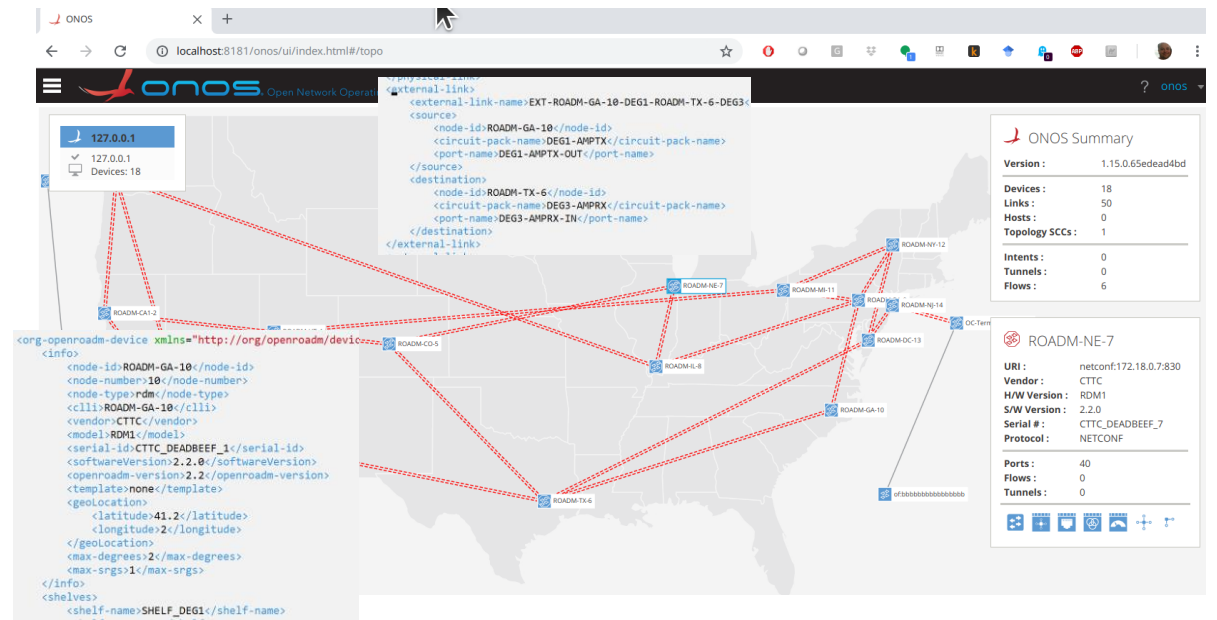

*Figure 16. Optical SDN Controller example scenario and functional tests.*

<span id="page-35-1"></span>As stated, the component has been validated in several partners' testbeds. However, a significant part of the development is being done at the CTTC testbed, shown in [Figure 17.](#page-35-2) This same testbed is being used for the demonstration to be reported in WP5.

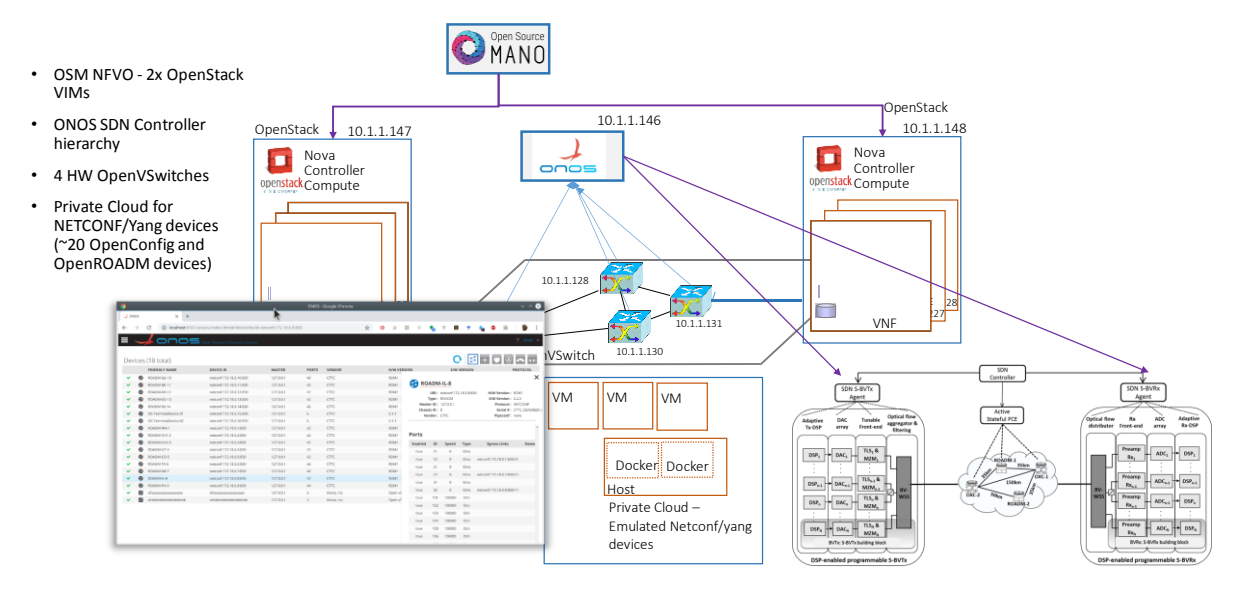

*Figure 17. CTTC Testbed for optical SDN Controller integration and validation.*

#### <span id="page-35-2"></span><span id="page-35-0"></span>3.2.6 KPIs

The KPIs for the SDN controller are related to the project KPIs MH1, MH2, and MH3 (since the optical controller is a part of the service setup delay) as well as MH4 (capacity of the METRO-HAUL SDN optical controller). The following table provides a synthesis of the KPIs.
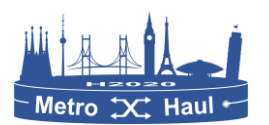

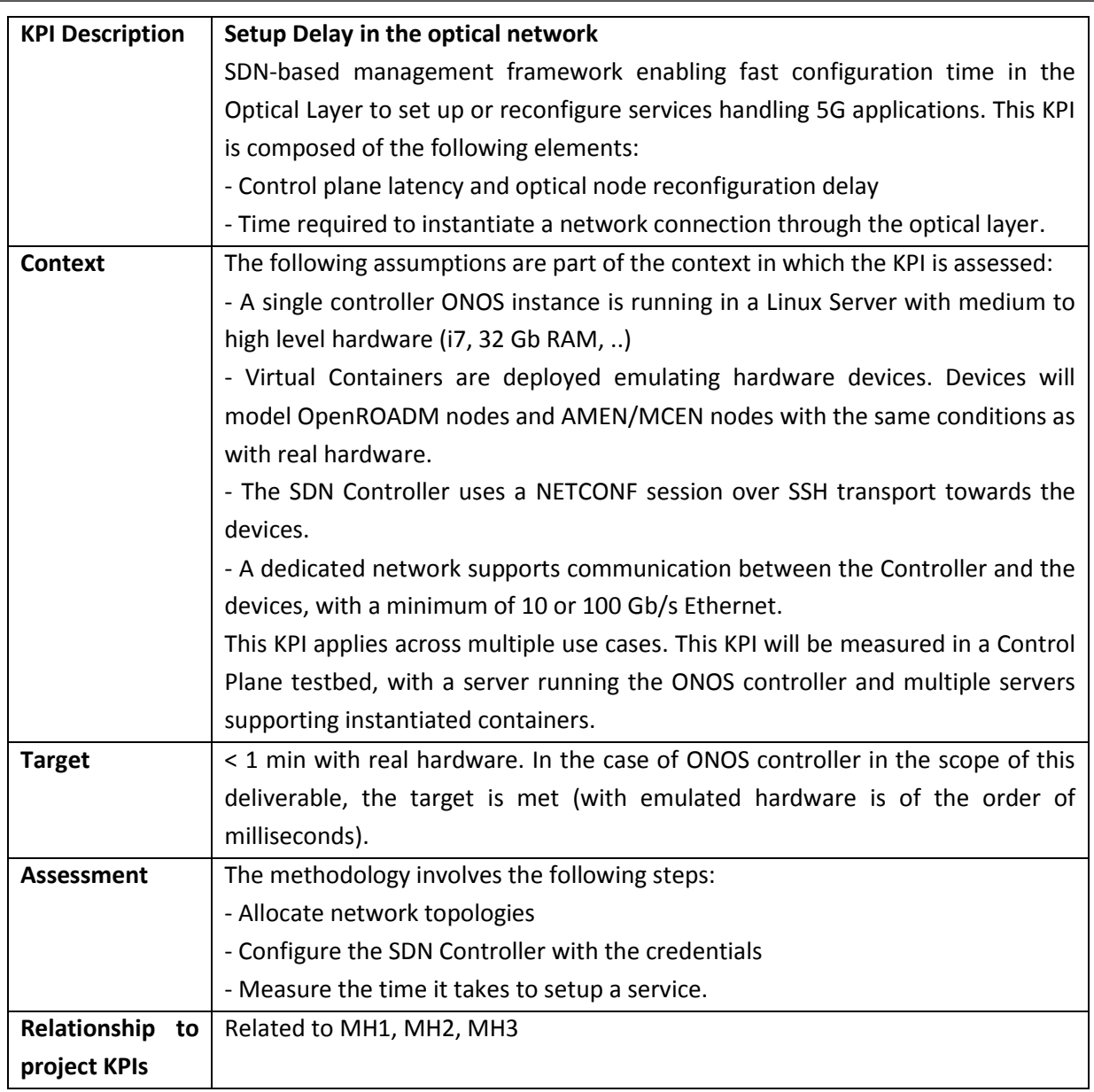

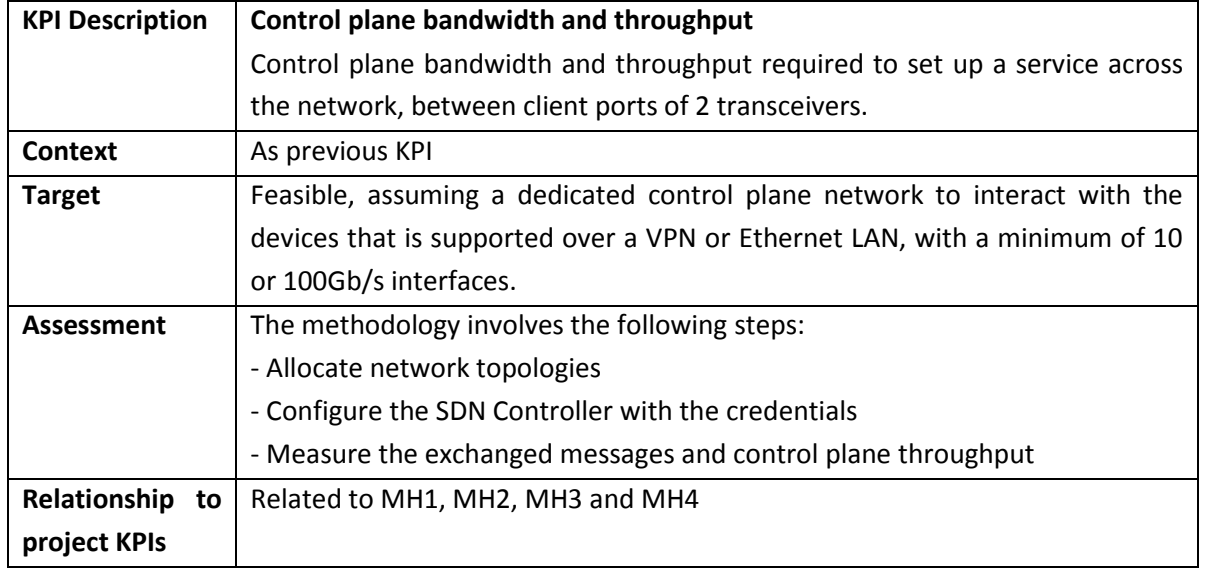

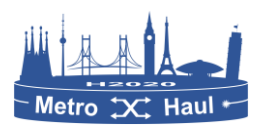

#### METRO-HAUL H2020-ICT-2016-2 / 761727

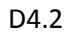

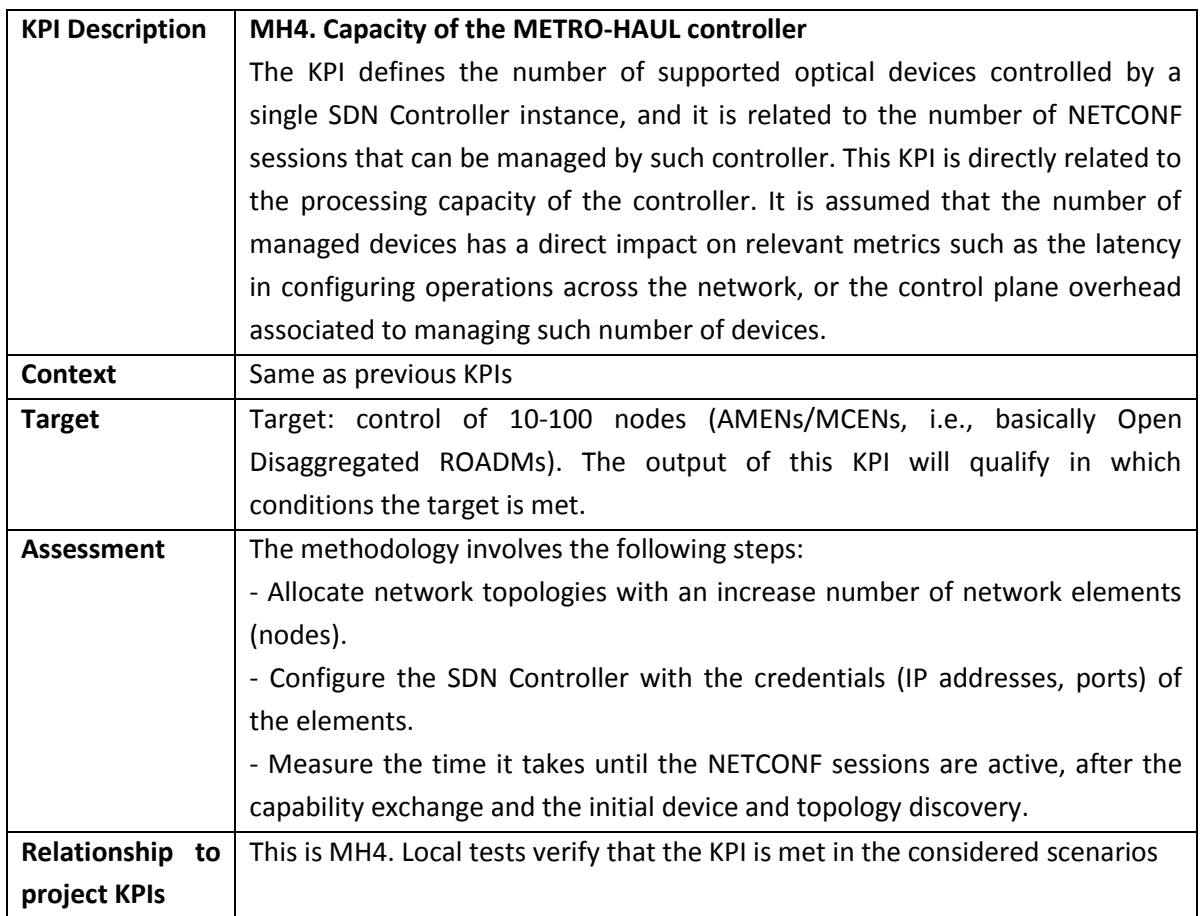

## **Network Operations and Service Workflow**

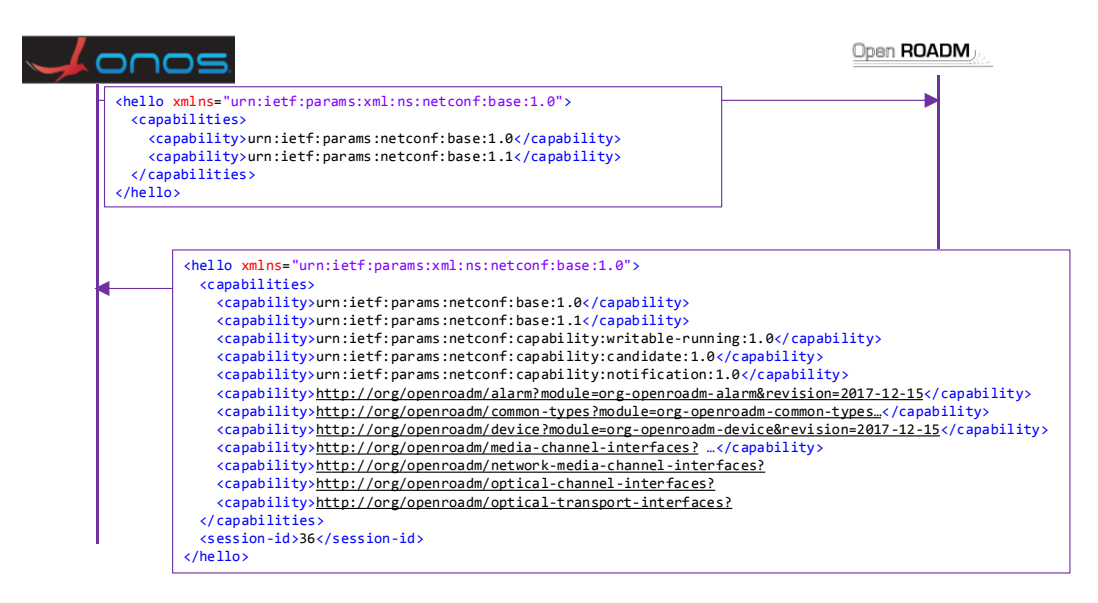

## *Figure 18. Initial Capability Discovery between the SDN controller and the OpenROADM*

<span id="page-37-0"></span>**Network Discovery:** From the point of view of network operation, the procedure is as follows: first, the network operator configures the SDN controller (in our case the implementation is based on ONOS) with the list of devices and the NETCONF credentials. This means IP addresses, NETCONF ports (default is 830), user credentials, etc.

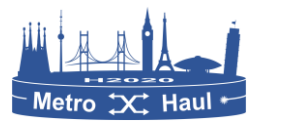

The SDN controller establishes a persistent NETCONF session with the device. Let us focus on the OpenROADM devices. First, there is an initial capability exchange, in which the NETCONF client (ONOS) discovers what models and features are supported [\(Figure 18](#page-37-0) and [Figure 19\)](#page-38-0) using a HELLO. Next, the SDN controller issues <get> and <get-config> messages as needed to retrieve info about the devices. Typically, a <get> operation with a subtree filter of <org-openroadm-device><info/>
bub allows retrieving basic data to add the device into the SDN controller device manager. Similar operations on the circuit packs and ports are used to retrieve internal connectivity and to discover port capabilities [\(Figure 18\)](#page-37-0). For example, we query the list of circuit packs and their ports, e.g. the DEGREE1 AMPRX and see the DEG1-AMPRX-IN, this is a multi-wavelength port, external, and its partner port is DEG1-AMRTX-OUT. We can also see a logical connection point, the DEG1 Trail Termination Point for RX for that degree.

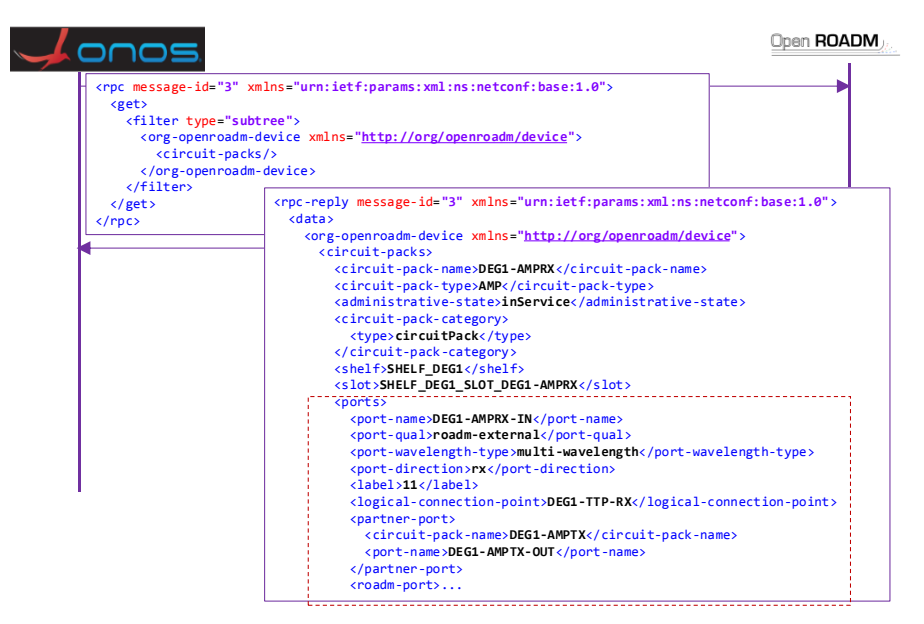

<span id="page-38-0"></span>*Figure 19. NETCONF <get> operation to retrieve the list of circuit packs of the OpenROADM.*

If the device supports it, we can retrieve external links to discover how OpenROADMs are interconnected. This allows the SDN controller to construct a network topology view. If this is not supported, other means of topology discovery need to be defined, including, if need be, manual provisioning at the SDN controller. The result is that the SDN controller is aware of the network topology and end-to-end services may be requested, using, for example, the GUI.

**Service Creation:** In order to request a service, the user or operator retrieves the list of available Service Interface Points (SIPs) using the TAPI NBI and proceeds to request a connectivity service between a pair of SIPs (for a point-to-point connection). The request can specify if it applies, e.g., to a digital signal between two transceiver client ports or, alternatively, a network media channel between two transceiver line ports (or two OLS ports for an OLS controller). The SDN controller maps those SIPs to node edge points and performs a routing and spectrum assignment process that finds the k-shortest paths between the devices, and performs first fit spectrum allocation. Once completed, flow and forwarding rules are configured at each device: for the Terminal Device, a logical channel association is instantiated within the device between a client (transceiver) port and an optical channel component bound to the line port of the device. For each of the OpenROADM

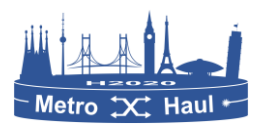

devices across the path, a ROADM internal connection is requested: i) OTS and OMS (optical transport and optical multiplex) interfaces are created within each degree (if not already existing), ii) Supporting Media Channel and NMC interfaces are created, iii) A roadm-connection object is created.

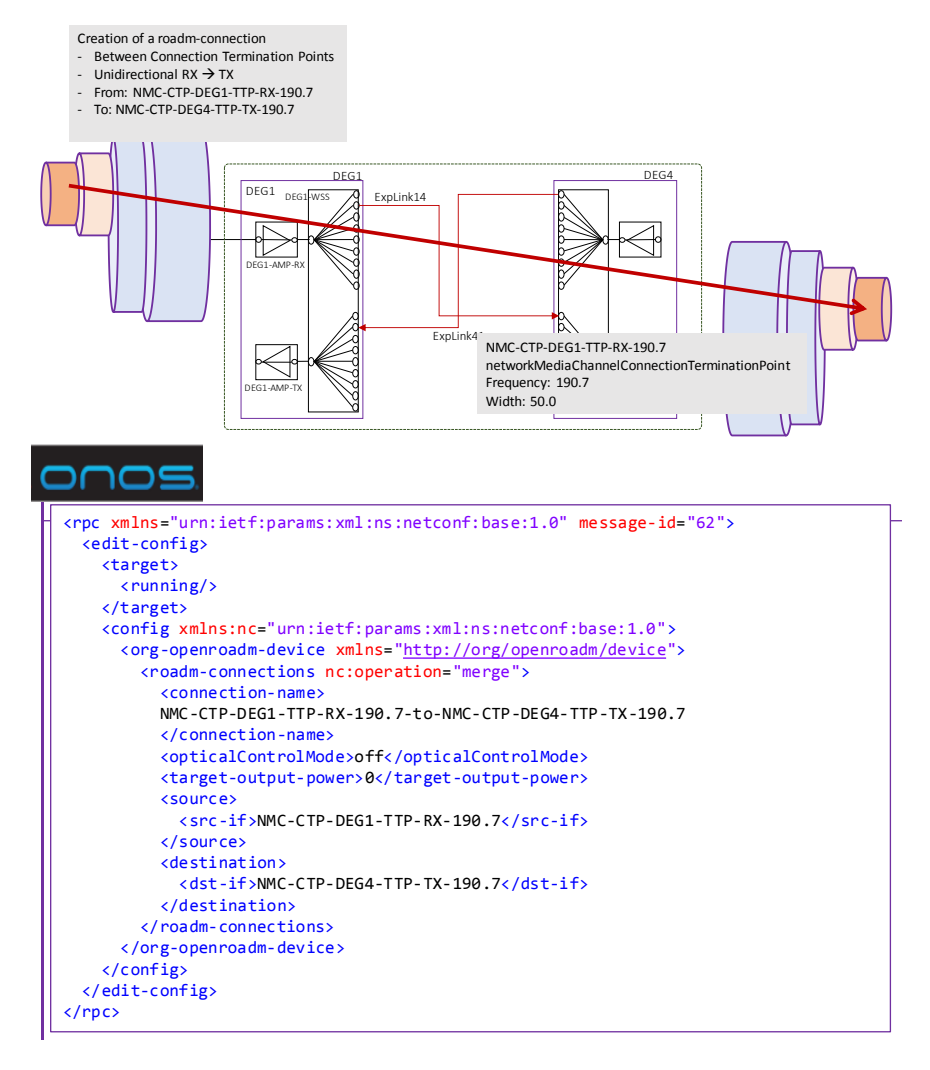

*Figure 20. Creation of a ROADM connection between two Connection Termination Points.*

<span id="page-39-0"></span>For example, to create a unidirectional express connection supporting a 50GHz signal centred at 190.7 GHz from degree 1 to degree 4 [\(Figure 20\)](#page-39-0), the SDN controller proceeds as follows. First, assume that the OTS and OMS interfaces are configured at the ROADM degrees; these interfaces correspond to the lower layers of the OTN model; OTS corresponds to the Optical Transmission Section, e.g., between amplified fibre sections and OMS to the Optical Multiplex section. Next, create Media Channel (MC) interfaces (via an <edit-config> operation) over the OMS interfaces (by convention named MC-TTP-DEG1-TTP-RX-190.7 and MC-TTP-DEG1-TTP-RX-190.7, with a min-freq: 190.675 and max-freq: 190.725, which specifies the supporting media channel. Next, create NMC interfaces over the MC interface, specifying a centre frequency and width, inducing Connection Termination Points (CTPs). Finally, establish the unidirectional connection between CTPs, from the interface NMC-CTP-DEG1-TTP-RX-190.7 to NMC-CTP-DEG4-TTP-TX-190.7. Once the crossconnections have been provisioned at all the nodes along the path and the transceivers configured with the appropriate transmission parameters, the service is active.

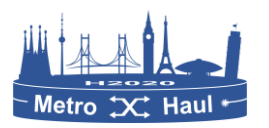

#### **Experimental scenario**

To test the KPIs, the system has been tested with two reference topologies as shown in [Figure 21,](#page-40-0) modelling an NSFNet (14 nodes) and a METRO-HAUL European network (10 nodes). In order to scale to O(100) of devices (it has been tested with 80 max), the most critical part is the initial convergence in which the ONOS controller queries all the devices to get the ports, capabilities, etc. Given the non-optimized current implementation of ONOS dynamic configuration stores, this can take several minutes. That said, this is a process that happens typically at start up, and it is not deemed critical.

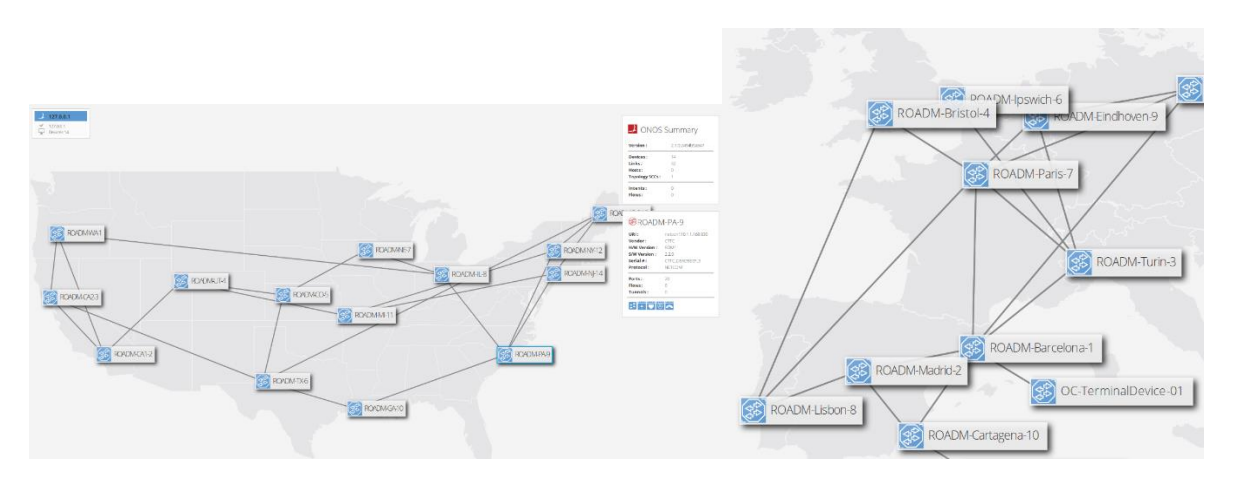

*Figure 21. ONOS SDN Optical Controller reference topologies.*

<span id="page-40-0"></span>An end-to-end request for a network media channel is requested starting when the TAPI connectivity request is received. In the worst case, it is O(800ms), including the parallel provisioning. A sample service in the Europe (Dom B) abstracted node is mapped to 3 crossconnections in nodes Lisbon, Madrid, and Barcelona, as shown in [Figure 22.](#page-41-0) Within the domain, the provisioning is O(500ms). Note that there is an overhead, given the XML encoding, the SSH transport for NETCONF, and the need to send multiple messages (creation of MC, NMC interfaces, and connections, OMS and OTS interfaces at each degree port are pre-created). As shown in the figure, there are O(100) IP packets exchanged between controller and agents, but the overall throughput is relatively low, making latency the critical aspect. Setup delays are computed without taking into account hardware configuration delays with real ROADMs, which can be of the order of seconds/minutes. Setup delay due only to the control plane has little impact on the performance.

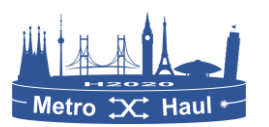

#### METRO-HAUL H2020-ICT-2016-2 / 761727 D4.2

| <b>Time</b> | <b>Source</b> | <b>Destination</b> | Length   | Protoc         |                         |              |                        |                                 |         |
|-------------|---------------|--------------------|----------|----------------|-------------------------|--------------|------------------------|---------------------------------|---------|
| *REF*       | PNC(Europe,   | Terminal B         |          | 68 TCP         |                         |              |                        | Wireshark IO Graphs: ecoc2019 ( |         |
| 0.041773831 | PNC(Europe,   | Terminal B         |          | 612 TCP        |                         |              |                        |                                 |         |
| 0.042217254 | Terminal B    | PNC(Europe,        |          | 120 TCP        |                         |              |                        |                                 |         |
| 0.042244457 | PNC(Europe,   | Terminal B         |          | 68 TCF         |                         |              |                        |                                 |         |
| 0.067357369 | Terminal B    | PNC(Europe,        | 2968 TCP |                |                         |              |                        |                                 |         |
| 0.067382282 | PNC(Europe,   | Terminal B         |          | 68 TCP         |                         |              |                        |                                 |         |
| 0.067407156 | Terminal B    | PNC(Europe,        | 1224 TCP |                |                         |              |                        |                                 |         |
| 0.067413908 | PNC(Europe,   | Terminal B         |          | 68 TCP         | 12                      |              |                        |                                 |         |
| 0.076749463 | PNC(Europe,   | Terminal B         |          | 740 TCP        |                         |              |                        |                                 |         |
| 0.077189984 | Terminal B    | PNC(Europe,        |          | 120 TCP        |                         |              |                        |                                 |         |
| 0.119007966 | PNC(Europe,   | Terminal B         |          | 68 TCP         |                         |              |                        |                                 |         |
| 0.120158579 | PNC(Europe,   | Barcelona          | 1124 TCP |                |                         |              |                        |                                 |         |
| 0.120159035 | PNC(Europe,   | Lisbon             | 1124 TCP |                |                         |              |                        |                                 |         |
| 0.120204179 | PNC(Europe,   | Madrid             | 1124 TCP |                | 10                      |              |                        |                                 |         |
| 0.120755617 | Madrid        | PNC(Europe,        |          | 120 TCP        |                         |              |                        |                                 |         |
| 0.120785737 | Barcelona     | PNC(Europe,        |          | 120 TCP        |                         |              |                        |                                 |         |
| 0.120804630 | Lisbon        | PNC(Europe,        |          | 120 ТСР        |                         |              |                        |                                 |         |
| 0.162993992 | PNC(Europe,   | Lisbon             |          | 68 TCP         |                         |              |                        |                                 |         |
| 0.162995265 | PNC(Europe,   | Madrid             | 68       | TCP            |                         |              |                        |                                 |         |
| 0.163004046 | PNC(Europe,   | Barcelona          |          | 68 TCP         |                         |              |                        |                                 |         |
| 0.172907623 | Terminal B    | PNC(Europe,        |          | 248 TCP        | 8                       |              |                        |                                 |         |
| 0.172935677 | PNC(Europe,   | Terminal B         |          | 68 TCP         |                         |              |                        |                                 |         |
| 0.194352855 | Barcelona     | PNC(Europe,        |          | 248 TCP        |                         |              |                        |                                 |         |
| 0.194370090 | PNC(Europe,   | Barcelona          |          | 68 TCP         |                         |              |                        |                                 |         |
| 0.194967206 | Lisbon        | PNC(Europe,        |          | 248 TCP        |                         |              |                        |                                 |         |
| 0.194990698 | PNC(Europe,   | Lisbon             |          | 68 TCP         |                         |              |                        |                                 |         |
| 0.195510495 | Madrid        | PNC(Europe,        |          | 248 TCP        | 6                       |              |                        |                                 |         |
| 0.195525813 | PNC(Europe,   | Madrid             |          | 68 TCP         |                         |              |                        |                                 |         |
| 0.198274679 | Terminal B    | PNC(Europe,        |          | 920 TCP        |                         |              |                        |                                 |         |
| 0.201304808 | PNC(Europe,   | Lisbon             | 1076 TCP |                |                         |              |                        |                                 |         |
| 0.201338281 | PNC(Europe,   | Barcelona          | 1156 TCP |                |                         |              |                        |                                 |         |
| 0.201816380 | Barcelona     | PNC(Europe,        |          | 120 TCP        |                         |              |                        |                                 |         |
| 0.201846150 | PNC(Europe,   | Madrid             | 1124 TCP |                | 4                       |              |                        | ۵                               |         |
| 0.203318441 | Lisbon        | PNC(Europe,        |          | 120 TCP        |                         |              |                        |                                 |         |
| 0.203325975 | Madrid        | PNC(Europe,        |          | 120 TCP        |                         |              |                        |                                 |         |
| 0.215382653 | Barcelona     | PNC(Europe,        | 840      | <b>TCP</b>     |                         |              |                        |                                 |         |
| 0.219014050 | Madrid        | PNC(Europe,        |          | <b>R4A TCP</b> |                         |              |                        |                                 |         |
| 0.219021401 | Lisbon        | PNC(Europe,        |          | 840 TCP        |                         |              |                        |                                 |         |
| 0.238997701 | PNC(Europe,   | Terminal B         |          | 68 TCP         |                         |              |                        |                                 |         |
| 0.242987483 | PNC(Europe,   | Barcelona          |          | 68 TCP         | $\overline{\mathbf{z}}$ |              |                        |                                 |         |
| 0.246986564 | PNC(Europe,   | Lisbon             |          | 68 TCP         |                         |              |                        |                                 |         |
| 0.247016462 | PNC(Europe,   | Madrid             | 68       | TCP            |                         |              |                        |                                 |         |
| 0.258988022 | PNC(Europe,   | Barcelona          |          | 68 TCP         |                         |              |                        |                                 |         |
| 0.262988914 | PNC(Europe,   | Madrid             |          | 68 TCP         |                         |              |                        |                                 |         |
| 0.263018643 | PNC(Europe,   | Lisbon             |          | 68 TCP         |                         |              |                        |                                 |         |
| 0.282843803 | Barcelona     | PNC(Europe,        |          | 840 TCP        | 0                       |              |                        |                                 |         |
| 0.282854821 | PNC(Europe,   | Barcelona          |          | 68 TCF         |                         |              |                        |                                 |         |
| 0.283060725 | Barcelona     | PNC(Europe,        | 248      | <b>TCP</b>     |                         |              | 0.2<br>$\circ$         | 0.4                             | 0.6     |
| 0.283067180 | PNC(Europe,   | Barcelona          |          | 68 TCP         |                         |              |                        |                                 |         |
| 0.288157885 | PNC(Europe,   | Barcelona          | 1076 TCP |                |                         |              |                        |                                 | Time(s) |
| 0.288515109 | Barcelona     | PNC(Europe,        |          | 120 TCP        |                         |              |                        |                                 |         |
| 0.303285888 | Lisbon        | PNC(Europe,        |          | 840 TCP        |                         |              |                        |                                 |         |
| 0.303302476 | PNC(Europe,   | Lisbon             |          | 68 TCP         |                         |              | Measurement            | Captured                        |         |
| 0.303587211 | Lisbon        | PNC(Europe,        |          | 248 TCP        |                         |              |                        |                                 |         |
| 0.303597979 | PNC(Europe,   | Lisbon             |          | 68 TCP         |                         |              | Packets                | 112                             |         |
| 0.303927616 | Madrid        | PNC(Europe,        |          | 840 TCP        |                         |              | Time span, s           | 0.583                           |         |
| 0.303935212 | PNC(Europe,   | Madrid             |          | 68 TCP         |                         |              | Average pps            | 192.1                           |         |
| 0.304250303 | Madrid        | PNC(Europe,        |          | 248 TCP        |                         |              | Average packet size, B | 394                             |         |
| 0.304262481 | PNC(Europe,   | Madrid             | 68       | <b>TCP</b>     |                         |              |                        |                                 |         |
| 0.308955767 | PNC(Europe,   | Lisbon             | 1156 TCP |                |                         | <b>Bytes</b> |                        | 44084                           |         |
| 0.309438495 | PNC(Europe,   | Madrid             | 1156 TCP |                |                         |              | Average bytes/s        | 75 k                            |         |
| 0.309454896 | Lisbon        | PNC(Europe,        |          | 120 TCP        |                         |              | Average bits/s         | 604 k                           |         |
| 0.310001883 | Madrid        | PNC(Europe,        |          | 120 TCP        |                         |              |                        |                                 |         |

*Figure 22. Example measurement of KPI for setup delay and throughput in a domain*

## <span id="page-41-0"></span>3.2.7 Availability

The implemented controller has been contributed as Open Source to the upstream ONOS SDN Controller project. Next, we list key change sets that reflect the contributions. It is worth noting that submitting code of the demonstrator is still ongoing, following the rules, guidelines, and processes defined by the upstream project. It is also worth noting that any source code that is done for the specific demonstration of the project, but which is not integrated in the main project (e.g., being too specific, too research-oriented for a production environment, etc.) will still be available in the METRO-HAUL internal Repository, located at https://gitlab.com/METRO-HAUL/opticalcontroller/onos-controller. For the time being, contributions have been merged to the ONOS Main release (as within the METRO-HAUL participation in the ODTN project) https://github.com/opennetworkinglab/onos.

Let us illustrate the contributions process by listing some key changesets (merged to the upstream project), such as ONOS-7451 ODTN TAPI connectivity service https://gerrit.onosproject.org/#/c/17306/, ONOS-7828 ODTN OpenConfig FlowRule and LambdaQuery https://gerrit.onosproject.org/#/c/20382/, Added commons jxpath as bundle of osgi\_feature. https://gerrit.onosproject.org/#/c/20353/, TAPI 2.x rpc service registrator https://gerrit.onosproject.org/#/c/17400/, Lumentum ROADM-20 Whitebox, NETCONF driver

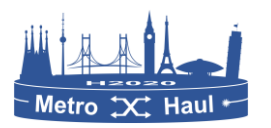

supporting ROADM app https://gerrit.onosproject.org/#/c/17102/, Generic OpenConfig TerminalDevice driverhttps://gerrit.onosproject.org/#/c/18566/, Update sample files to TAPI >= 2.0.2, https://gerrit.onosproject.org/#/c/17854/ etc.

Two main implementations that are still under review are the OpenROADM device drivers and minor changes to other components. This is expected to be closed by Q3 2019.

# 3.2.8 Interfaces

The interfaces implemented in this component are mainly TAPI, OpenROADM drivers for optical matrixes, and OpenConfig for transceivers. They are described in detail in Section 4 of this document.

# 3.3 OLS controller

# 3.3.1 Description

Multi-layer orchestration requires knowledge of the topology of both the Optical and IP layers. Considering one of the METRO-HAUL scenarios, the Optical layer is managed by a technologyspecific OLS controller that exposes the optical links and their features to the Orchestrator.

To install a service across a multi-layer network, the configuration of each device directly involved in the operations needs to be performed. ONOS is mostly device-based (i.e., OpenFlow oriented with "per device" configuration) and does not fit perfectly in common network environments, where technological domains are controlled by vendor-specific solutions such as proprietary controllers or Network Management Systems (NMS). Typically, such controllers provide a "service" scope provisioning interface to provision a complete path, instead of single configurations for individual devices. The reasoning is that a domain controller has a much more detailed understanding of the domain and finds better solutions than a general-purpose controller.

An example of such proprietary solutions is the Optical Line System (OLS) controller used in the project to configure ADVA's optical infrastructure. The OLS controller is a (logically) centralized controller developed commercially to provide an abstraction for the underlying infrastructure and to facilitate control of the optical infrastructure via standardized northbound interfaces, like RESTCONF/NETCONF.

## 3.3.2 Current Transport API Specifications (work in progress)

The Transport API (TAPI) covers the following set of control plane functions and services:

- 1. The **topology service** handles the retrieval of information about topologies. There are different granularities defined for information retrieval, starting from the whole topology and going down to individual node-edge-point details.
- 2. The **connectivity service** manages connectivity services between service-endpoints. The service interface can be used with or without prior knowledge of the topology to create, retrieve, update, and delete (CRUD) connectivity services. Additionally, information about service-endpoints, connections, and their endpoints can be accessed.
- 3. The **path computation service** computes and optimizes point-to-point paths.

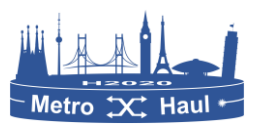

- 4. The **virtual network service** allows the user to define, retrieve and delete virtual network services, i.e., virtual network topologies. The virtual topologies correspond to reserved resources that can be controlled by the client.
- 5. The **notification service** is another piece of the model. The exposed notification types are currently limited to created and deleted objects, changed values, and changed states. Based on the types, notification subscriptions can be created, modified, deleted, suspended and resumed. In addition, notification records are retrievable. Alarms and performance monitoring are scheduled for the next release.

## 3.3.3 Status

Functions that are currently supported are:

- 1) **Discovery and provisioning of fully aggregated domains**, where client ports of transponders are exposed as Service Interface Points, and services can be created between transponders / muxponders inside the OLS domain.
- 2) **OLS configurations**: In this configuration, the OLS controller exposes two topologies, with one presenting the Open Line System to establish pure wavelength services (alien waves) and the other topology presenting the Transponder domain. Service establishment in the OLS domain supports the configuration of an alien wave tunnel and in the transponder domain activates the client and network side of the transponders using Ethernet interfaces on the client side and OTUx interfaces on the network side. Extensions proposed to the TAPI connectivity service with OTSI extensions were used to configure the wavelength used in both the alien wave case as well as the channel used at the network side of the transponders.

## 3.3.4 Availability

The Optical Line System (OLS) controller is the ADVA Network Manager System (NMS) and it is not publicly available.

## 3.3.5 Interfaces

The URL endpoints supported in the TAPI OLS controller implementation are described below (IP and port have to be changed accordingly);

Base URL for all calls

http://{controller ip:port}/tapi/RESTCONF

Full context

```
String CONTEXT = "config/context";
```
• Service Interface Point Details

```
 interface Common {
   String SEPS = "config/context/service-interface-point";
   String SEPS_BY_UUID = "config/context/service-interface-point/{uuid}";
 }
```
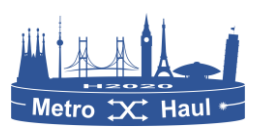

```
 interface Topology {
    String TOPOLOGY = "config/context/topology";
    String TOPOLOGY_BY_UUID = "config/context/topology/{uuid}";
    String NODES = "config/context/topology/{uuid}/node";
    String NODE_BY_UUID = "config/context/topology/{uuid}/node/{node_uuid}";
    String ONEPS = "config/context/topology/{uuid}/node/{node_uuid}/owned-node-
edge-point";
     String ONEP_BY_UUID = "config/context/topology/{uuid}/node/{node_uuid}/owned-
node-edge-point/{owned_node_edge_point_uuid}";
    String LINKS = "config/context/topology/{uuid}/link";
```

```
 String LINK_BY_UUID = "config/context/topology/{uuid}/link/{link_uuid}";
```

```
 }
```
• Connectivity service details:

```
 interface Connectivity {
```
Topology Details:

```
 String CONNECTIVITY_SERVICES = "config/context/connectivity-service";
```

```
 String CONNECTIVITY_SERVICE_BY_UUID = "config/context/connectivity-
```

```
service/{uuid}";
```

```
 String CONNECTIONS = "config/context/connection";
```

```
 String CONNECTION_BY_UUID = "config/context/connection/{uuid}";
```
}

# 3.4 SDN for Passive Optical Networks

## 3.4.1 Description

The SDN PON Controller is responsible for the control of the PON elements of the METRO-HAUL architecture. The NBI for the SDN PON controller is based on TAPI and realises the communication between the SDN PON Controller and the Parent Controller. The adopted SDN architecture is schematically depicted i[n Figure 23.](#page-45-0)

# 3.4.2 Sub-components

The main building blocks of the architecture are the Management Agent Software Framework (ConfD), the PON Configuration Agent (PCA), the PON Network Flow Agent (PNFA), and ONOS.

The ONOS controller platform is the central management system/orchestrator of the entire network. The ConfD is the main management and control entity and is responsible for retaining the configuration status of the PON. The abstraction of the PON as an L2 switch is based on YANG modelling and in particular on the legacy-switch model, but incorporating the QoS queue models of Broadband Forum. This integration allows to (re)configure the PON using the NETCONF protocol, with the configuration status stored into the Core engine Database (CDB). When configuration requests are arriving from the application layer via the North Bound Interface (NBI), the ConfD Core Engine Agent retrieves the data stored in the CDB and updates the configuration, while informing the other entities in real time of configuration status changes through a CDB API. The PCA,

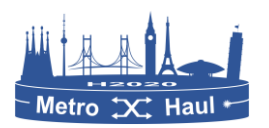

communicating with ConfD via the CDB API, is responsible for realizing the requested configuration changes to the PON elements: when the configuration is modified, the CDB engine informs the PCA of the changes and the PCA generates the appropriate CLI commands and executes them directly on the corresponding PON elements. The PNFA implements the flow management of the infrastructure. PNFA uses the OpenFlow protocol a) to receive flow requests from the OpenFlow controller of ONOS and to forward them to the MCA; and b) to inform ONOS' OpenFlow-controller of the activation of a new switch (PON) and to establish the initial flows. The MCA is responsible for translating these requests to the appropriate element mapping (e.g., VLAN to queue) and to execute the appropriate commands.

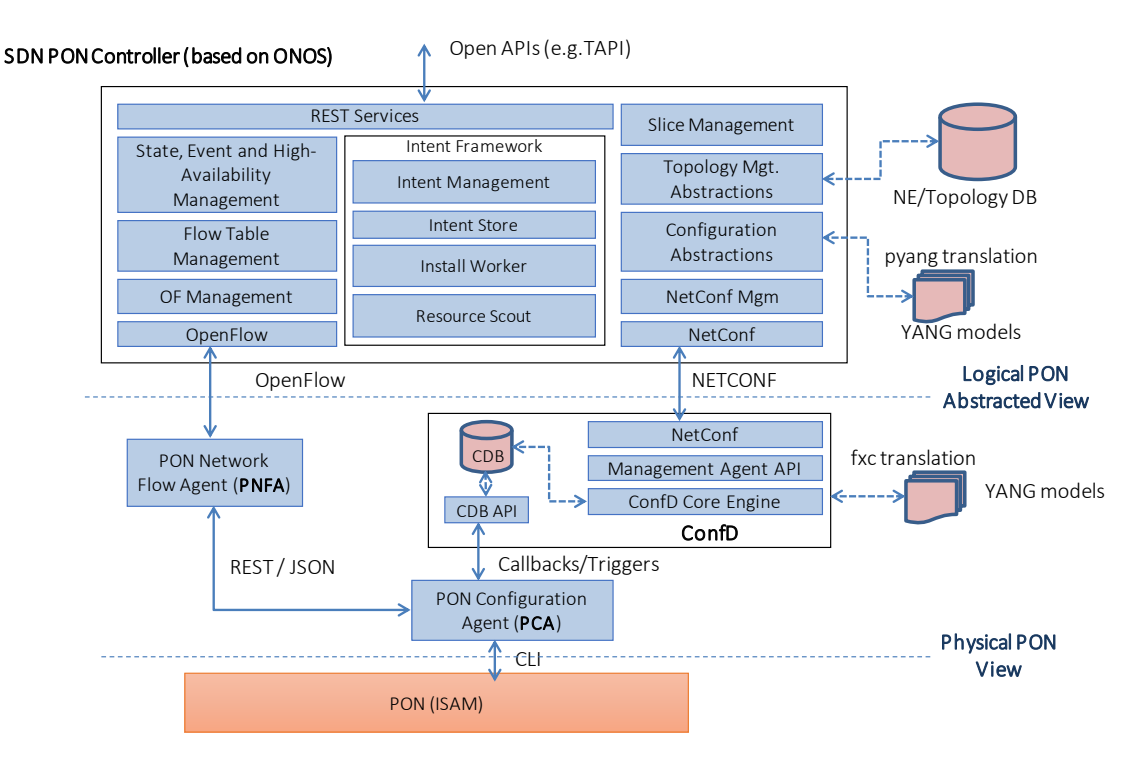

*Figure 23. SDN Control of PON network*

<span id="page-45-0"></span>Under the METRO-HAUL abstraction framework, the SDN PON Controller handles PONs as legacy switches so a unified management system can be used for all switching entities in the network. Finally, in addition to physical PONs, logical PONs are exposed to the SDN PON Controller by ConfD, so, through its slice management entity, it can further support sliceability though the NBI.

## 3.4.3 Status

At the time of writing, the building blocks of the architecture are mostly complete. In detail:

- The PON Configuration Agent is implemented.
- The PON Network Flow Agent is implemented.
- The basic building blocks of the SDN PON Controller are implemented, including a NETCONF client based on Tail-f Java NETCONF Client (JNC) and an OpenFlow client based on OpenDaylight.

We are currently working on the:

Definition of the interface/APIs (e.g., TAPI) towards the parent controller (Orchestrator).

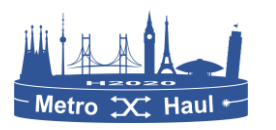

 Implementation of the interface/APIs and integration with the parent controller (Orchestrator).

#### **Description and validations**

E. Kosmatos, C. Matrakidis, A. Stavdas, S. Horlitz, Th. Pfeiffer, A. Lord, "A Dynamic Transportation Platform for Metropolitan Networks Exploiting PON Technology and a Novel Control-Plane", ECOC2018, TuD3, 23-27 Sept. 2018, Rome, Italy

E. Kosmatos, C. Matrakidis, A. Stavdas, T. Orfanoudakis, " An SDN Architecture for PON Networks Enabling Unified Management using Abstractions", ECOC2018, We2.64, 23-27 Sept. 2018, Rome, Italy

## 3.4.4 Related testbed and platform

For experimental validation, we implemented the PCA and PNFA components and we integrated all the already available components (like ConfD) in order to realise the architecture depicted in [Figure](#page-45-0)  [23.](#page-45-0) Regarding the PON equipment, a GPON system (ISAM 7330) provided from NOKIA was integrated into the testbed.

## 3.4.5 Functional Tests

A set of functional tests were executed in order to ensure that the implemented functions are working properly and their outcomes were in line with the project objectives.

A well-defined set of tests were executed in order to validate the performance of the platform under a set of project scenarios and against a set of predefined KPIs including control and data plane latency.

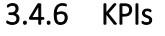

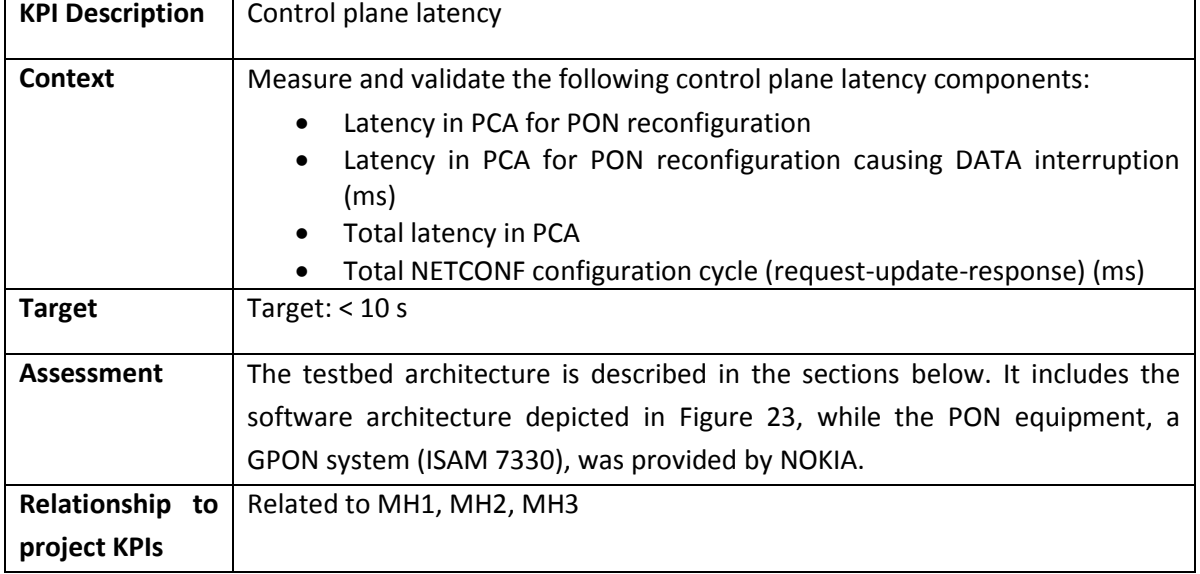

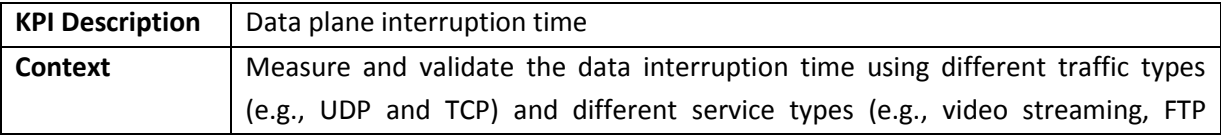

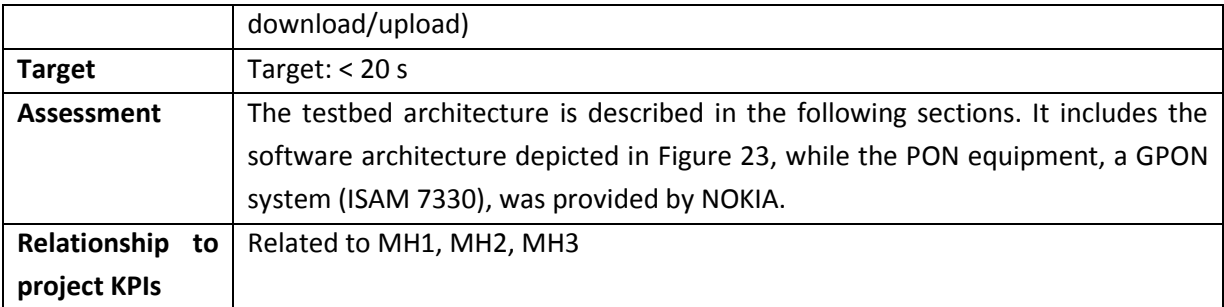

# 3.4.7 Availability

The developed software components are not publicly available.

# 3.4.8 Interfaces

At the time of writing, the interface (TAPI) towards the parent controller (Orchestrator) is under definition and implementation.

# 3.5 Service orchestrator

In the METRO-HAUL architecture, as mentioned in Section [2.2,](#page-20-0) the WIM is responsible for interconnecting the VNFs as part of an NS, where the VNFs are deployed in multiple PoPs (AMENs or MCENs) in different geographical locations. The WIM provisions the network using underlying SDN controllers, which in the case of METRO-HAUL, are separate for packet and optical domains. For the METRO-HAUL project, OSM is used as the reference ETSI-based NFV Management and Orchestration (MANO) system. OSM is an open-source MANO implementation under the umbrella of ETSI, in charge of orchestrating the VNF placement and life cycle in one or more data centres, potentially connected by a transport network. OSM, as part of Release 5, has been extended to connect to WIMs and provision connectivity between VNFs hosted at multiple VIMs registered with OSM. [Figure 24](#page-48-0) shows the setup where an NS consisting of 3 VNFs is deployed by OSM. The placement for VNFs 1 and 2 has been specified on PoP-A, and for VNF 3 on PoP-B. The virtual link connecting the VNF 2 and VNF 3 spans the WAN link interconnecting the PoP. The network for this link is provisioned by the WIM under instruction from OSM, using SDN controllers.

OpenStack is used as the VIM in the METRO-HAUL project. It is configured to provision Layer 2 provider networks attached to the VMs in the compute nodes. When OSM instantiates an NS as shown in [Figure 24](#page-48-0) with the appropriate VNF placement option, it also instructs OpenStack in PoP-A to create a provider network to attach to VNF-2 which spans out of the compute node at PoP-A. OpenStack assigns a VLAN id "A" to this provider network. Similarly, a provider network is created at PoP-B with VLAN id "B". Once the VNFs and the networks are created, the VIM sends the VLAN information to the OSM. OSM detects that the virtual link connecting VNFs 2 and 3 spans multiple datacentres. Once OSM receives the VLAN information, it uses a pre-defined WIM port mapping to obtain the WAN endpoints connected to each datacentre. These endpoints along with VLAN information about the PoPs is sent to the WIM which uses this data to provision a network between the endpoints. The endpoints may be a physical endpoint for (for example) a combination of port number with OpenFlow DPID; or may be logically defined, such as a Transport API (TAPI) service interface point (SIP).

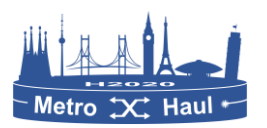

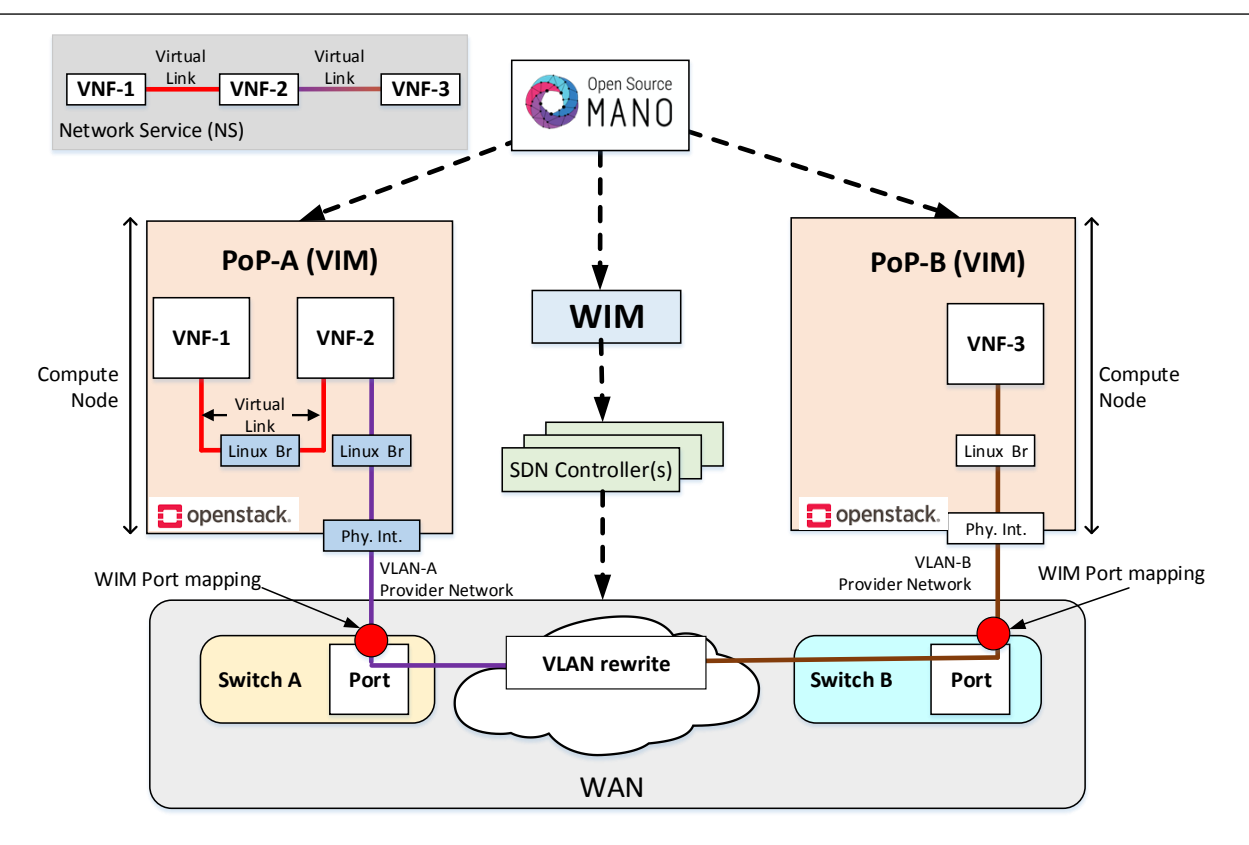

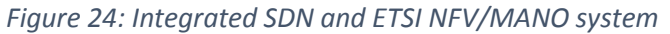

<span id="page-48-0"></span>The following sections provide details of the work carried out to enable OSM to provision connectivity between multiple PoPs using the WIM.

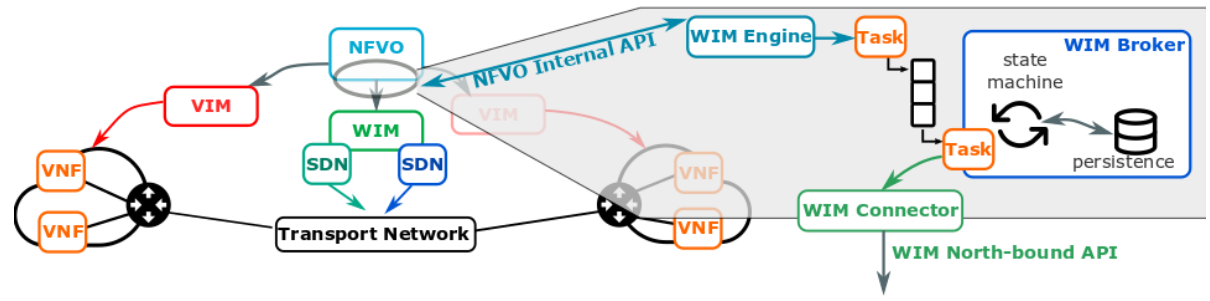

## 3.5.1 OSM extensions for WIM

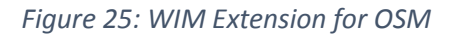

<span id="page-48-1"></span>In this section, the detailed internal working of the OSM extension for WIM are explained. We introduce sub-components inside the NFVO, as indicated in [Figure 25.](#page-48-1) This architecture is based on the execution of asynchronous tasks to avoid blocking behaviour and to improve the overall network service provisioning time. The WIM Engine has three responsibilities: firstly, to provide information to the NFVO about the available WIMs and the characteristics of the connectivity they can sustain; secondly, to check the feasibility of the presented placement solution; and finally, to specify and schedule a series of tasks that encode the instructions for establishing WAN links. While each task works as a standalone processing unit, the WIM Broker coordinates their threaded execution in a task queue by implementing a state machine upon activation. By tapping into a shared communication mechanism internal to the NFVO (implemented via either a common database or event stream), tasks can verify preconditions and fire actions to the external WIMs accordingly. As an example, special information, such as VNF IP and VLAN segmentation id, might need to be published by a VIM to the NFVO after its workload is processed. The VLAN information is part of the endpoint information that OSM sends to the WIM. To wait for this information, the tasks can be suspended, and rescheduling them is the responsibility of the WIM Broker. Conversely, when all the preconditions are met, a task invokes commands on a WIM Connector.

## 3.5.2 WIM connectors

The WIM connector for a particular WIM is based on an abstract WIM connector class. Depending on the type of WIM, the abstract WIM connector class can be extended to accommodate the WIMspecific North-bound APIs (NBIs). When OSM is deploying an NS, it detects if a link connecting multiple VNFs spans multiple VIMs. This invokes the OSM to access the relevant WIM to provision the network between the VIMs, where the WAN network interconnecting the VIMs is managed by this WIM. The WIM requires the endpoints as explained earlier, and they include the port mapping and the VLANs. In the following, we describe two WIM connectors.

## 3.5.2.1 Transport API based WIM connector

The choice of TAPI as the interface between the OSM and the WIM is motivated by multiple factors. TAPI, as defined by the ONF, has fulfilled its goal of having a common standardized North Bound Interface (NBI) across multiple network controllers, to be used, e.g., by a network orchestrator or applications. It builds on core models that are technology agnostic (aligned with the ONF Core Information Model, which defines a common object model for all types of Software Defined Networks, including components like network resources or service constructs) while allowing technology-specific extensions for relevant layers. TAPI follows a model-driven development: models are defined in UML and automatically translated into YANG which, in turn, may be automatically validated, and stubs can be automatically generated for common programming languages. From the point of view of maturity and adoption, it has been demonstrated in multiple proof-of-concepts, interop events and is supported by many vendors [OIF-ONF]. It has been adopted by several initiatives and SDOs, such as MEF OpenCS Optical Transport or, for the latest v2.1 release, the ODTN Project [ODTN] as the NBI for a controller of an optical disaggregated transport network. Release 2.0 added the ability to take into account node constraints, protection services and consistent OAM and monitoring, and the latest 2.1 release includes new models for the photonic layer, with support for flexi-grid network media channels, including model for the OCH, OTSi, OTSiA, OTSiG, OMS, OTS, and Media channels as per ITU-T G.872 (2017) version 4.

A preliminary implementation of TAPI based WIM connector with MANO for NFV orchestration over a Multi-PoP infrastructure has been done. For demonstrating its applicability, the same network service composed by 3 VNFs [\(Figure 26a](#page-50-0)) was deployed over an optical infrastructure. [Figure 26b](#page-50-0) shows the experimental setup, which consists of two OpenStack datacentres interconnected by a combination of packet switches and optical cross connects (OXCs) which are SDN-enabled and managed by a combination of SDN controllers. On top of the SDN controller, we employ a TAPI proxy based on a TAPI 2.0 reference implementation [TAPI]. The TAPI proxy exposes two service endpoints (svc\_ep\_1 and svc\_ep\_2), at both edges of the interconnection network between the datacentres, to OSM. The information about these service endpoints is added to OSM

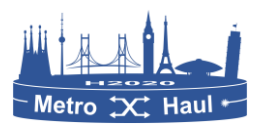

before network service deployment as part of a port mapping process, making them available for usage.

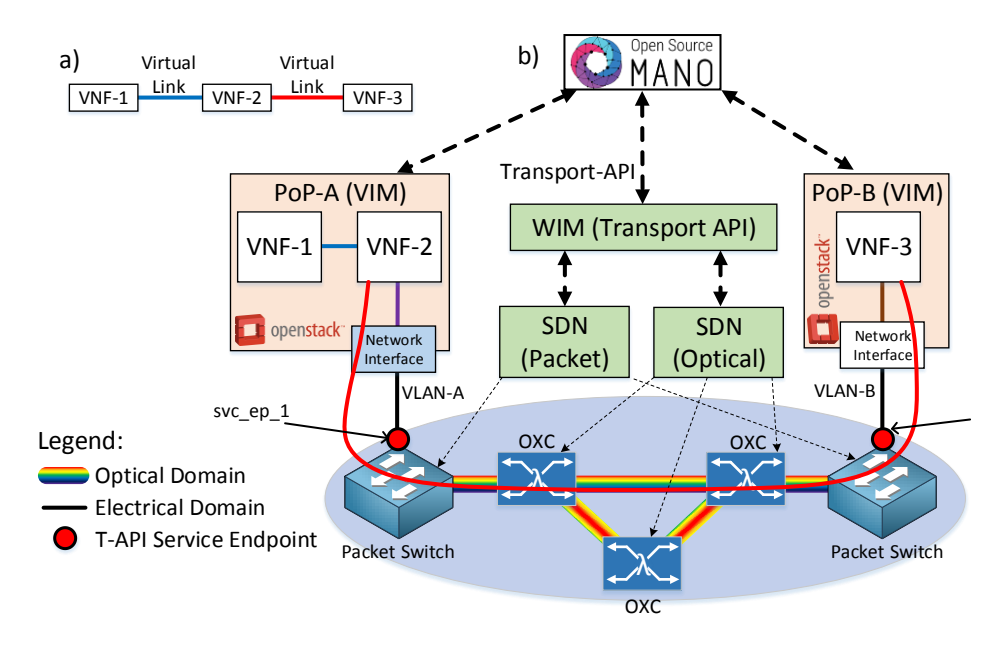

#### *Figure 26: a) Network Service b) Testbed for TAPI with OSM*

<span id="page-50-0"></span>During the NS deployment phase, OSM detects that the virtual link connecting VNFs 2 and 3 spans multiple datacentres. Once OSM receives the VLAN information, it uses the pre-defined port mapping to obtain the TAPI service endpoints connected to each datacentre. The TAPI service endpoint (svc\_ep) and the VLAN for each datacentre is sent to the TAPI proxy to provision a network between the datacentres. The TAPI proxy translates this information into low-level device specific flow installation using the SDN controller to interconnect the two VLANs at the either datacentre. More details about the message sent to TAPI based WIM from OSM are mentioned in Section 4.4

## 3.5.2.2 L2 service model connector

#### 3.5.2.2.1 Description

The L2 service model connector is the component responsible for the connection between the OSM and the Parent Controller to handle connectivity between METRO-HAUL Network endpoints to support connectivity between VNFs running in different VIMs. This component implements RFC 8466 "YANG Data Model for Layer 2 Virtual Private Network (L2VPN) Service Delivery" [RFC8466] defined by the IETF to describe an L2VPN service from the point of view of the consumer of the service. The connection to the parent controller is performed via RESTCONF [RFC8040] interface with the data encoded in JSON following RFC 8466 data model. So, this plugin implements all the methods defined for the WIM plugins by creating the necessary RESTCONF calls.

The Service Delivery Model of RFC 8466 models the L2 connection needed in the METRO-HAUL network. An **AMEN/MCEM Node** is seen as two separate entities. One of them is associated to the Compute infrastructure (compute nodes and internal switching), which hosts the VNFs, and the other one associated to the packet and optical network. From the modelling perspective, every compute infrastructure in an AMEN/MCEM model is considered a "site", according to the

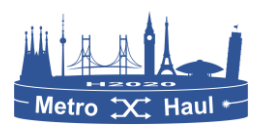

terminology in RFC 8466. The L2 link between the compute infrastructure and the network node is considered a "bearer". Every bearer can be used entirely for a single connection or can be split into multiple VLANs to be used for multiple connections. An example of an AMEN/MCEM Node and a detail of the bearer is shown in [Figure 27.](#page-51-0)

### 3.5.2.2.2 Sub-components

The only component of the Plugin is the python class **wimconn\_ietfl2vpn.py,** which implements all the functions to communicate between the OSM and the Parent Controller in order to create and manage the L2VPNs of the system. All these functions are explained in detail in section [4.4.2.](#page-74-0)

#### 3.5.2.2.3 Status

The L2SM connector is functional and it performs all of the functions described in Section [4.4.2.](#page-74-0) to create an L2VPN Service on the Parent controller.

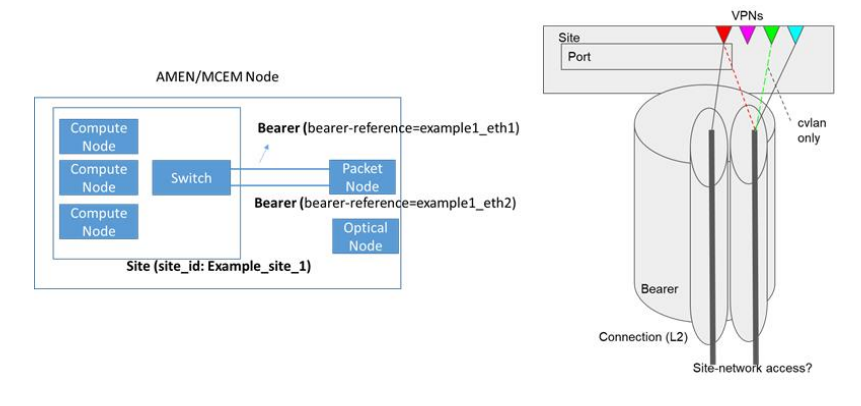

*Figure 27: Example of an AMEN/MCEM Node*

## <span id="page-51-0"></span>3.5.2.2.4 Tests

The Plugin has been tested on a local Swagger server which made the functions of the Parent Controller. All the results of the tests have been positive, all developed functions performed the desired objectives.

## 3.5.2.2.5 Availability

The plugin is available online at:

https://osm.etsi.org/gerrit/#/c/7434/1/osm\_ro/wim/wimconn\_ietfl2vpn.py

## 3.5.2.2.6 Interfaces

The interface of the plugin implements a RESTCONF+JSON interface with the RFC 8466 data model. The following operations are used by the plugin:

- Create connectivity service
- Delete connectivity service
- Delete all connectivity services
- Edit connectivity service
- Get connectivity service's status
- Get all connectivity services

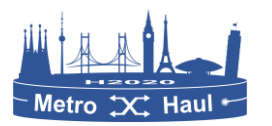

# <span id="page-52-1"></span>3.6 System for network virtualization and slicing

In this section, the system for network virtualization and slicing is presented. The system consists of an integrated environment for NS deployment across multiple datacentres/PoPs using a single OSM instance; where an NS comprises of multiple interconnected VNFs.

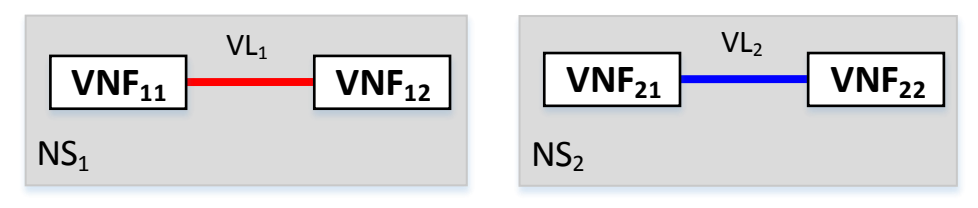

*Figure 28: Reference NSs to explain system for network virtualization and slicing*

<span id="page-52-0"></span>To explain this system, assume there are two VIMs: VIM<sub>A</sub> and VIM<sub>B</sub> A WAN interconnects the two VIMs. Reference Network Services for this example are  $NS<sub>1</sub>$  and  $NS<sub>2</sub>$  as shown in [Figure 28,](#page-52-0) where  $VNF_{11}$  and  $VNF_{21}$  are to be deployed in VIM<sub>A</sub>, and  $VNF_{12}$  and  $VNF_{22}$  are to be deployed in VIM<sub>B.</sub> The VIMs are based on OpenStack version Pike. OSM natively supports integration with OpenStack based VIMs. An ETSI based Network Service Descriptor (NSD), which is based on the NSs as shown in [Figure 28,](#page-52-0) is required to be defined on OSM. At the time of deploying an NS, the location, i.e., the VIM where a VNF of an NS must be deployed, is required to be specified. The same procedure is followed as explained in Section [3.6,](#page-52-1) where the OpenStack based VIMs deploy the VNFs; as shown in [Figure 29.](#page-52-2) Furthermore, as explained in Section [3.6,](#page-52-1) when an NS is deployed using OSM which spans multiple PoPs/VIMs, OSM uses an external WIM to interconnect the PoPs. OSM provides the endpoints where the VIMs interface with the WAN network along with the VLANs used at each VIM for a Virtual Link (VL) interconnecting the VNFs.

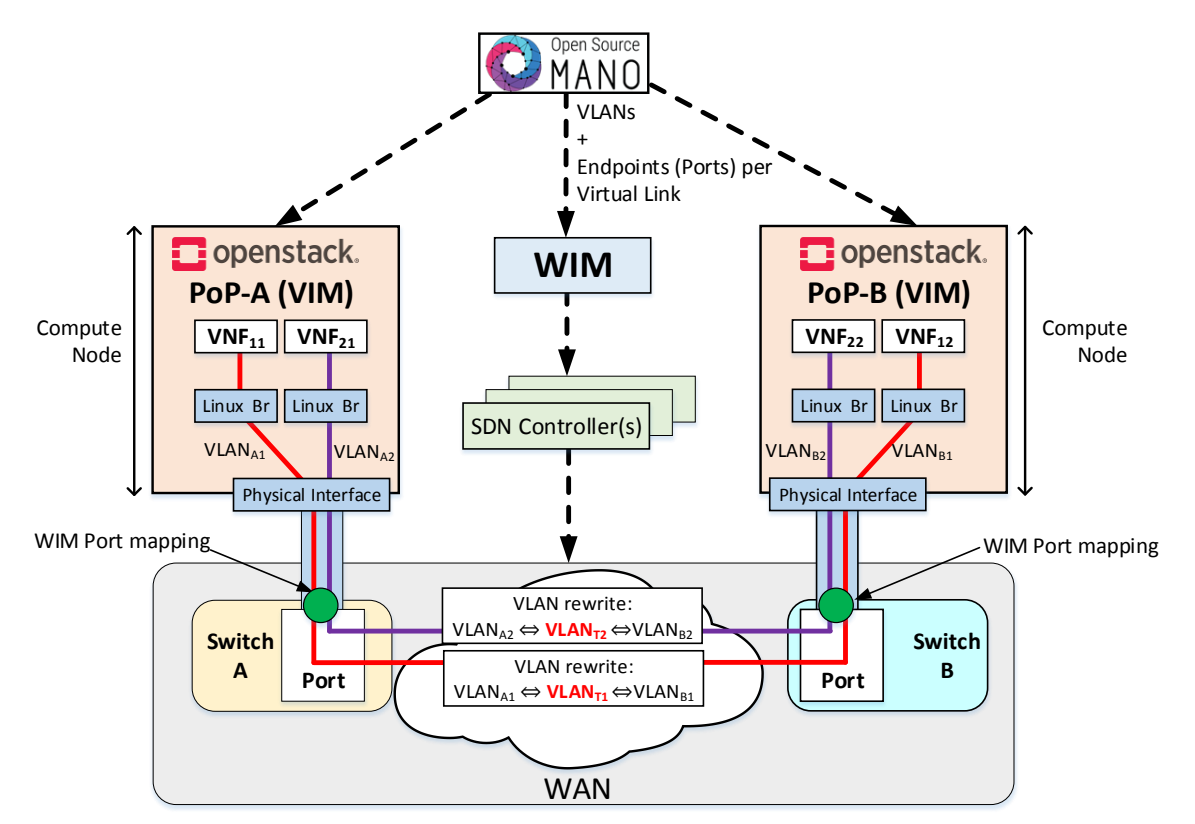

<span id="page-52-2"></span>*Figure 29: Network slicing in WAN*

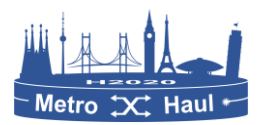

Assume that the VLAN assignment for the provider networks made by OpenStack for the VNFs is as shown in [Figure 29.](#page-52-2) The VLAN assignment per VL is received by OSM from OpenStack instances once the provider networks are deployed and connected to the VNFs. OSM then proceeds to request the WIM to deploy the network per VL basis by sending the endpoints (physical or logical) along with the VLANs. The WIM interconnects the provider networks at both OpenStack instances using the WAN. An intermediate transport VLAN is used for e.g., VLAN<sub>T1</sub> for NS<sub>1</sub> is used to interconnect the VLAN<sub>A1</sub> with VLAN<sub>B1</sub> by performing a VLAN rewrite on the edge WAN switches connected to the VIMs as shown in [Figure 29.](#page-52-2) A similar process is done for  $NS<sub>2</sub>$  with a separate transport VLAN<sub>T2</sub> to interconnect its respective VNFs. Since separate VLANs are utilized at each VIM and the WAN network, hence this fulfils the need for network slicing.

The WIM connector in OSM as part of Release 5 is equipped to send the VLAN and endpoint information to the WIM. The WIM, which is external to OSM, is responsible for setting up the transport VLANs per VL, to ensure proper slicing.

# 3.7 Monitoring and Data Analytics subsystem

#### 3.7.1 Description and components

The detailed MDA subsystem architecture together with the related interfaces is shown in [Figure](#page-54-0)  [30.](#page-54-0) It consists of two sub-components:

 **MDA agents** are designed to collect measurements from one or more nodes in the disaggregated data plane. While each node controller usually controls one single node and exposes one single interface toward the SDN controller, MDA agents are designed to be in charge of monitoring and telemetry of a set of nodes. MDA agents consist of two building blocks, the *local configuration* module and the *local KDD* module. The local configuration module is in charge of receiving configuration, and the exposes *SBIm* interface.

A number of node adapters (one per node) are used to implement the specific protocols exposed by every node controller through the *MONx* interface for monitoring data collection. Since different protocols for monitoring and telemetry might be considered for the *MONx* interface, node agents include bespoke node adapters implementing specific protocols and function mapping for the underlying node controller.

Regarding the local KDD module, its scope is to apply data analytics to the measurements received from the nodes. Output of the data analytics procedure is forwarded to the MDA controller to implement network-wide control loops; two types of messages are supported: *i*) IPFIX-based monitoring messages including processed monitoring samples (i.e., values are averaged over the selected monitoring period, e.g., 15 minutes) using the *NBIm* interface; and *ii*) through asynchronous notifications using the *SBIm* interface Regarding telemetry, measurements are locally processed by specific KDD processes in the KDD module to reduce data exchange with the MDA controller. Note that telemetry measurements might be taken on a sub-second basis, so analysis is performed locally in the MDA agents and results can be conveyed to the MDA controller for decision making.

 The **MDA controller** collates monitoring data records from all the nodes in the network and stores them in an internal big-data repository. Such monitoring data is available for external systems through the IO4 interface. Data are analysed and machine learning algorithms are

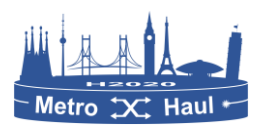

applied, which can trigger notifications suggesting actions to the SDN controller. The MDA controller includes the operational databases (e.g., topology and connections) retrieved from the SDN controller using the M-COM interface, which entails having a complete view of the network. With operational databases synchronized, the MDA controller is able to correlate them e.g., with the route of an LSP for failure localization purposes.

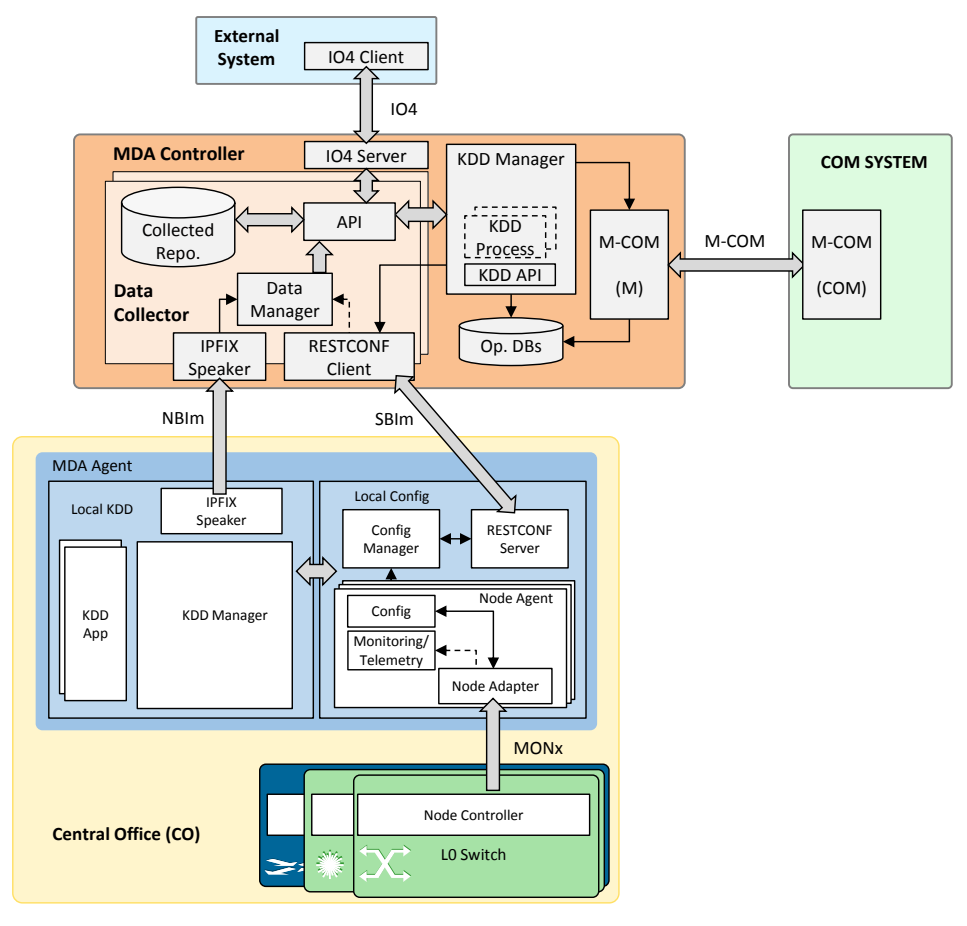

*Figure 30. METRO-HAUL MDA architecture*

# <span id="page-54-0"></span>3.7.2 Status

The MDA subsystem development phase has been successfully completed.

# 3.7.3 Related testbed and platform

The experiments have been carried out in the UPC's SYNERGY testbed. The scenario consists of an MDA controller and the ONOS SDN controller in the control and management plane and a number of network locations each with an MDA agent in charge of one local L2 switch, TP node, and L0 switch. MDA agents, as well as node controller emulators, have been developed in Python, where node controller emulators expose a NETCONF NBI.

# 3.7.4 Functional Tests

The tests carried out to validate the MDA subsystem consisted of implementing the basic workflows defined in Section [2.3.2:](#page-25-0) 1) *LSP set-up and monitoring / telemetry activation;* and 2) *degradation detection and network reconfiguration*.

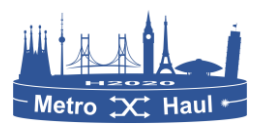

## 3.7.5 KPIs

The identified KPIs are related to MH5. Fault/degradation detection time KPI, defined in D2.4.

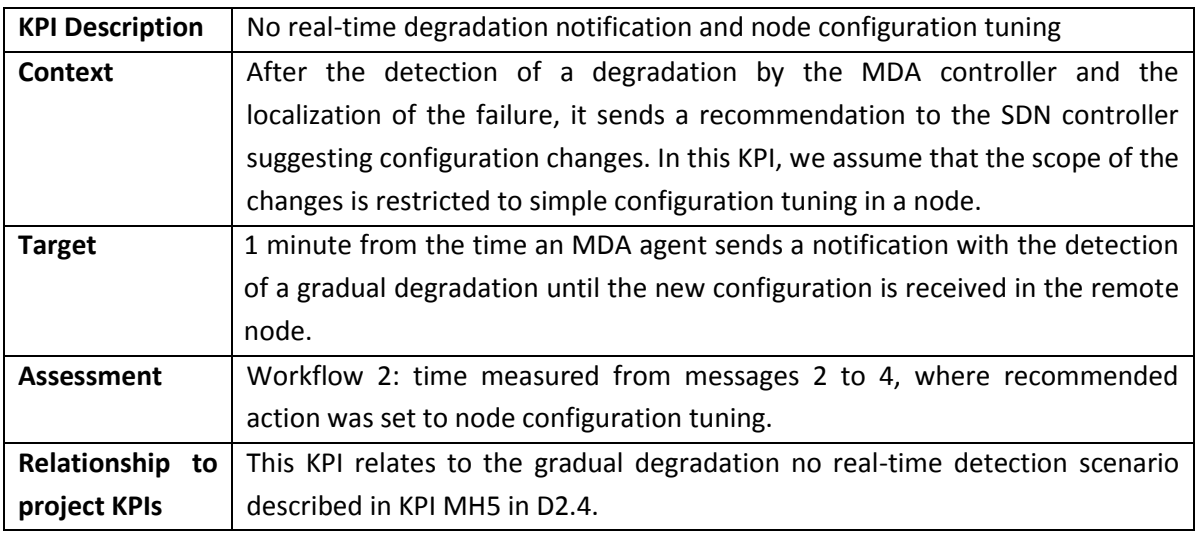

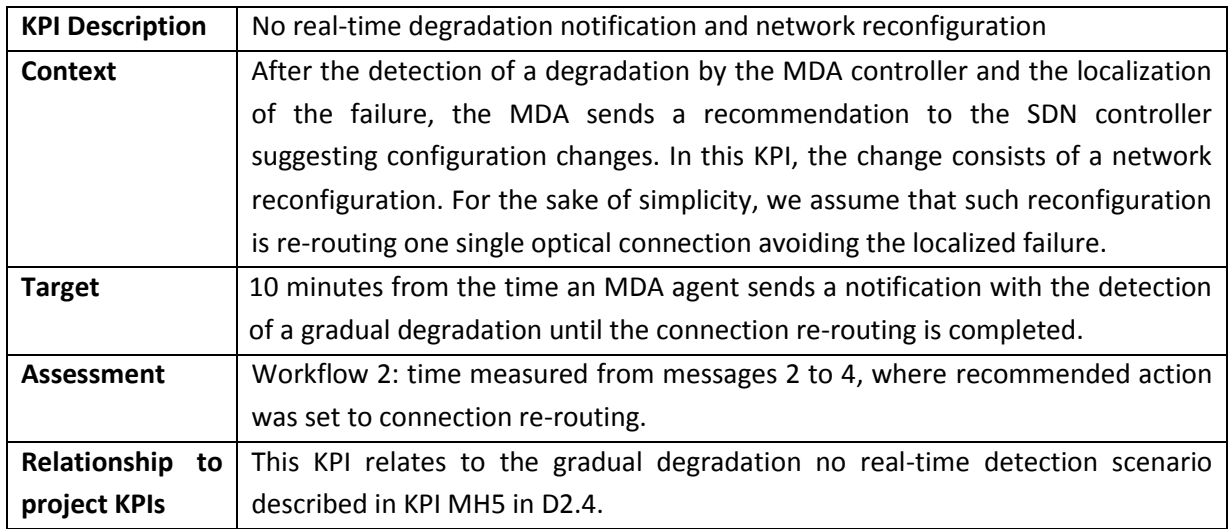

## 3.7.6 Availability

The MDA subsystem will be available at the METRO-HAUL GitLab Repository.

## 3.7.7 Interfaces

Interaction between the monitoring service and the rest of METRO-HAUL entities is enabled through the following interfaces (Section [4\)](#page-70-0):

- *IO4*. Interface associated to external configuration of observation points (OPs) and data retrieval from other METRO-HAUL services.
- *M-COM*. Interface used to retrieve of operational databases and notify data-driven events from/to COM modules.
- *SBIm*. Interface between MDA agents and the MDA controller for network discovery and OP (de-)activation.
- *NBIm*. Interface between the MDA controller and MDA agents for data from network devices exportation.

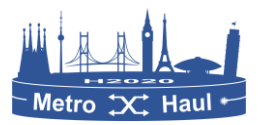

*MONp/MONo*. Interface for data collection from network devices.

# 3.8 Placement, planning and reconfiguration subsystem

## 3.8.1 Description

The Placement, Planning, and Reconfiguration Subsystem (namely, Network Planner) aims to optimize the network resources from two different perspectives: Off-line network design algorithms are mainly devoted to capacity planning both for green-field scenarios and partially deployed (i.e. brown field) deployments. Once network infrastructure is in production stages and operational, on-line resource allocation takes into account flows generated by end-user-oriented services that have different requirements in terms of bandwidth, delay and QoS. In this regard, the Network Planner enables the optimization of the resource allocation in the optical metro network to effectively provision VNFs in specific computing nodes considering heterogeneous requirements.

## 3.8.2 Sub-components

The Network Planner architecture, introduced in Section 3.6 of Deliverable 4.1 [D4.1] and extended in Section [2.4](#page-26-0) of this document, is divided into front-end and back-end subcomponents as depicts [Figure 31.](#page-56-0)

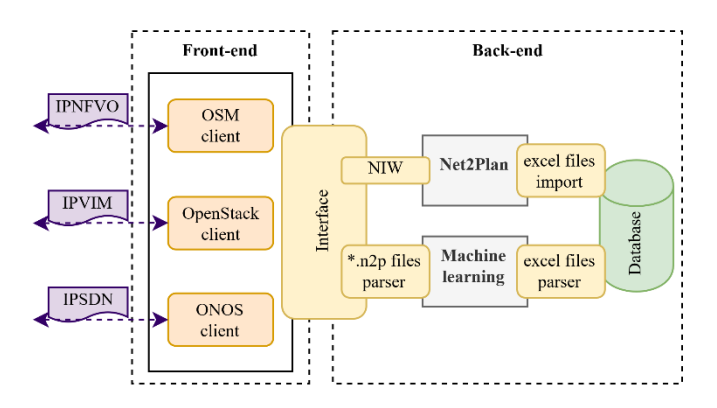

*Figure 31: Placement, planning and reconfiguration system.*

#### <span id="page-56-0"></span>3.8.2.1 Front end

The Front-end contains the necessary clients to enable the interfaces that allow the exchange of information necessary for the planning tool (the Back-end) to carry out its operations, [Figure 12](#page-27-0) where the Network Planner interacts with the METRO-HAUL Control, Orchestration and Management (COM) system. The COM, responsible for the dynamic provisioning of services, interacts with the Network Planner via the IPNFVO, IPVIM, and IPSDN interfaces that provide the capability to query the Service Platform NFVO, the VIMs, and the WIM in order to plan the network properly and to provide network resource allocation and capacity planning solutions. Additional details are provided below. In line with the COM description in Section [2.4,](#page-26-0) the Network Planner works across-layers interfacing with SDN controllers at the (Network) Control Layer and WIM/VIM/NFVO elements at the MANO Layer. For instance, the Network Planner can assist the SDN controllers on path computation while providing indications to the VIM/OSM elements for the placement of VNFs.

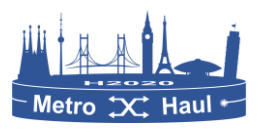

#### 3.8.2.2 Back-end

The back end consumes the information gathered from the Front-end to execute its algorithms with the eventual support/assistance of the ML. The Back-end block has been conceived as a very flexible environment that allows easy plug-in of a variety of computation algorithms implemented in heterogeneous software environments, provided that they are compatible with the overall architecture.

The front and Back-end modules exchange information by means of native Net2Plan \*.n2p files, which are XML-based representations of network status. The Back-end module includes: a) a MLbased RWA algorithm, b) a ML-based VNF-placement algorithm, c) a ML-based algorithm integrating VNF placement and RWA. The Back-end module also includes a database to store any information consumed and produced by the algorithms (see right side of [Figure 31\)](#page-56-0). This permits the use of historical datasets that are particularly useful to train the ML algorithms.

#### 3.8.3 Status

Regarding the status of the Front-end implementation tasks, the clients to use the IPSDN, IPNFVO, and IPVIM interfaces are currently implemented. Additionally, the usage of such clients is tested and presented in three demonstrations in International conferences [Mor18a], [Mor18b], and [Gar19a]. It is planned for the next stages to create a common framework in terms of a Java-Based Library which includes all the available clients to encapsulate all the Network Planner communication functionalities in the Front-end module. Moreover, the clients in this future library will be adapted to the NIW library to ease the usage in the Back-end module.

The implementation of the Network Planner interface with the Parent Controller/WIM is completed. The usage of the Rest/API related to such interface is presented in [Gar19b] and submitted in [Mor19]. The Network Planner-vertical interface is expected to be tested in next stages.

Regarding the implementation status of the Back-end module, the NFV over IP over WDM (NIW) library chosen to use in the Back-end module is available in the Net2plan planning tool since version 0.6.0. The algorithm to solve the network service /service chain allocation algorithm is ready and tested in [Mor18b] and [Gar19a]. The standalone VNF placement and the Network Resource and Wavelength Allocation (RWA) algorithms are currently under development. However, preliminary versions based on machine learning approaches are analysed in [Tro19].

## 3.8.4 Related testbed and platform

The platforms used to test the functionality of the placement, planning and reconfiguration subsystem are divided in two main testbeds.

## 3.8.4.1 Portable testbed

As shows [Figure 32,](#page-58-0) the portable testbed is composed of a personal laptop, three high-performance mini-PCs and two regular auto-configured switches. In particular, the Net2Plan planning tool and the ETSI NFV Orchestrator OSM (in a virtual machine) run in the personal laptop. The two mini-PCs emulate AMEN/MCEN nodes in a metropolitan network with a VIM OpenStack instance in each of them. One mini-PC runs the ONOS SDN controller and a Mininet instance emulated metropolitan transport network. This portable platform was used in demonstrations [Mor18a], [Mor18b], and

[Gar19a]. This platform was used to test the NPNFVO, NPVIM, and NPSDN interfaces and a heuristic approach for solving the network service /service chain allocation problem.

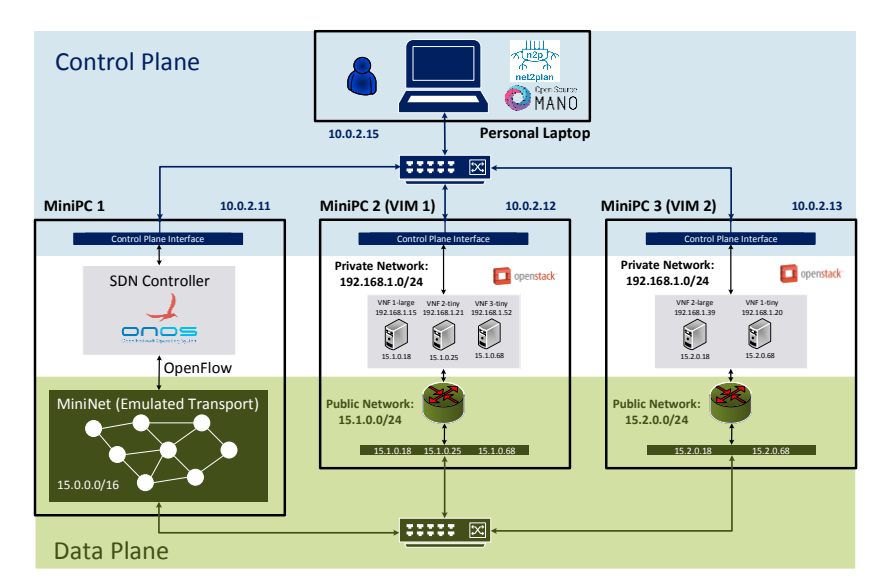

*Figure 32: Portable testbed configuration.*

## <span id="page-58-0"></span>3.8.4.2 Fixed Bristol-Cartagena testbed

The experimental setup to implement an SDN-NFV WAN architecture has been performed in two testbed islands, the two Net2plan instances (a GUI to emulate the vertical role and Tomcat-based server to provide Optimization-as-a-Service) were located in a laboratory in Cartagena (Spain) whilst the VIMs, the ETSI OSM, WIM, and SDN controllers and a multi-layer topology were placed in the High Performance Networks group facilities at the University of Bristol (UK). Both testbeds were connected by a private VPN to provide control plane visibility. The multi-layer infrastructure consists of two OpenStack datacentres interconnected by a combination of packet switches and OXCs, which are SDN-enabled and managed by a combination of SDN controllers as described in the functional schema exposed in [Figure 33.](#page-59-0) This testbed was performed in [Mor19] to test the WIM/Parent Controller-Network Planner and Vertical-Network Planner Interfaces.

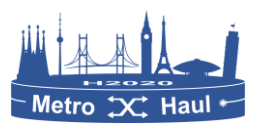

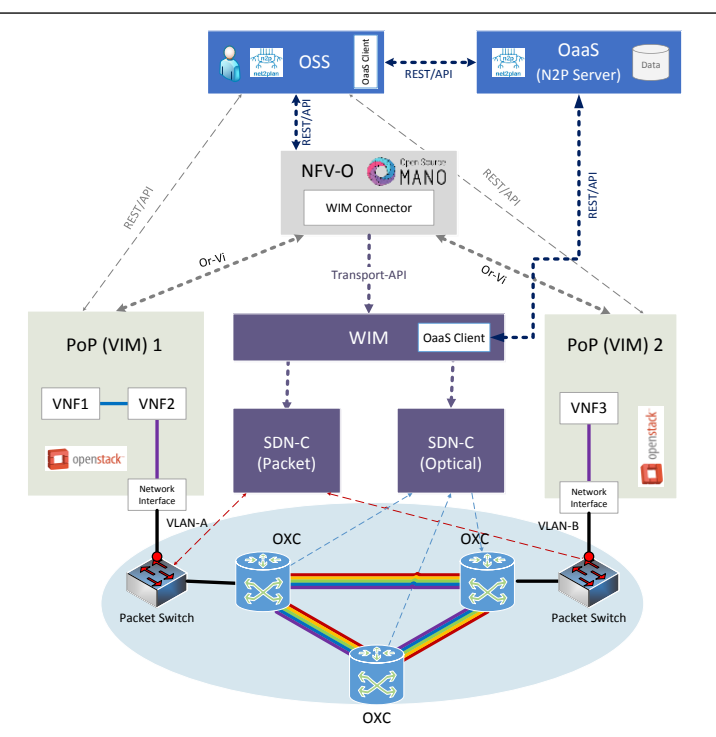

*Figure 33: Fixed Bristol-Cartagena testbed configuration.*

## <span id="page-59-0"></span>3.8.5 Functional Tests

As mentioned in the previous subsection, the portable testbed and the fixed Bristol-Cartagena testbed are used to test the following functionalities:

- Performance of the interfaces related to the network planner tasks: IPSDN, IPVIM, IPNFVO, Vertical-Network Planner, and Network Planner-Parent Controller/VIM. The Front-End clients and the network Optimization-as-a-Service Server and client are tested.
- Performance of the Network Planner's Back-End algorithms: network service/service chain allocation, VNF placement algorithm, and Network Resource and Wavelength Allocation (RWA).

## 3.8.6 KPIs

The particular KPIs defined for the purposes of the placement, planning and reconfiguration subsystem is summarised in the next tables.

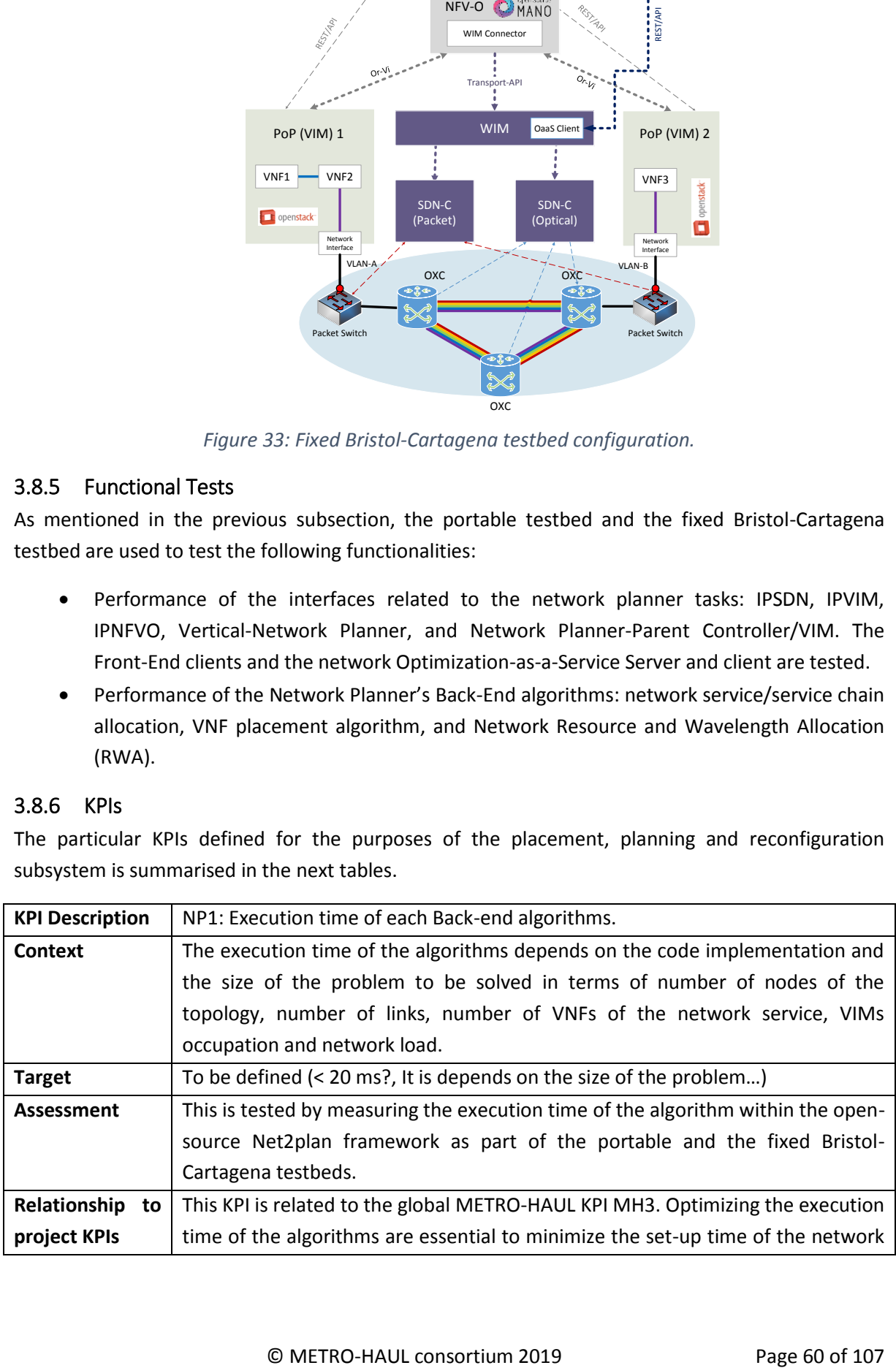

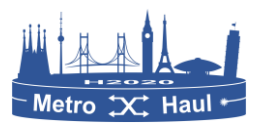

service slice.

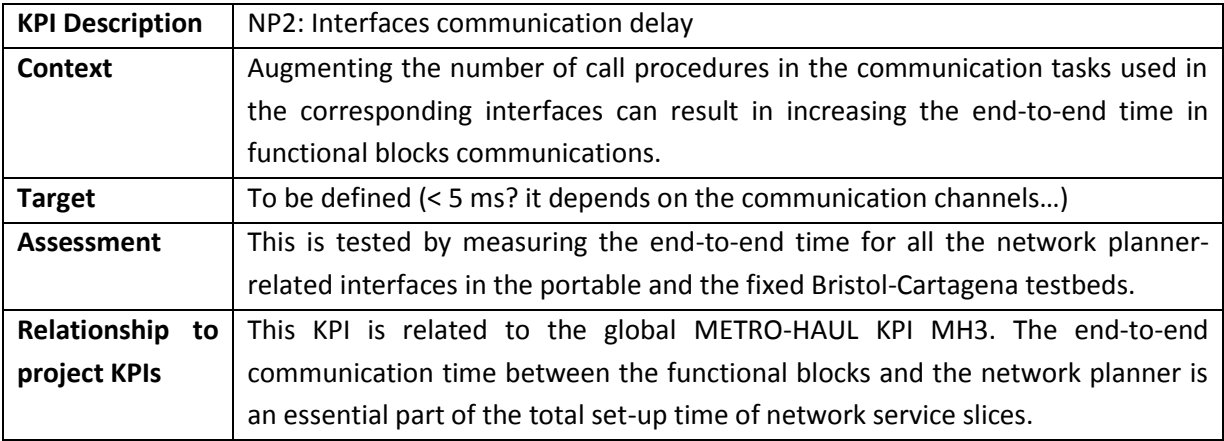

## 3.8.7 Availability

The source code of both network planner Front-end and Back-end modules will be available at the METRO-HAUL GitLab Repository.

## 3.8.8 Interfaces

The interfaces used or expected to be used by the placement, planning, and reconfiguration subsystem are:

- Interface Vertical Network Planner
- Interface Network Planner WIM/Parent Controller
- Interface Network Planner NFV Orchestrator, IPFVFVO
- Interface Network Planner SDN Optical Controller, IPSDN
- Interface Network Planner VIM, IPVIM

Further information about the interfaces is exposed in Section [4.](#page-70-0)

# 3.9 Service and traffic monitoring system

## 3.9.1 Description

This element is in charge of monitoring the system at the packet layer. It is composed of a set of network traffic probes watching which service is being provided by the underlying layers. The measurements obtained are made available to the monitoring and data analytics system, which can also request active measurements. These elements are needed to design a monitoring system with big-data analytics framework supporting cognition.

## 3.9.2 Sub-components

- Active Network Probe at 100 Gb/s.
- Passive Traffic Probe at 100 Gb/s.

## 3.9.3 Status

The development of an active probe at 100 Gb/s in this work package has followed the milestones below:

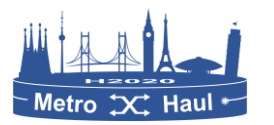

- M12: Initial designs;
- M18: First developments released;
- M21: Rest API to configure the probe.

Ongoing work:

- M24: Integration tests.
- M30: Migration from development board to production board.

## 3.9.4 Related testbed and platform

The probe is being validated in the Naudit 100G testbed and will be further validated in the Berlin Demo testbed, measuring the delays in the network. The integration with Berlin demo is expected for M30.

Joint work with UPC and Telefónica is currently being performed to test the functionality in a more integrated scenario, with a demo proposal submitted to ECOC 29019.

## 3.9.5 Functional Tests

- 1. The active probe receives measurement requests.
- 2. The active probe performs active measurements based on the request parameters. Measurements are done according to the defined KPIs.
- 3. The active probe returns the obtained measurements.
- 4. The obtained measurements are sensible with respect to the configured network path.

The following capabilities have been tested:

- Sending packet trains from the probe at 100 Gb/s.
- Receiving packet trains at the probe at 100 Gb/s.
- Measuring such packet trains (length, interarrival, sequence, errors, etc.) at line rate speed.

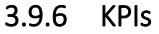

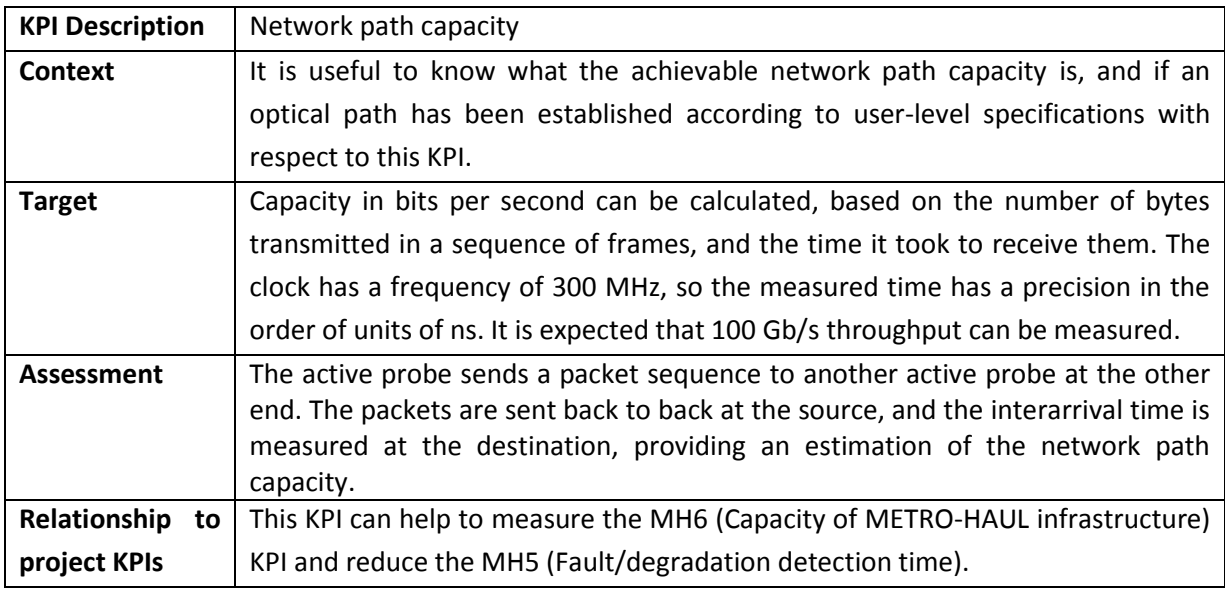

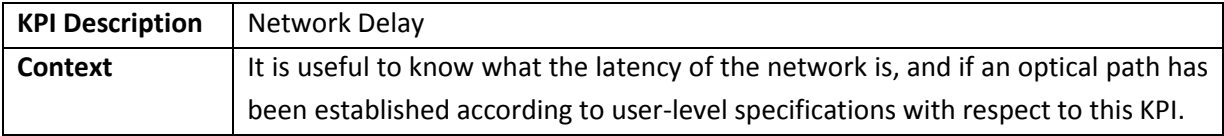

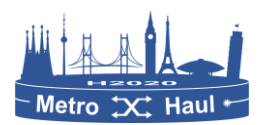

METRO-HAUL H2020-ICT-2016-2 / 761727 D4.2

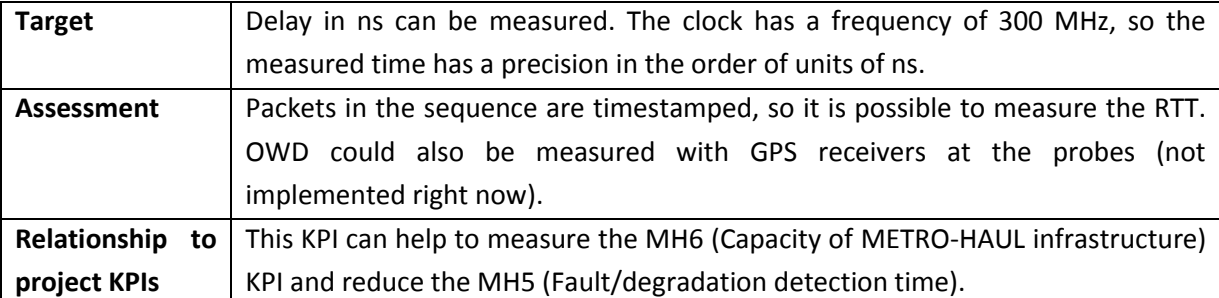

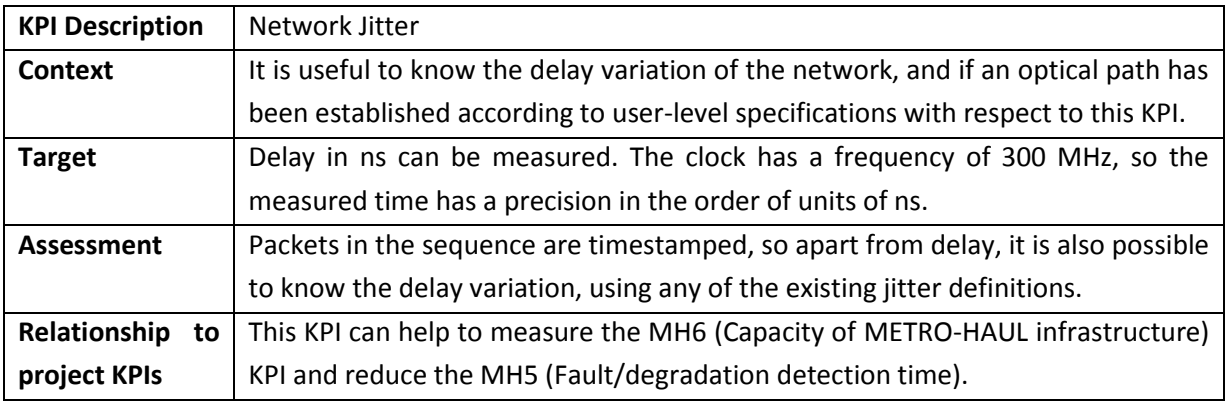

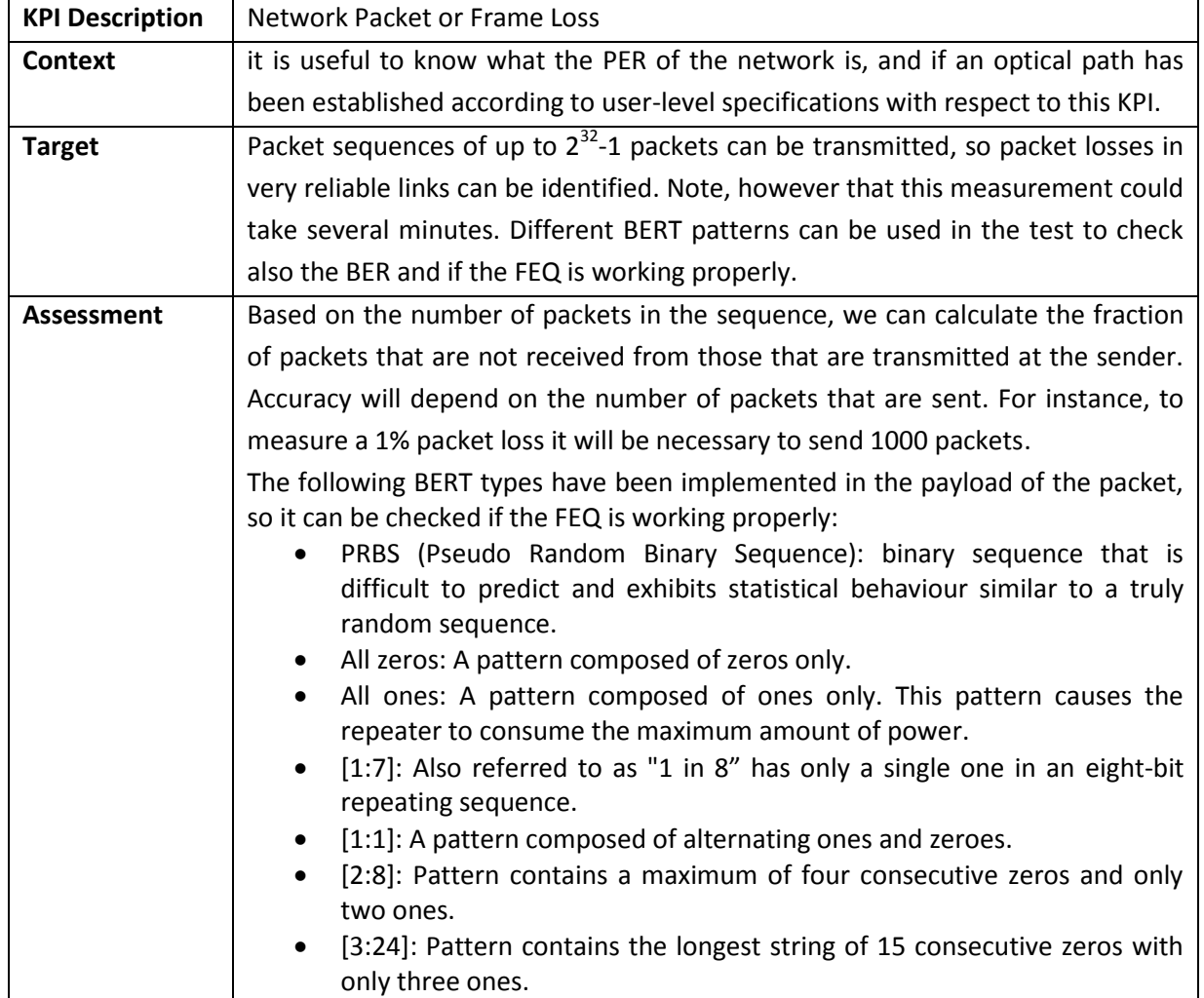

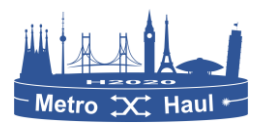

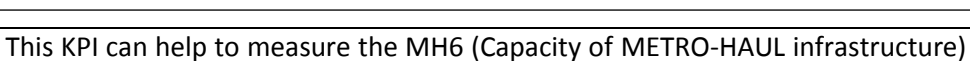

**project KPIs** KPI and reduce the MH5 (Fault/degradation detection time).

# 3.9.7 Availability

**Relationship to** 

The hardware development is not publicly available at this moment, but an FPGA bitstream can be made available to other partners on request to be used for other project tasks.

The software development associated to the hardware can be released at the project Gitlab if necessary.

# 3.9.8 Interfaces

A REST interface has been implemented in order to be interoperable with the MDA controller.

# 3.9.9 Implementation details

This section dives deep into the hardware active probe. To start with, a Virtex Ultrascale+ FPGA device is being used. In particular, the VCU118 development board, which includes two 100 GbE interfaces, 8 GB of DDR4 memory, and a XCVU9P-L2FLGA2104E FPGA. The QSFP28+ physical cages are mapped directly to the FPGA. An integrated 100G Ethernet is in charge of connecting the FPGA side with the physical network. Moreover, a segmented LBUS interface is provided. An adaptor was inserted to convert from LBUS to AXI4-Stream, which is the de facto standard for streaming applications in the FPGA arena, and vice versa. The AXI4-Stream interface has 512-bit width of data and is clocked at 322 MHz (3.1 ns) to reach the needed throughput, even with the smallest frames.

The packet train technique [Ru16] has been implemented in the FPGA at 100 Gb/s, the development is split into two independent designs which could reside in the same FPGA. On one hand, the transmitting side, a synthetic packet generator has been developed. On the other hand, the receiving side is in charge of filtering the packets, analysing them and generating a summary. In what follows, each one of these elements is detailed.

## 3.9.9.1 Synthetic Packet Generator

This piece of hardware is written in Verilog and implemented as a Finite State Machine (FSM) in such a way that the behaviour is completely deterministic. This module is in charge of generating UDP packets that will carry useful information for the measurement. Therefore, users can configure some of the fields in the packet such as source and destination IP addresses, source and destination ports, packet size, and Bit Error Rate Test (BERT) type. Moreover, each UDP packet carries a payload with a timestamp, identifier, and burst number, that are iperf compatible. As well as that, users can configure the number of packets in the burst, the content of the payload based on the BERT type, and the inter packet gap. All those configurations are done through an AXI4-Lite interface from a program running in the computer hosting the FPGA card. Every burst could have different parameters. This module generates packets at the maximum throughput, which is extremely close to the theoretical value in 100G Ethernet links.

The UDP payload content is structured as follows (see [Figure 34\)](#page-64-0):

- Local Timestamp (8 bytes)
- Extended Identifier (4 bytes)

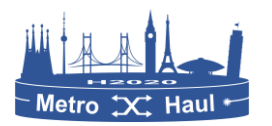

- Total amount of packets configured by the user (4 bytes)
- Burst ID (2 bytes)
- 4 free bytes reserved for future use.
- BERT payload.

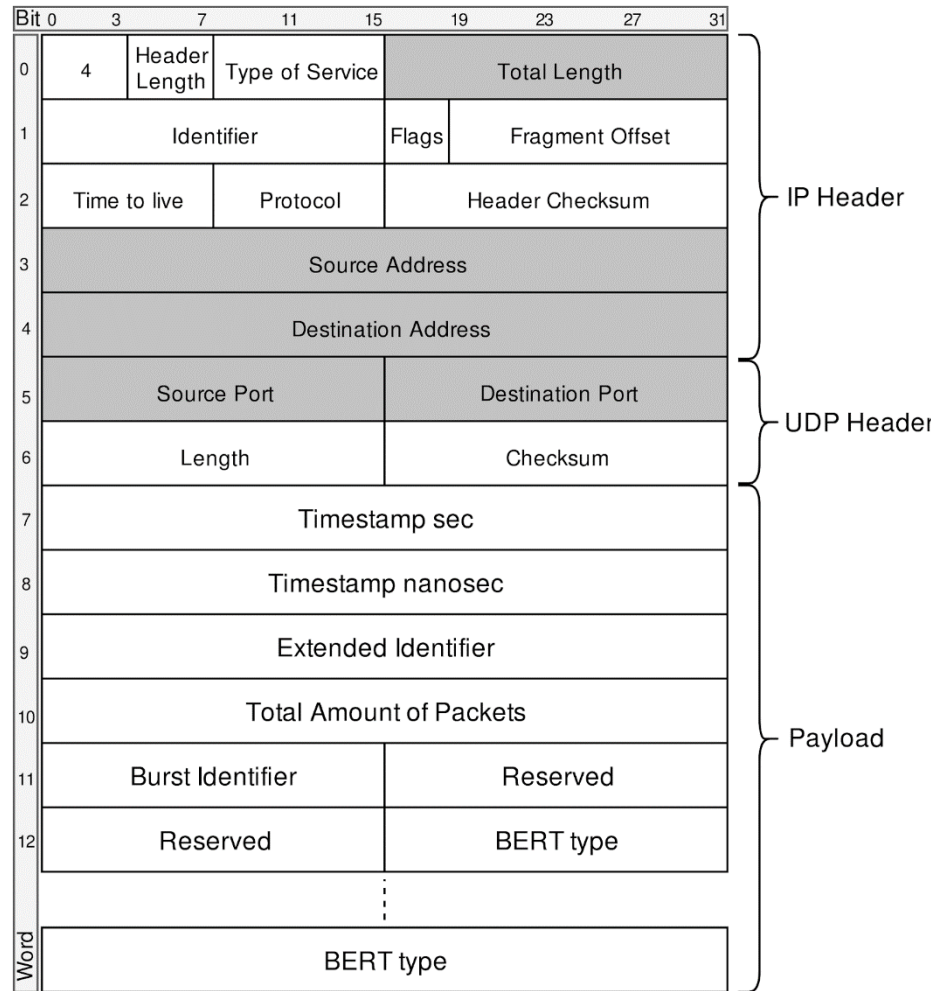

#### *Figure 34. Packet content*

#### <span id="page-64-0"></span>3.9.9.2 Packet Filter + IPFIX

In the receiver side, packets are timestamped at the moment they reach the FPGA side. The packet handler module is in charge of filtering packets by type. For instance, ARP and UDP packets are taken into account in this implementation. After that, UDP packets are inspected and those fields that are configurable are verified in order to check if the packet matches with the user configuration. If so, the useful information is extracted to compute the packet train parameters. This information is fed to the statistics generator, which collects it. The results of the burst can be exported as a summary using a message following the IPFIX format. Every burst generates at least one IPFIX message. However, depending on packet loss, more than one summary could be generated. There are three ways of generating the summary: a) at the end of a burst; b) discontinuous incremental identifier; and c) timeout, when after a certain amount of time no packet is received, the summary is generated regardless of the number of received packets.

The format of the IPFIX template is presented in [Table 1:](#page-65-0)

<span id="page-65-0"></span>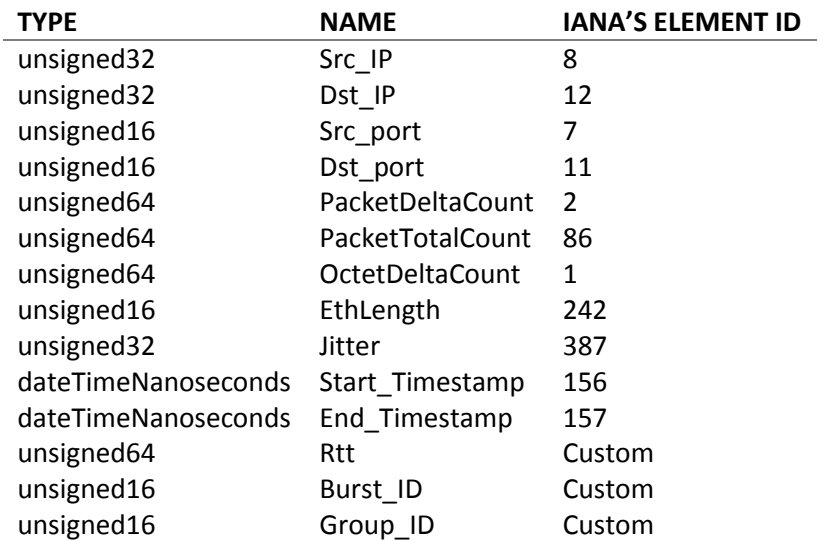

#### *Table 1. IPFIX fields used to export active measurements*

# 3.10 De-fragmentation app

As described in Section [2.5.2](#page-28-0) the de-fragmentation app is composed of two main components: the de-fragmentation tool and a set of REST APIs that extends the features of the Optical SDN controller.

In turn, the de-fragmentation tool architecture is based on three main components: the defragmentation server [\(Figure 35-](#page-66-0)A) coordinating the defragmentation procedures, a web page [\(Figure 35-](#page-66-0)B) used to collect the inputs from the users, and the defragmentation engine (including all the executable code and a set of API interfaces).

The overall software architecture of the defragmentation app follows the scheme shown in [Figure](#page-66-0)  [35](#page-66-0) and described hereafter:

- Defragmentation engine [\(Figure 35-](#page-66-0)A) implements the de-fragmentation routine coded in C++. This routine takes as input the current network state and provides as output a list of actions (i.e., reconfiguration of established lightpaths) to reduce the defragmentation. The routine interfaces with the de-fragmentation webserver [\(Figure 35-](#page-66-0)B) through a .jar executable that shows the Java API.
- The De-fragmentation Server [\(Figure 35-](#page-66-0)B) reads the details about currently established lightpaths (i.e., including utilized paths and OChs, flow 2 in [Figure 35\)](#page-66-0) through the ONOS core REST APIs the underlay network topology (i.e., list of devices and links, flow 1 in [Figure](#page-66-0)  [35\)](#page-66-0), and through the extended ONOS optical-rest application . It then provides the network description to the defragmentation engine (flow 4 in [Figure 35\)](#page-66-0).
- Once that the defragmentation routine is executed within the engine, any result (either the new spectrum allocation if the process is successful, or an error message in case of impossibility of reconfiguration) is returned to the server through Java APIs provided by the engine itself (flow 5 in [Figure 35\)](#page-66-0).
- The user can analyse the status of the network after defragmentation and check the new optical connection set-up through the Defragmentation Web Page [\(Figure 35-](#page-66-0)C). This Web

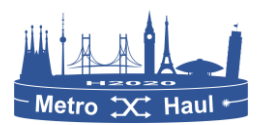

Page allows the user to set some reconfiguration conditions, such as the time frequency between two defragmentation operations, or the maximum acceptable network fragmentation threshold. As an example, the user can define a maximum fragmentation value that can be tolerated in the network, if this value is surpassed a defragmentation reconfiguration is automatically run. These settings are provided by the user and taken as input from the defragmentation server through flow 3 in [Figure 35.](#page-66-0) The network fragmentation threshold is then passed from the server to the Defragmentation engine so that a defragmentation operation starts only when the given threshold is surpassed. The information flow 7 in [Figure 35](#page-66-0) allows to graphically show the defragmentation outputs on the Defragmentation Web Page (e.g., the new link fragmentation values, the new spectrum allocation of optical connections, and so on).

 The Optical SDN controller is involved in the procedure in two phases. First, it is used to retrieve network and lightpaths information (i.e., flows 1 and 2) through GET commands. Then it is used to deploy the required re-configurations on the network through POST and DELETE commands (i.e., flow 6 in [Figure 35\)](#page-66-0).

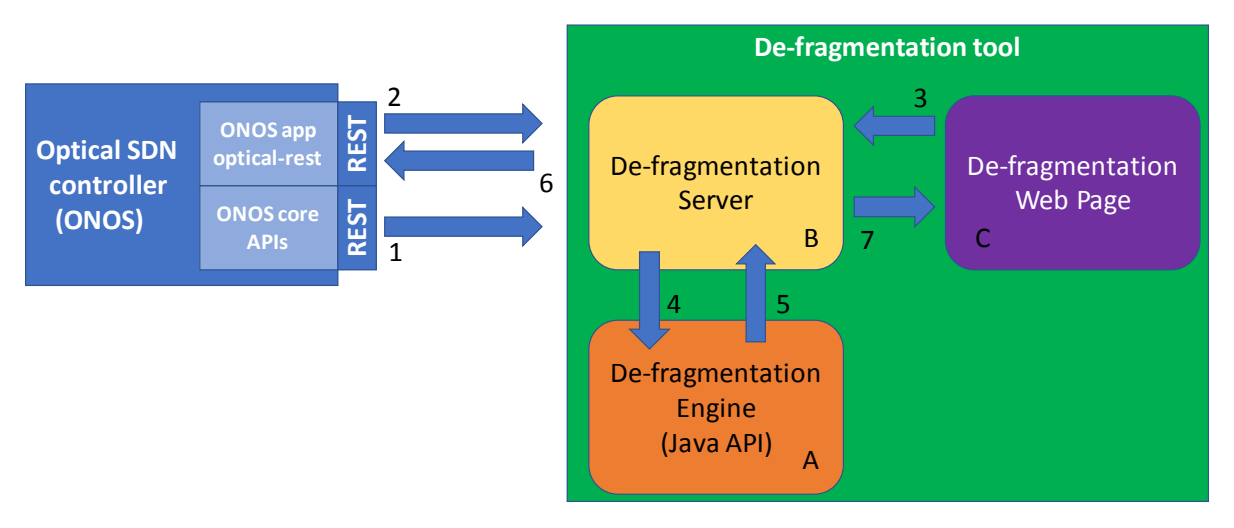

*Figure 35. Overall architecture and data flows for the de-fragmentation procedure*

# <span id="page-66-0"></span>3.11 SDN application for proactive soft-failure detection

## 3.11.1 Description

The fault detection component is extended with laser degradation failure mode detection. Laser degradation analysis is a crucial process for the enhancement of laser reliability. We implemented a data-driven fault detection approach based on Long Short-Term Memory (LSTM) to detect the different laser degradation modes based on synthetic historical failure data, attaining classification accuracy of ~95%.

## 3.11.2 Sub-components

- Database and Parser (SQL DB on ML server)
- Learning component
- LSTM based ML engine

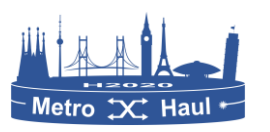

## 3.11.3 Status

We targeted different laser failure modes: namely gradual, rapid, and sudden degradation as well as for normal laser operation. The output features, including optical power P, the threshold current  $I_0$  and temperature T, are extracted from real laser datasheets specifications, whereas the underlying coefficients to create these features are generated using normal distributions shown in [Figure 36.](#page-67-0)

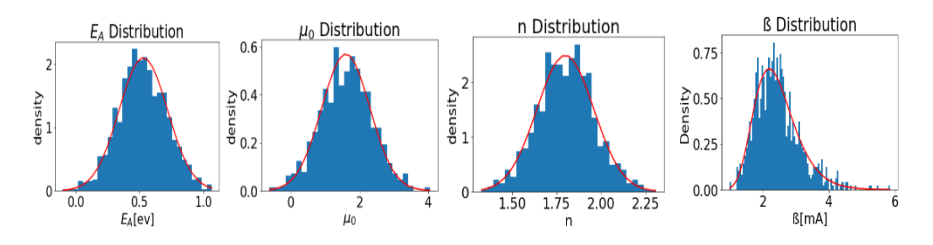

*Figure 36. Coefficients to create output features*

<span id="page-67-0"></span>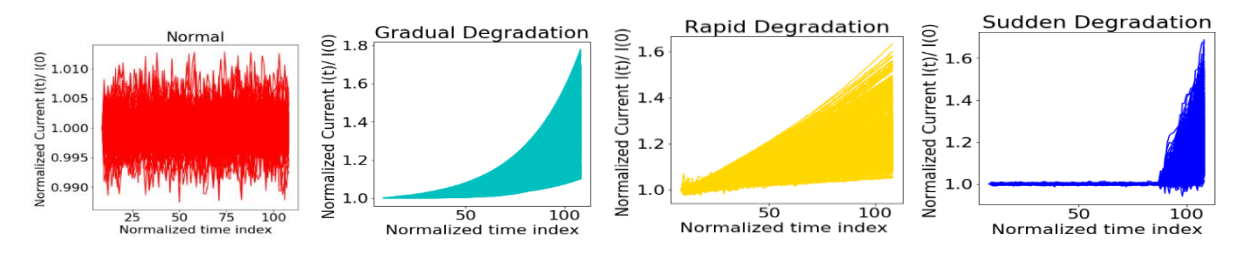

<span id="page-67-1"></span>[Figure 37](#page-67-1) shows the different laser failure modes patterns after pre-processing, where the x-axis represents different time indexes. Normal is category 0, gradual is category 1, rapid is category 2, and sudden is category 3.

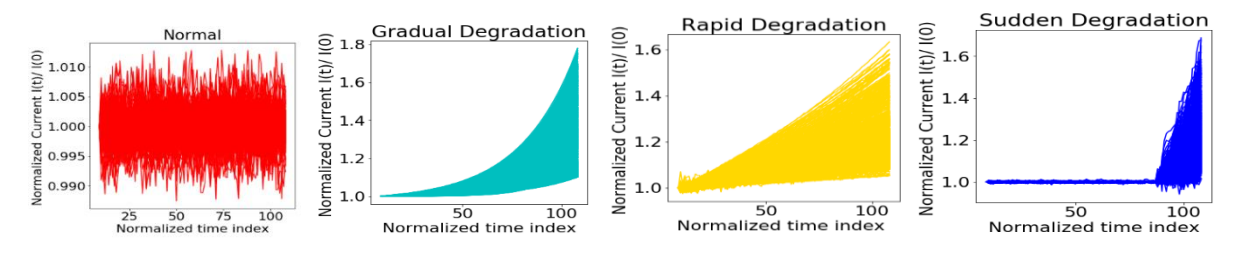

*Figure 37. Laser failure modes patterns*

Our preliminary analysis suggests that the LSTM-based model was the best model in terms of all the evaluation metrics as expected because LSTM is able to learn long term dependency in a temporal pattern. Multi-class logistic regression and "random forest" performed as second and third best models, whereas K-nearest neighbours had the worst accuracy.

## **Roadmap:**

Core prototype design and development using commercial hardware has already been completed. We will continue adding fault management functionalities.

## 3.11.4 Related testbed and platform

The application is developed on ADVA premises using the in-house lab and compute infrastructure.

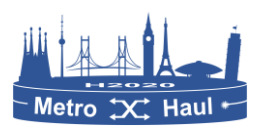

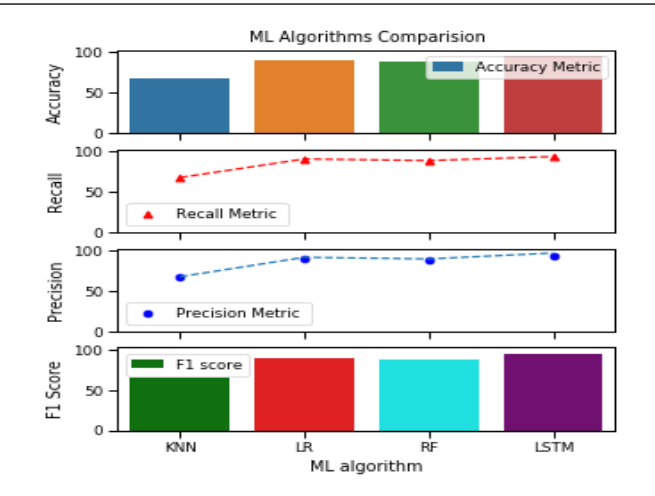

*Figure 38. Laser failure modes patterns*

# 3.11.5 Functional Tests

How to measure: This stage is carried out in ML model development stage (offline). [Figure 39](#page-68-0) reports the confusion matrix (1.00 represents 100% accurate classification), where it can be shown that class 2 is sometimes misclassified as class 1, and class 3 is misclassified as class 1, whereas other classes are correctly identified.

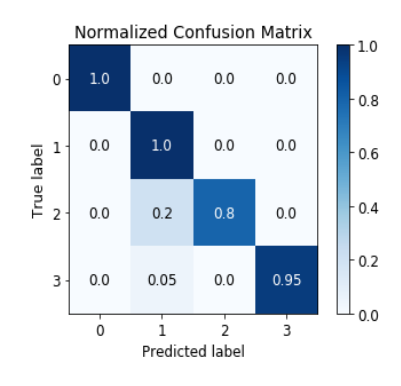

*Figure 39. LSTM Confusion matrix with normalized classification percentages.* 

<span id="page-68-0"></span>Note the data is based on 6,000 unique laser behaviour responses, of which 20% are used for model evaluation and KPI generation, a standard ML approach. For the interested reader, further KPIs may be derived from the figure presented in the *Status* section, and include Precision, Recall, and F1 score.

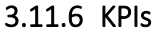

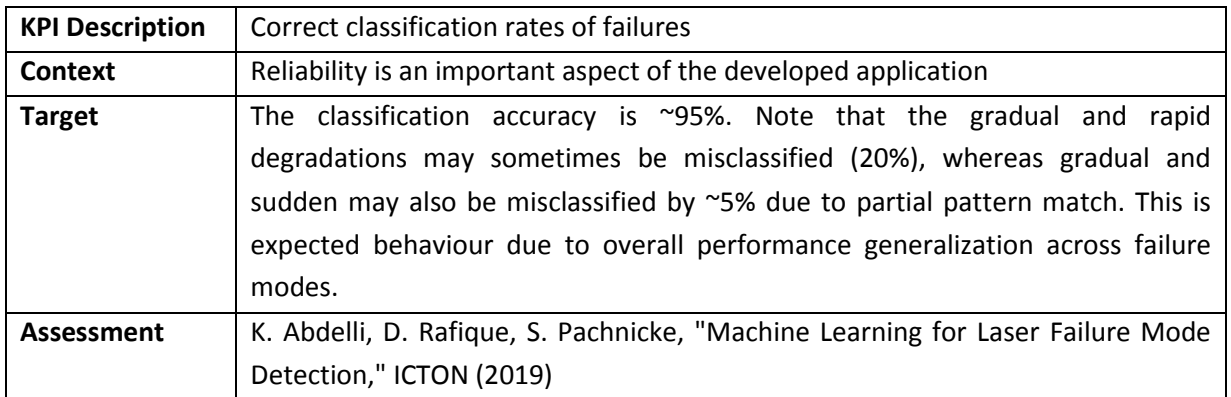

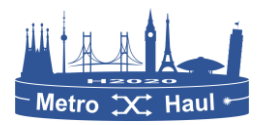

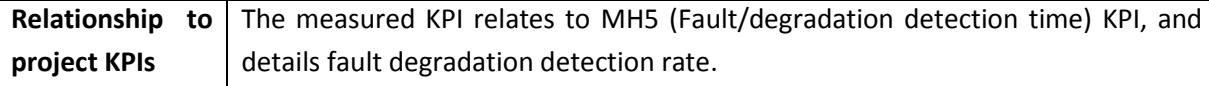

# 3.11.7 Availability

The SDN Application for proactive soft-failure detection is made available to use cases (RESTAPI).

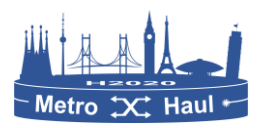

# <span id="page-70-0"></span>4 Interfaces

This section is devoted to describing every interface defined between the components described in the previous section. The interfaces are described in terms of the functions that they support and how such functions have been implemented.

# 4.1 Operator Network Planner

This interface oversees the Vertical (Operator) and Network Planner procedures. This interface is used by the operator to inform the Network Planner about the requirements of the network service to be deployed. In the Network Planner side, the information coming from the operator related to the network service is received is used to create and complete an ETSI-based Network Service Descriptor (NSD) ready to be deployed in the NFV Orchestrator (OSM). This interface is added to this document after choosing the less-invasive option exposed in the section 4.1.6 of the previous deliverable [D4.1].

To this purpose, an Optimization-as-a-Service (OaaS)-based server is implemented in a Tomcat server which permits the deployment and execution of JAVA-based applications (.war) that includes the Back-End algorithms. To request service chain optimal instantiation, an OaaS-based client must be used in the Vertical side. Further explanation of the Network OaaS server and interface definition is provided in [Gar19b].

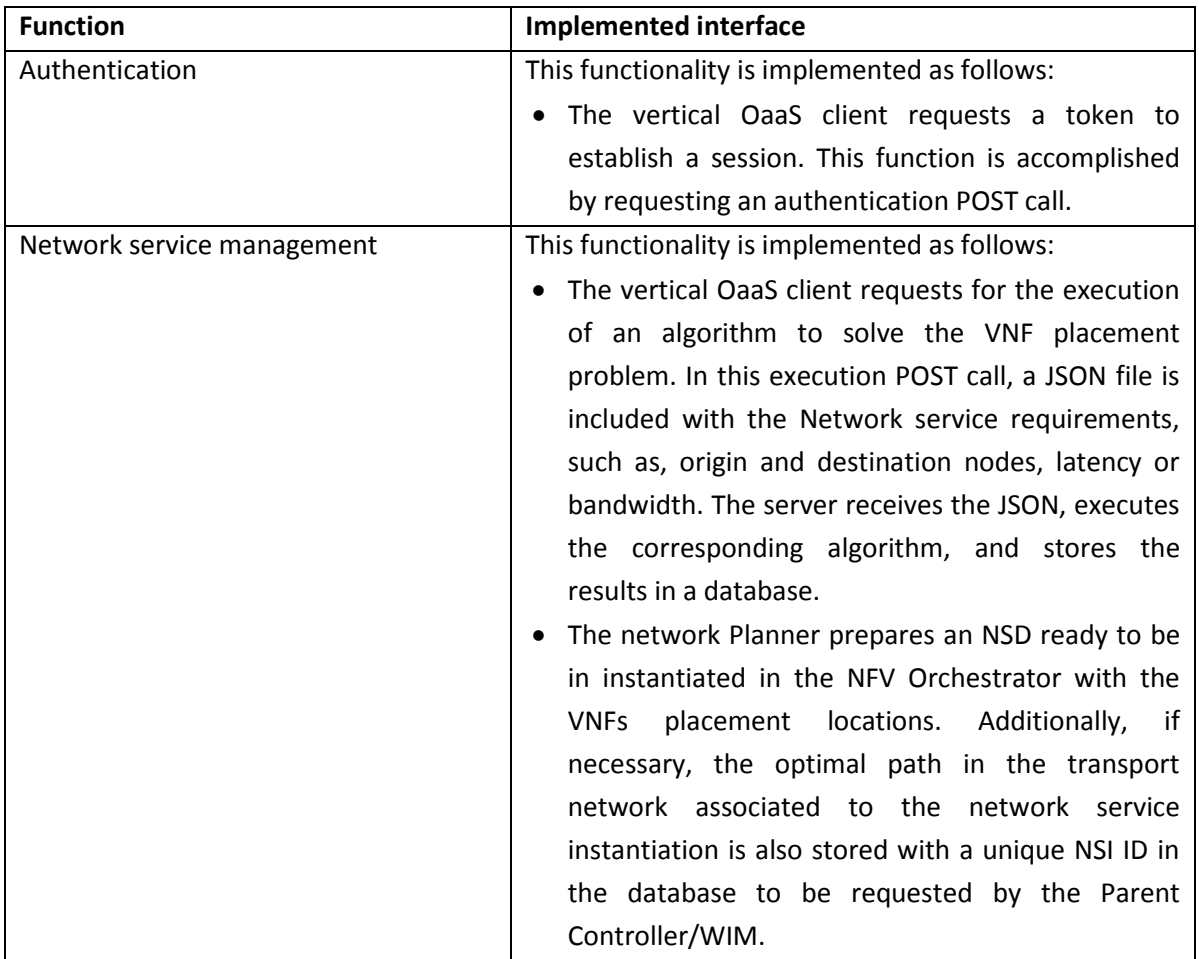

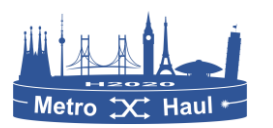

# 4.2 Net2plan to Parent Controller/WIM

In a similar way to the interface defined in section 4.1, this interface uses the concept of network Optimization as a Service. This interface will be used in the cases where the Parent Controller/WIM wants to request the Network Planner about an optimal path in the transport network associated to a Network Service Instantiation. In this case, an OaaS client must be deployed in the Parent Controller/WIM module.

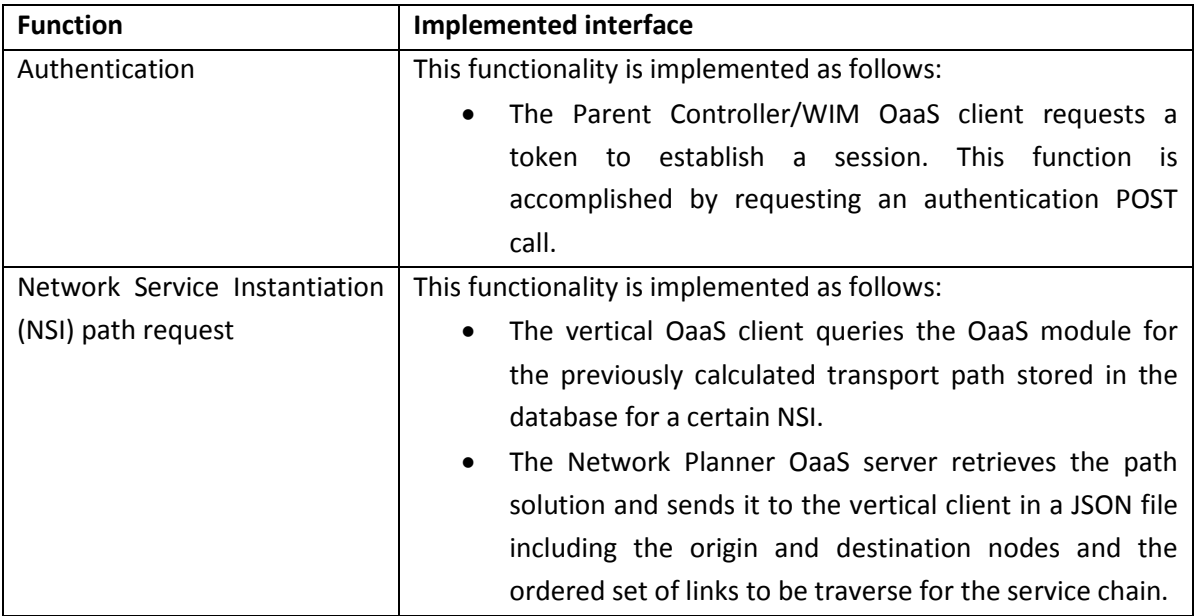

# 4.3 Network Planner IPSDN, IPNFVO, and IPVIM

The Front-end includes a series of client modules to exchange information with the software components of the COM architecture and consume it in the Network Planner framework. This information involves the network topology in terms of network nodes, links, and traffic engineering attributes, such as occupied optical frequency slots or additive metrics, as well as the status of the different hypervisors in computed nodes of the infrastructure.

In particular, the exchange of information is performed exploiting three interfaces:

## 4.3.1 Interface Planner – NFV-O (IPNFVO)

IPNFVO aims to provision network services composed as an ordered sequence of VNFs through network service descriptors (NSD), which are the information models that represent network services in Open Source MANO (OSM) terminology. The IPNFVO interface uses the OSM native REST/API and a Java-based OSM client is developed within the Front-end module in the network planner to enable the connectivity between the network planner and the NFV orchestrator.

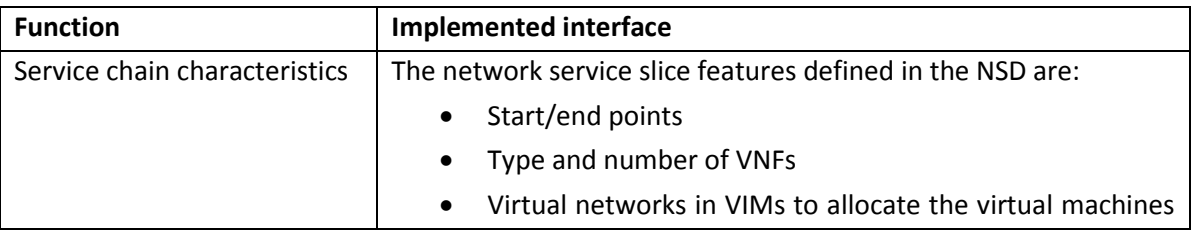
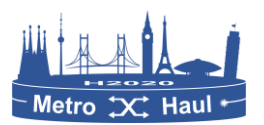

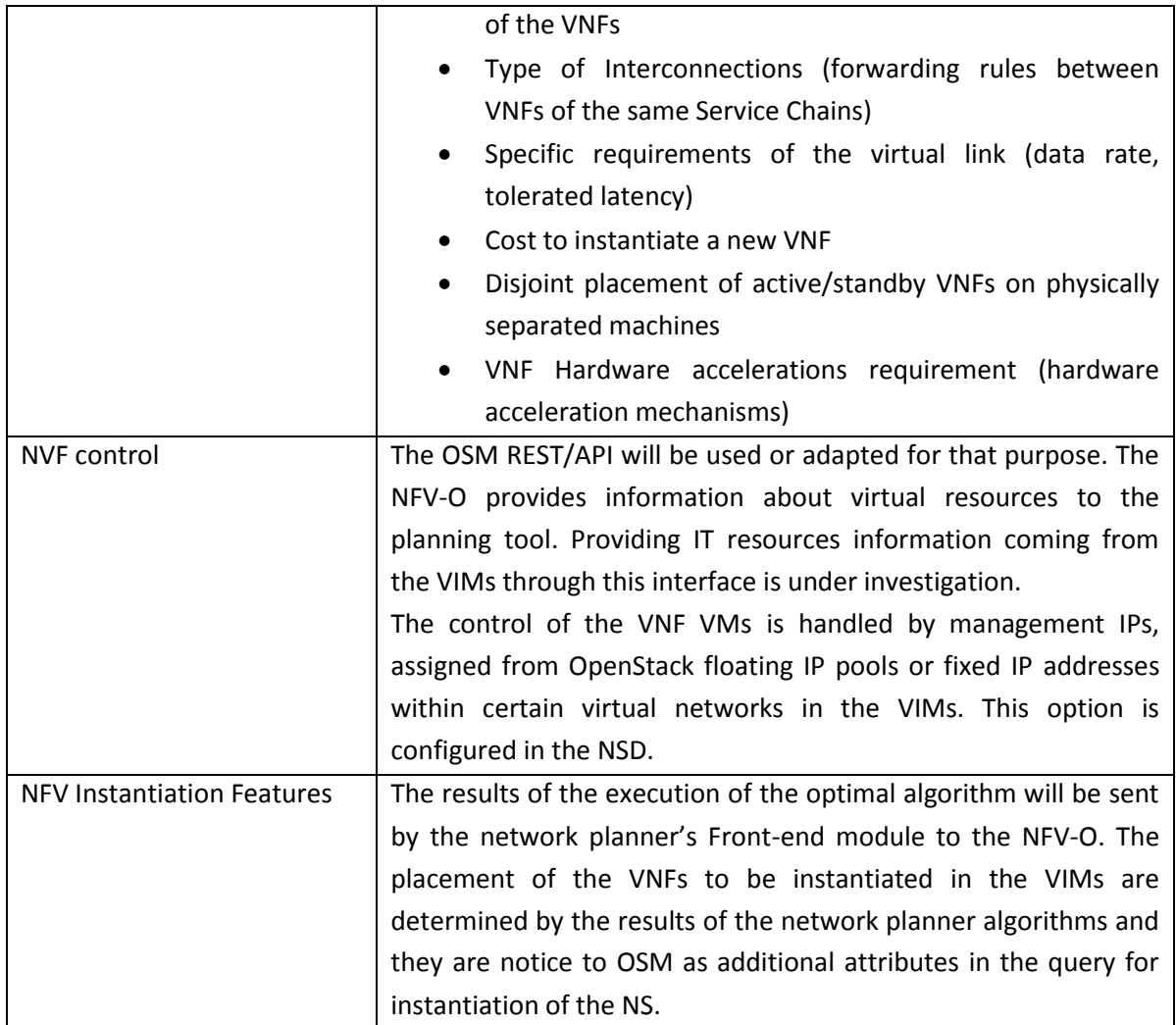

## 4.3.2 Interface Planner – SDN controllers (IPSDN)

IPSDN aims to gather information from the transport infrastructure and provides transport network resource allocation in line with the requirements of the network services. Recent demonstrations relevant for IPNFVO and IPSDN reported the Planning Tool Net2Plan assisting an OSM instance in the optimal allocation and instantiation of network services (NSs) in a simulated transport network [Mor18a]. Subsequently, [Mor18b] demonstrated an ONOS controller emulating the packet-layer network and considered the end-to-end latency requirements to perform flow allocation jointly with the NS allocation and VNF instantiation via OSM.

In order to permit communication between the SDN optical controller and the network planner, a specific client coded in Java has been developed in the Front-end module of the network planner based on the native ONOS REST/API.

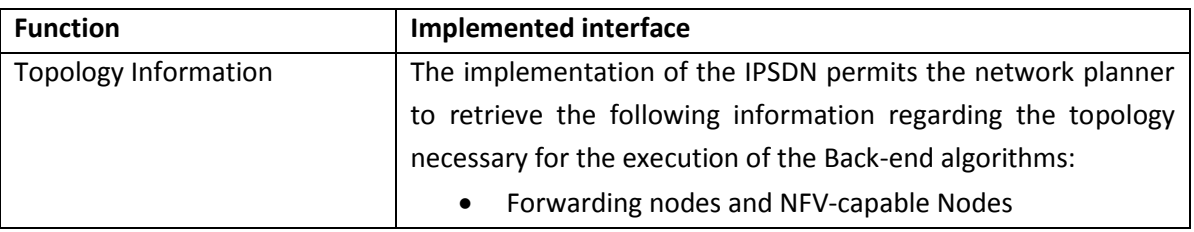

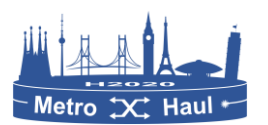

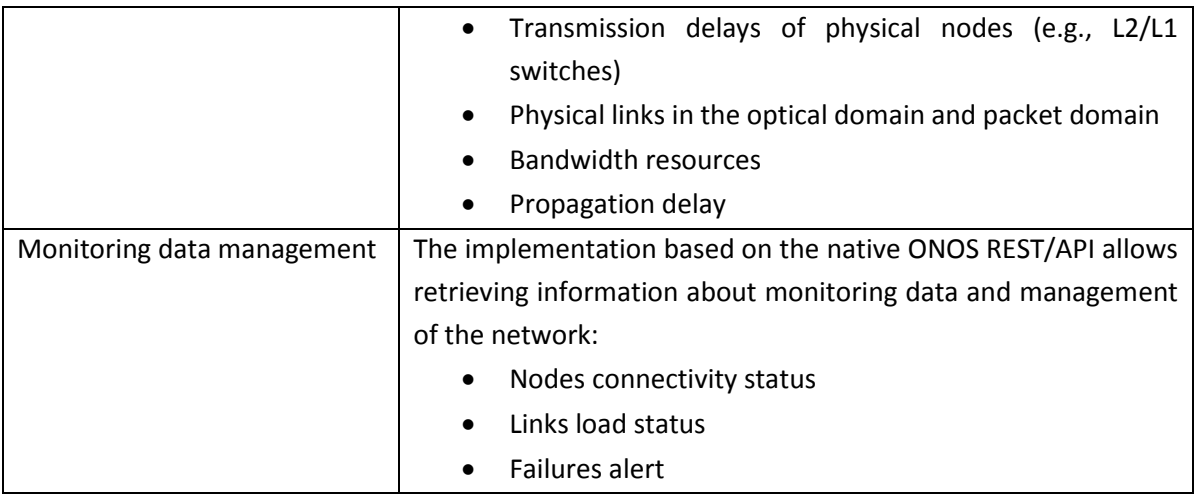

## 4.3.3 Interface Planner - VIM (IPVIM)

IPVIM interacts with the IT resource manager to enable multiple functionalities inherent in the NFV technology. In particular, a recent demonstration reported an open-source Net2Plan extension for interfacing multiple OpenStack instances, which enables multi-tenant slicing, IT resource visualization, and VM migration [Gar19].

The implementation of the Front-end module contains a Java-coded client to enable the IPVIM between the network planner and the VIMs. This OpenStack client uses the by-default functionalities of the native OpenStack client exploited by the open source library OpenStack4J.

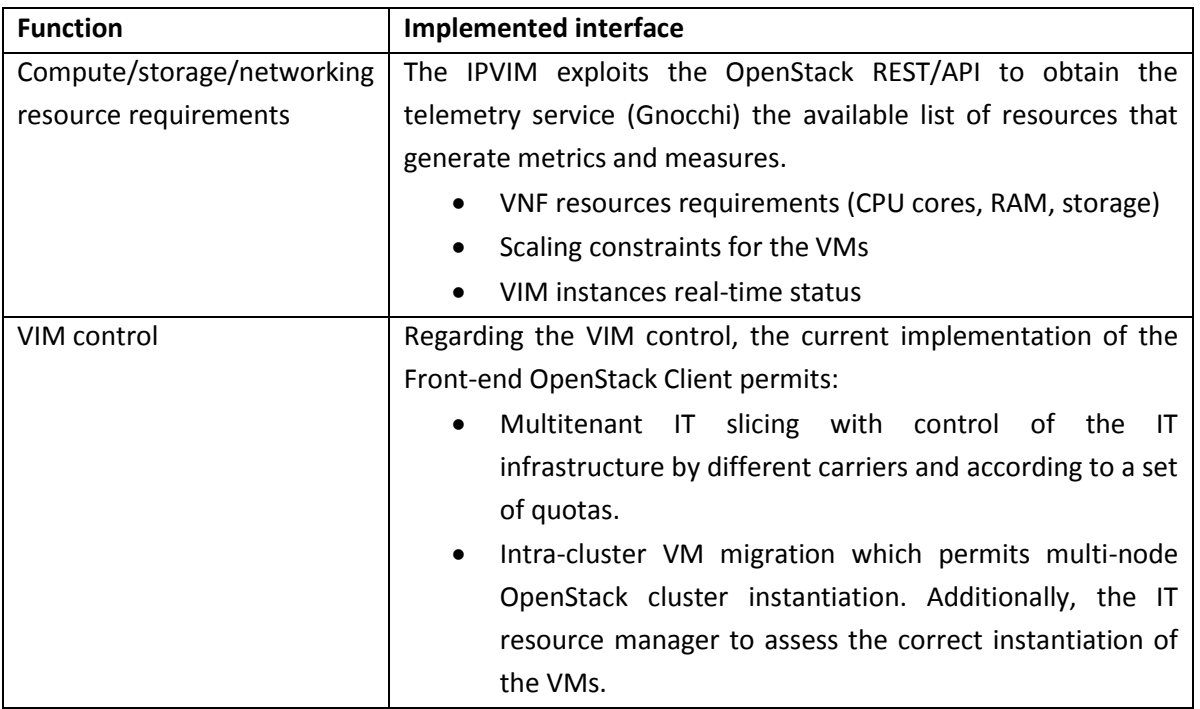

## <span id="page-73-0"></span>4.4 OSM to Parent controller

The interface from OSM to parent controller is the Or-Wi interface. Here, the parent controller refers to the WIM. In Section 3.6.2, the functionality of the WIM connector for OSM was discussed. In this section, the detailed implementation of the WIM connector is presented: where the WIM

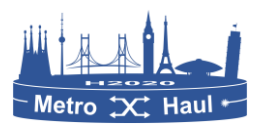

connector is used to contact the relevant WIM to interconnect PoPs hosting VNFs. Currently, the WIM connector implementation is based on the ELINE. Some of the functions of the abstract WIM connector class in OSM are described i[n Table 2.](#page-74-0)

<span id="page-74-0"></span>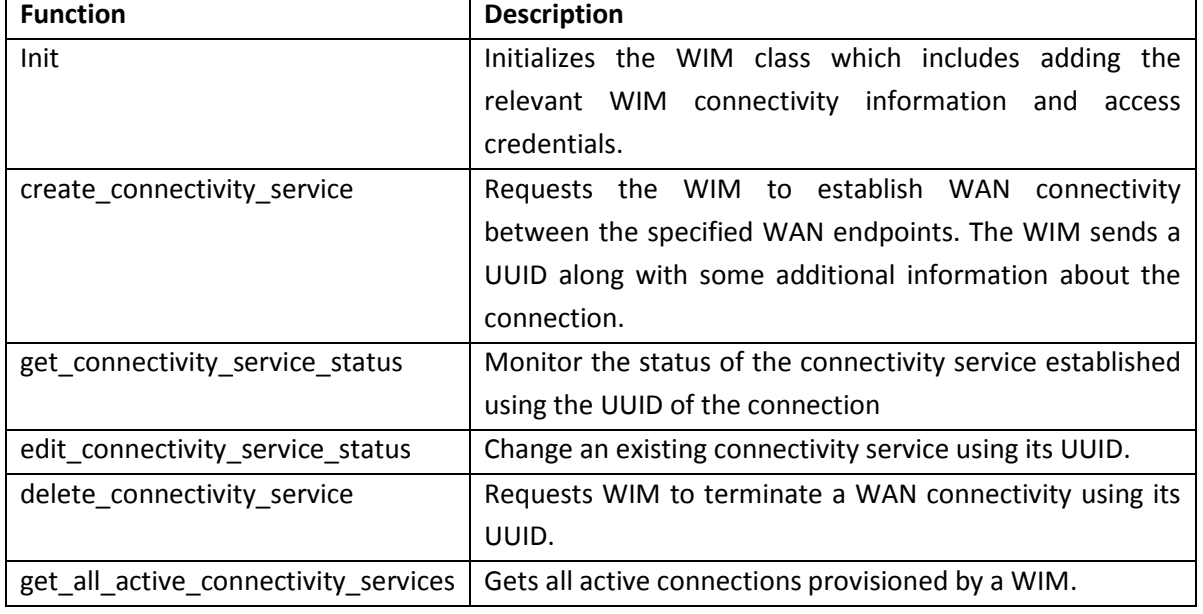

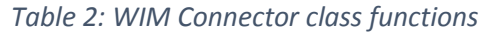

Based on these functions, TAPI and L2SM based two WIM connectors are proposed for OSM.

#### 4.4.1 TAPI based WIM connector

As shown in Section [3.5.2.1,](#page-49-0) a proof of concept TAPI based WIM connector has been implemented which has the capability of only creating a WAN interconnection between two TAPI service interface points (SIPs). With the reference scenario of [Figure 26,](#page-50-0) the port mapping is added to OSM which is the mapping of the VIM to a TAPI SIP. Once the NS is instantiated, OSM waits for the VLAN information at either VIM. This VLAN information along with the TAPI SIPs is sent to the TAPI based WIM connector. The TAPI *connectivity service* API is accessed from the function is called from the *create\_connectivity\_service* function in the WIM connector class. The message that is sent as part of the API is shown in [Figure 40.](#page-75-0) The endpoints in the message are augmented with the value of the VLAN corresponding to the VIMs. The connectivity service is requested based on Ethernet based SIPs.

## 4.4.2 OSM to Parent Controller via L2SM

The L2SM WIM plugin allows connecting the OSM with the Parent Controller to handle the lifecycle of a layer 2 VPN service, request creation, modification and deletion, by utilizing the service delivery model defined in RFC 8466. The service delivery model provides the YANG model. The RESTCONF paradigm with JSON encoding will be used for the communication OSM-Parent Parent Controller. In this section, the different operations are detailed.

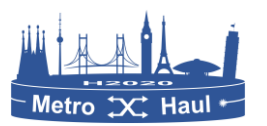

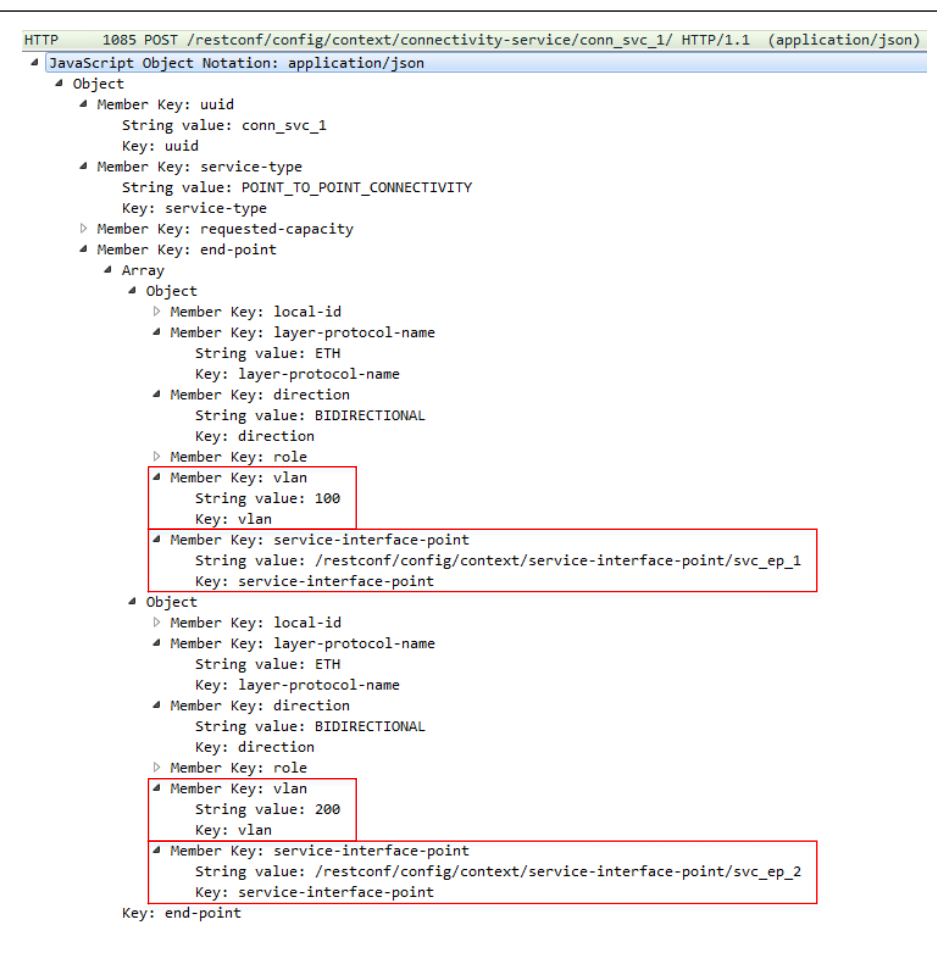

*Figure 40: TAPI create connection message from OSM to TAPI based WIM*

#### <span id="page-75-0"></span>4.4.2.1 Request Connectivity service creation

Using the **create connectivity service** method, OSM can request the creation a service between two given connection points. For each connection point, the plugin needs to know in advance the site and the bearer reference, that is which exact link will be used. Using this method, OSM can select if the connection will use encapsulation (VLAN) or not. The workflow for creating the service is represented i[n Figure 41.](#page-76-0)

The creation of a L2 VPN service in the Parent controller consists in three calls from OSM. The first one (OSM\_PC\_L2SM\_1) is to request the creation of the VPN Service using the POST method. The WIM plugin will generate the UUID for each new L2 VPN service that is being requested. The next operations (OSM\_PC\_L2SM\_2) are the creation of a site network acces over existing sites (one operation per end point). In the creation of the site network access, all information of the connection (e.g. VLAN) is provided. If the operation is successful, the VLAN will be configured for the first site and it will be attached to the VPN. If this operation is done without problems, then the same operation will be made for the second site. The next tables show how these petitions work.

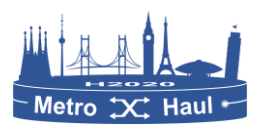

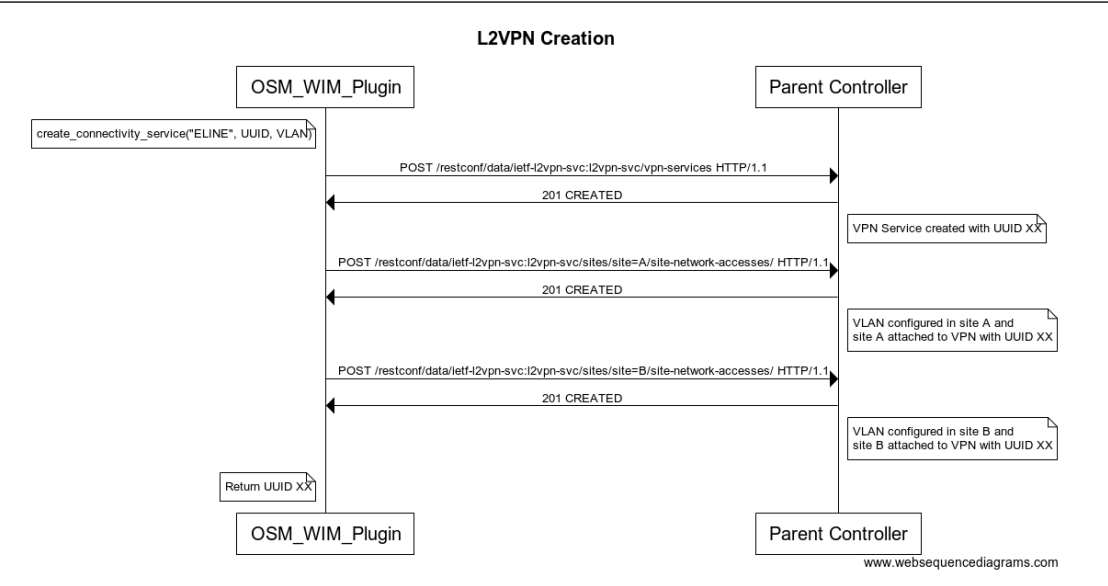

#### *Figure 41: L2VPN creation paradigm*

*Table 3. OSM\_PC\_L2SM\_1*

<span id="page-76-0"></span>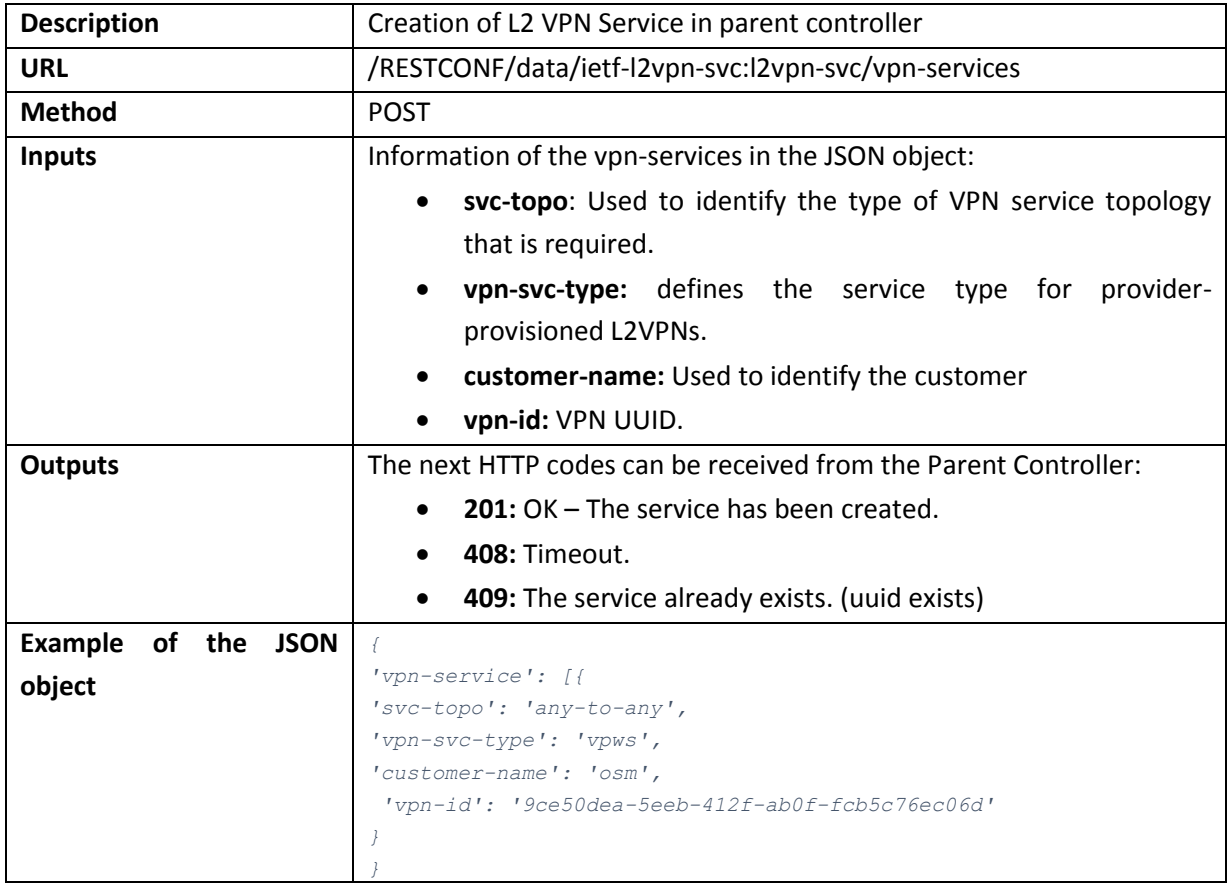

### *Table 4. OSM\_PC\_L2SM\_2*

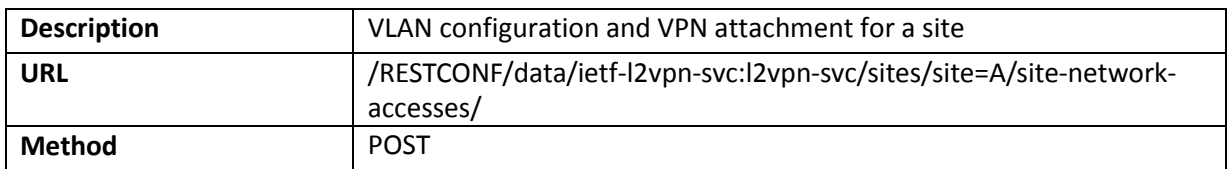

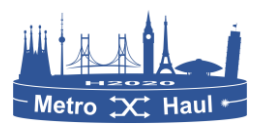

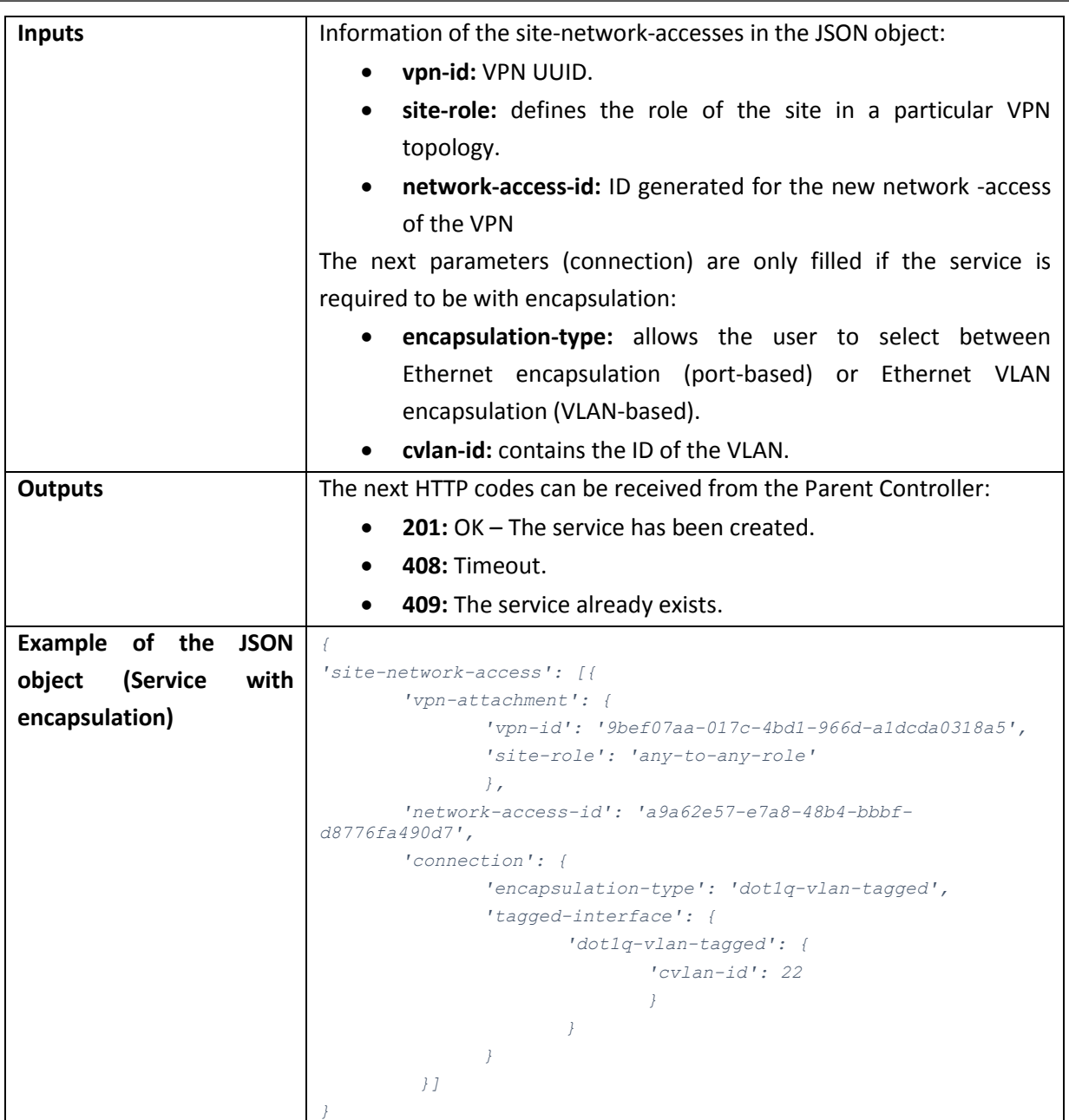

4.4.2.2 Requests to delete a service from OSM to Parent Controller

The WIM plugin also has the capability of deleting an already created service ( **delete\_connectivity\_service method)** using its UUID. The method uses the OSM\_PC\_L2SM\_3 operation, which is based on an HTTP DELETE call:

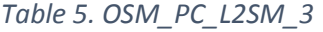

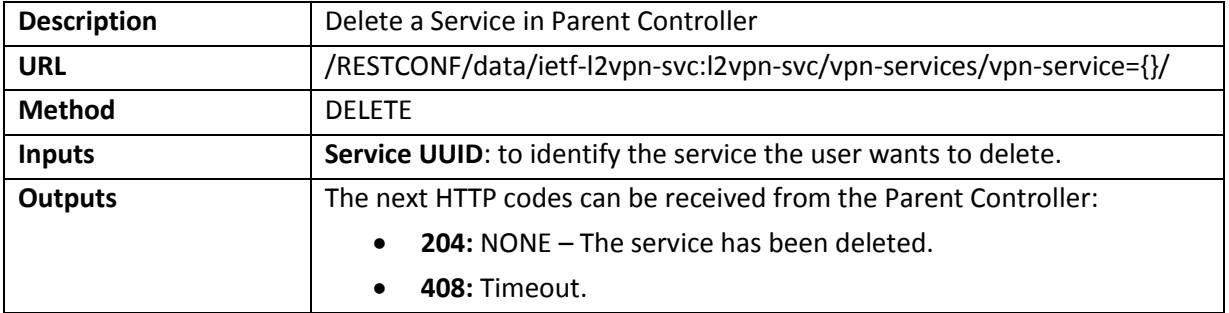

## 4.4.2.3 Delete all services from OSM to Parent Controller

There is the possibility to delete all the services created from OSM (**clear\_all\_connectivity\_services function**) with only a call to the Parent Controller from OSM**.** The WIM Connector communicates with the parent controller using the OSM\_PC\_L2SM\_4 operation detailed bellow:

#### *Table 6. OSM\_PC\_L2SM\_4*

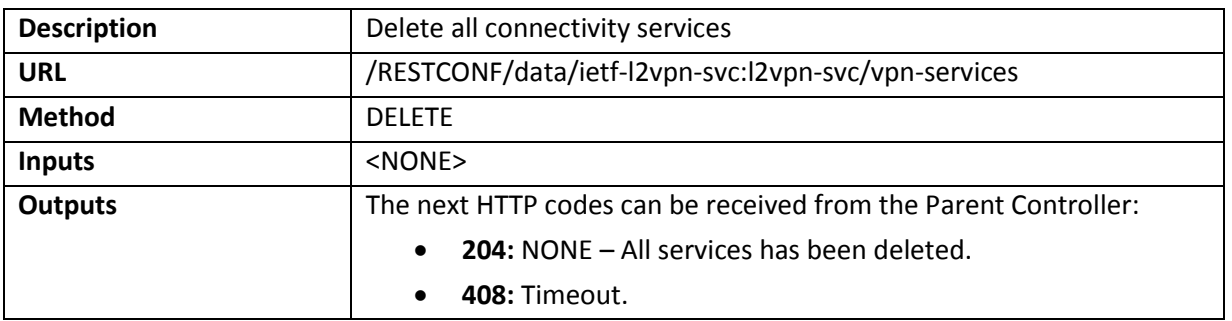

### 4.4.2.4 Get the status of a service from OSM to Parent Controller

The WIM Connector function **get\_connectivity\_service\_status** provides knowledge of the status of an existing service, with an operation providing the UUID of the desired service. The function retrieves the information from the parent controller using the OSM\_PC\_L2SM\_5 operation detailed bellow:

#### *Table 7. OSM\_PC\_L2SM\_5*

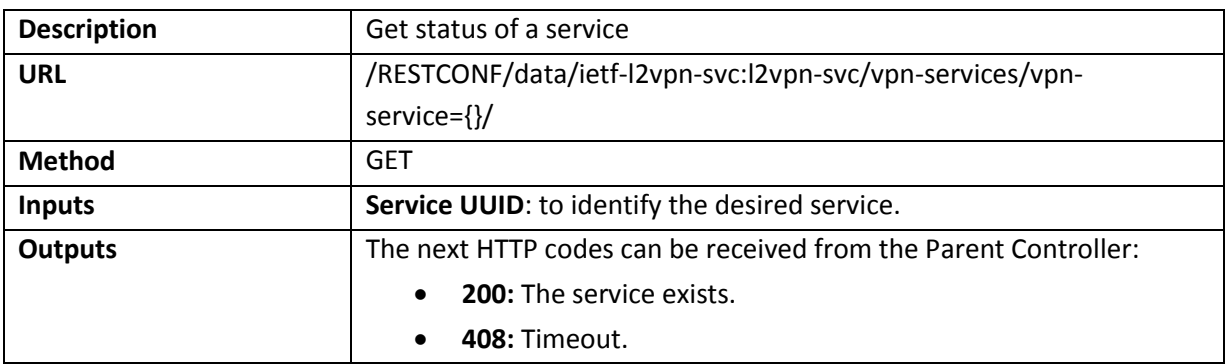

4.4.2.5 Get all services from OSM to SDTN

A function is also available in the WIM Connector for getting all the existing services: **get\_all\_active\_connectivity\_services.** With just the OSM\_PC\_L2SM\_6 operation, the L2SM WIM Plugin can get all the created services.

#### *Table 8. OSM\_PC\_L2SM\_6*

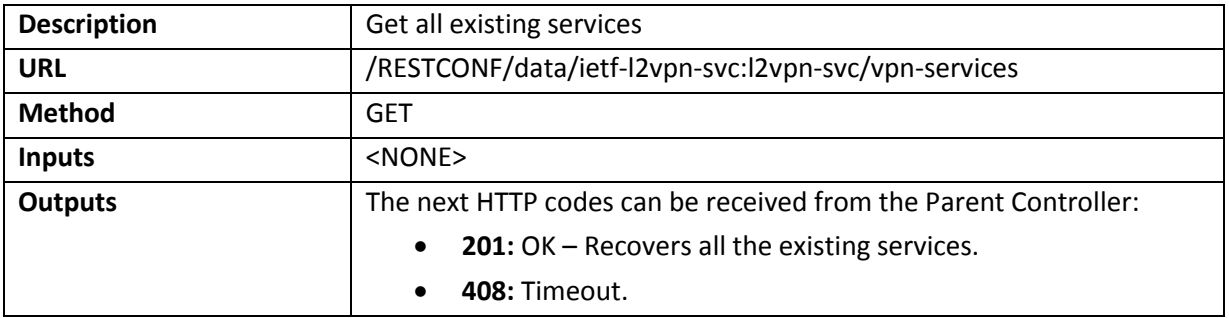

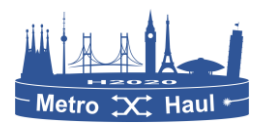

#### 4.4.2.6 Edit a service from OSM to Parent Controller

The WIM Connector function **edit\_connectivity\_service** allows to modify all the parameters of an existing service. For this aim, two calls are made to modify both endpoints with an HTTP PUT method. A JSON object with all the new parameters also should be provided.

Using this method is also possible to transform a non-encapsulated L2VPN into a new VLAN or viceversa. The next table gives the information about a PUT call to the Parent Controller, but two should be made in the same way.

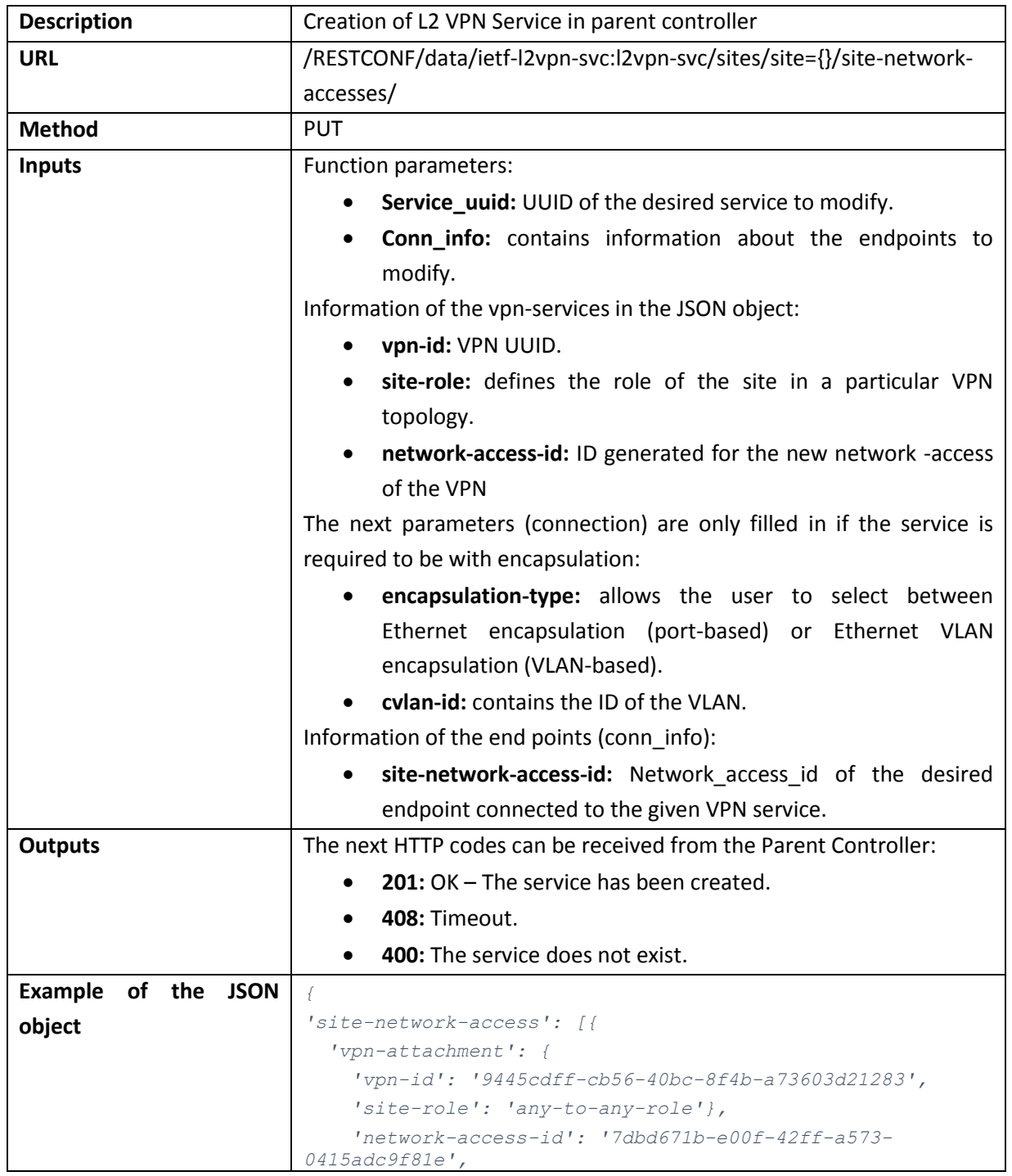

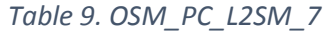

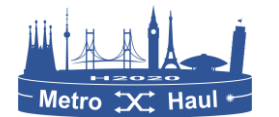

 *'connection': {} }] }*

## 4.5 Parent controller to optical SDN

The need to orchestrate multiple technologies is a key METRO-HAUL requirement. Most SDN Controllers offer proprietary interfaces (or, at best, open yet no standardized interfaces) to applications (or, more generically, high level controllers or other functional layers referred to as Network Orchestrators), and such SDN controllers are arranged following an approach commonly referred to as "vendor domains or islands". This heterogeneity, due to having different controller interfaces in a multi-domain context, forces the use of "plugins" and it is difficult and expensive to extend (with the so-called umbrella management systems, used by the operators to deploy services spanning multiple domains). As a driving motivation and clear problem statement, there is a need for a standard interface, with common models, to act as a controller NBI.

The Transport API (TAPI) [TAPI] published by the ONF meets the main requirements to be a protocol and interface used between an orchestrator and multiple domain controllers. A TAPI based interface offers multiple services; let us just mention the main key ones, the topology and connectivity. The services are modelled in the YANG modelling language.

**Common Context.** The TAPI context is the shared information between a TAPI client (user) and the TAPI server (SDN controller). The model defines a TAPI domain as being able to provide services between Service Interface Points (or SIPs) mainly characterized by their universally unique identifiers (UUIDs). A basic operation for a client is to "retrieve" the context in order to obtain the list of SIPs, so connectivity services are requested between two (or more) exported SIPs.

**Topology context and models.** If a given TAPI server supports a topology model, it augments the TAPI shared context with a (list of) topologies. Each topology is composed of a list of nodes, which, in turn, has Node Edge Points (NEPs). Links connect two NEPs. The model is flexible enough to support recursive topologies and different levels of abstraction. The level of detail exported is configurable by policy. A client is thus able to obtain an (abstracted) view of the topology and map TAPI SIPs to external NEPs.

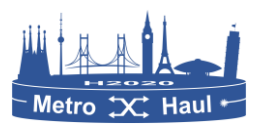

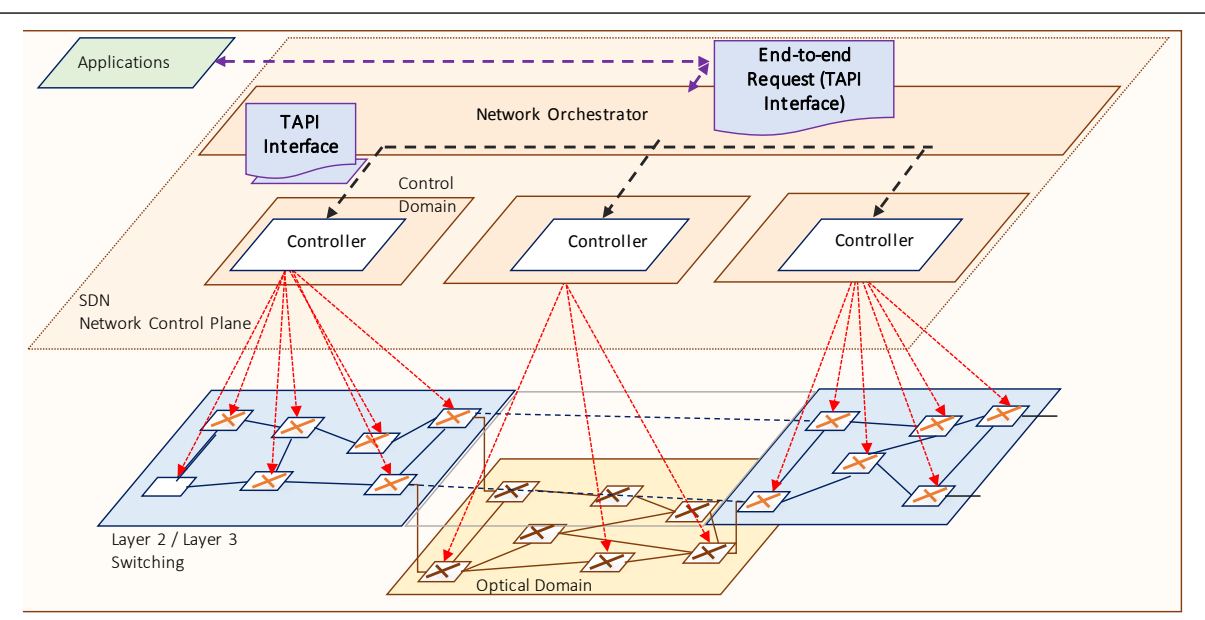

*Figure 42. TAPI use case on the orchestration of multiple network domains.*

**Connectivity context and models**. Finally, the third model augments the shared context in order to support Connectivity Services. The instantiation of a connectivity service relies on the instantiation of several connections (e.g., one end-to-end connection and connections internal to each TAPI node). For this, Connection End Points (CEPs) are instantiated over NEPs (and contain information about the connections), and connections involve two or more CEPs.

The METRO-HAUL implementation is of TAPI 2.1, which includes extensions for the photonic media layer. As shown in [Figure 43,](#page-82-0) the basic functions of context and topology retrieval as well as the service provisioning and release have been implemented.

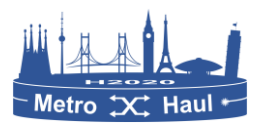

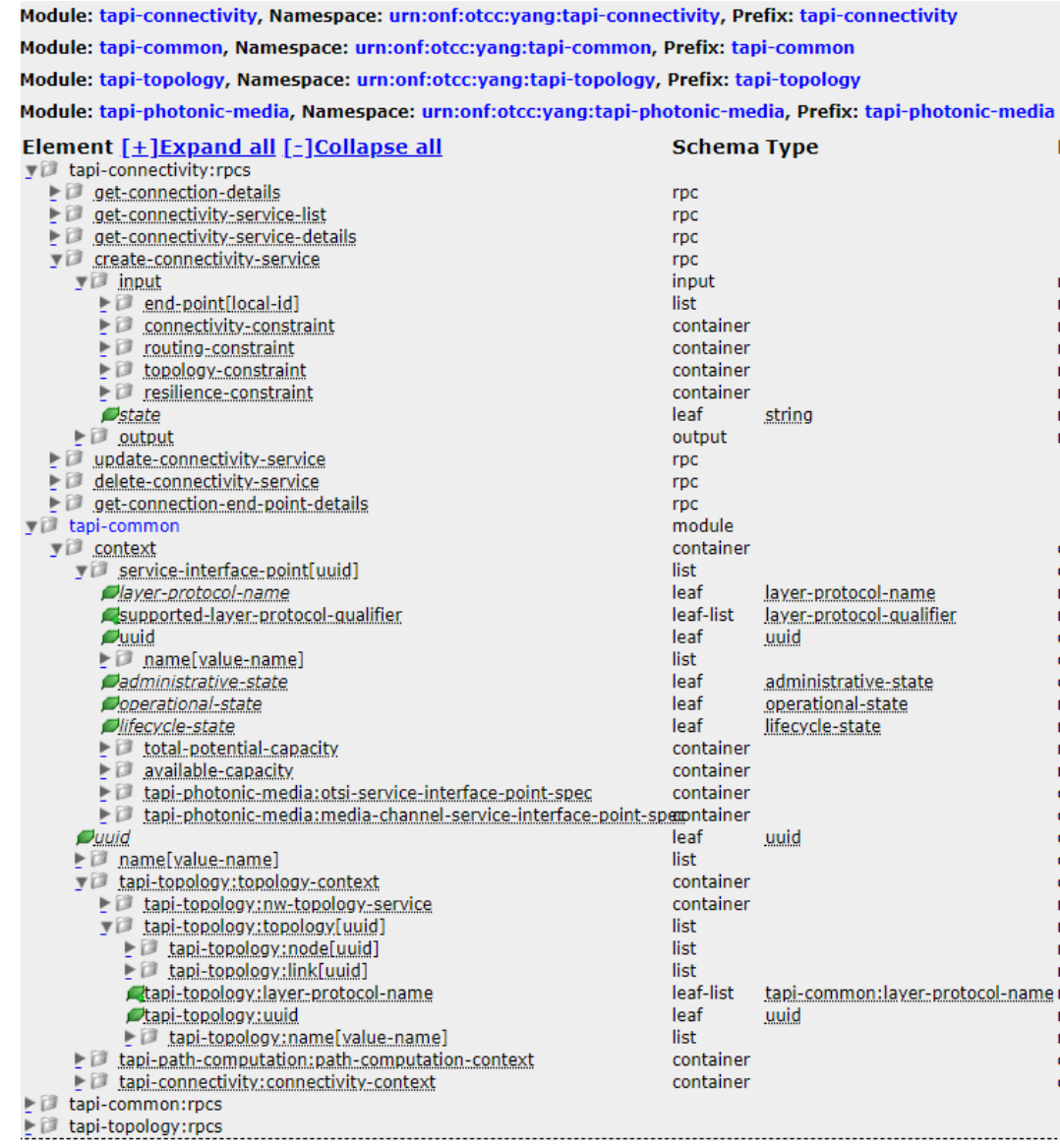

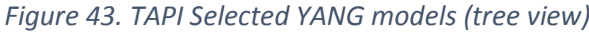

<span id="page-82-0"></span>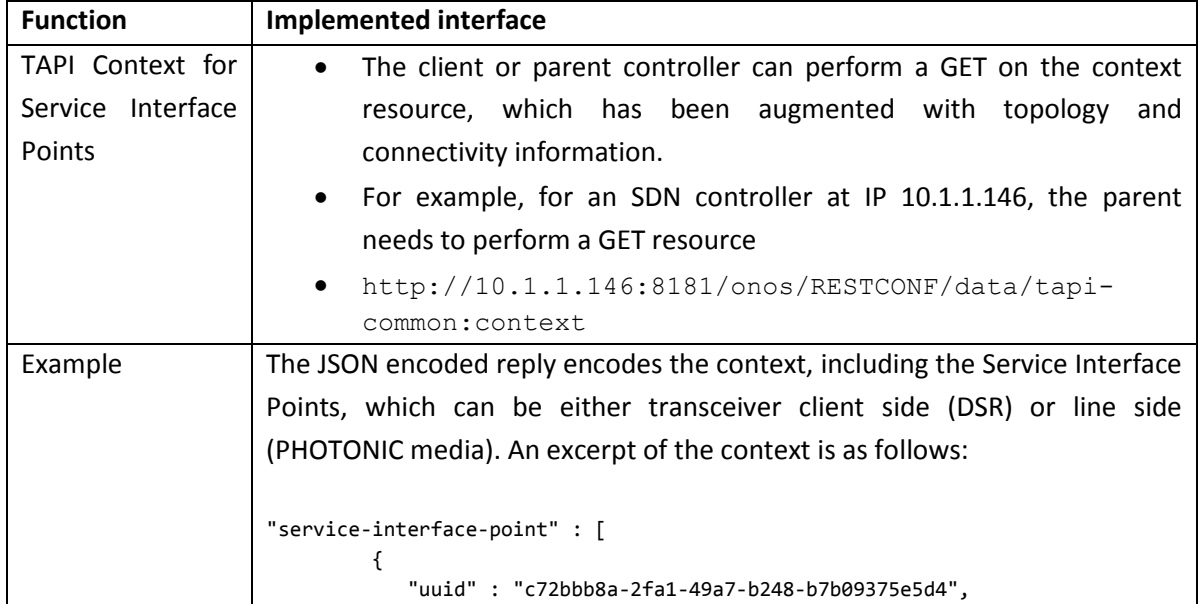

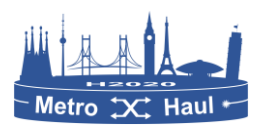

```
 "name" : [
      {
          "value" : "NETCONF:10.1.1.174:830/101",
          "value-name" : "onos-cp"
      }
    ],
    "layer-protocol-name" : "PHOTONIC_MEDIA"
 },
 {
    "name" : [
      {
         "value-name" : "onos-cp",
         "value" : "NETCONF:10.1.1.174:830/3"
      }
    ],
    "uuid" : "80bd3d6b-1c75-4cd4-9fdc-93c842bbb2fa",
    "layer-protocol-name" : "DSR"
 },
```
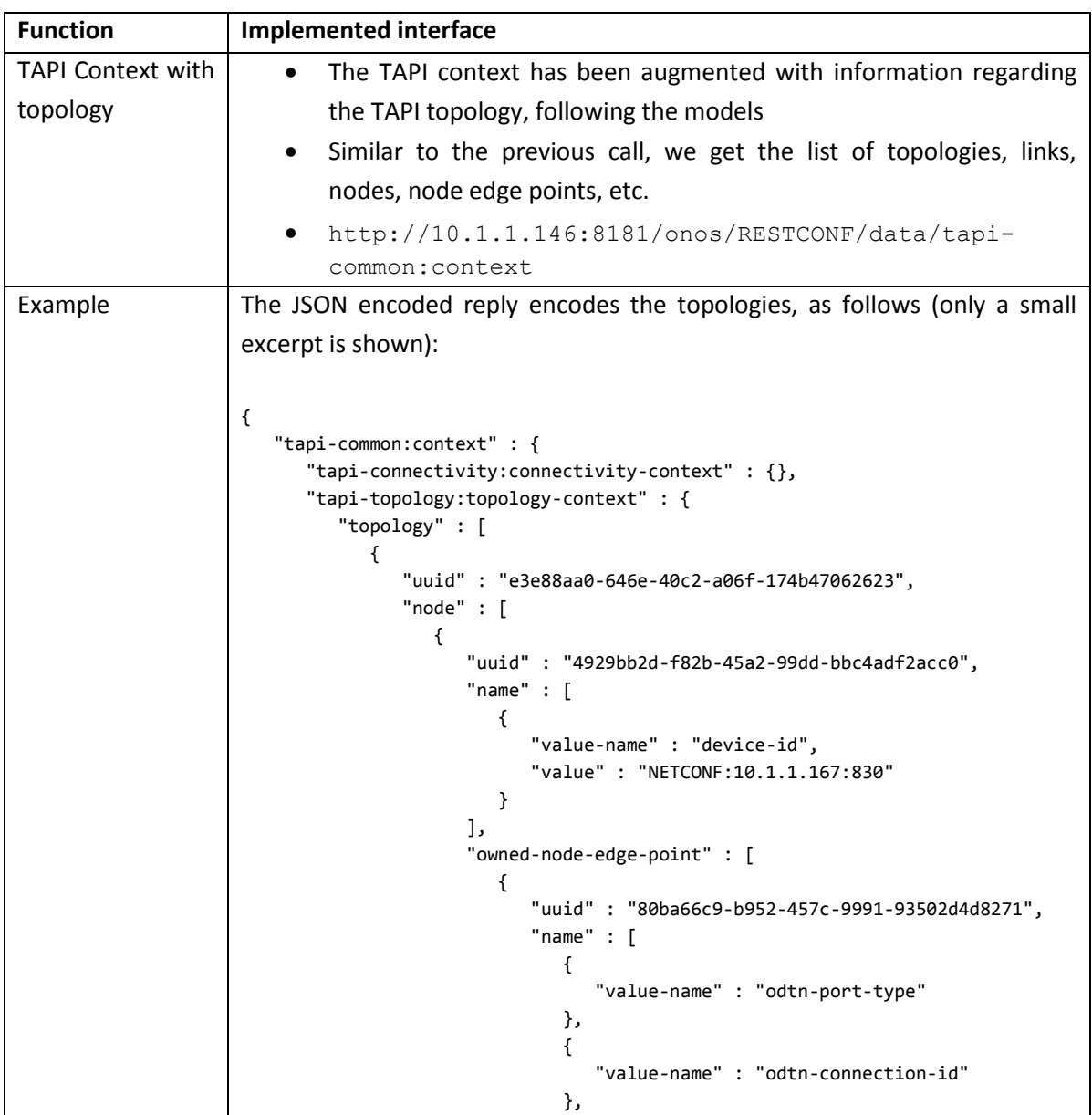

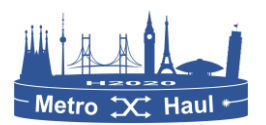

```
\{ "value" : "NETCONF:10.1.1.167:830/204",
                          "value-name" : "onos-cp"
 }
, and the contract of \mathbb{I} , \mathbb{I}"tapi-connectivity:cep-list" : {
```
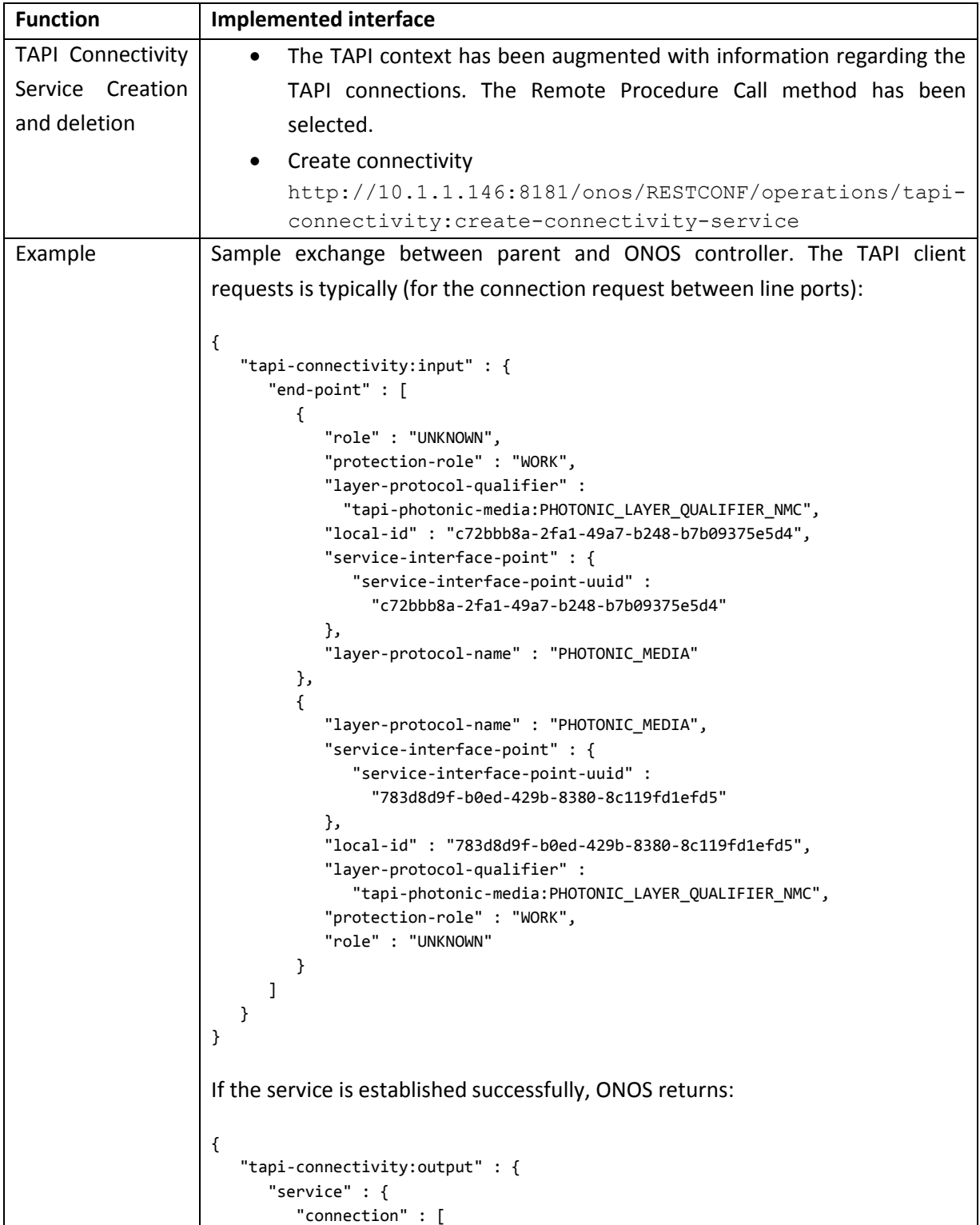

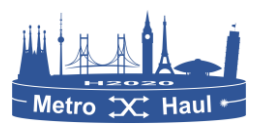

```
\{ "connection-uuid" : "1bdd326a-2837-42b2-882d-5fa01e3b589d"
 }
           ],
           "uuid" : "e68ed95b-042b-403c-b30b-060520e82c39",
            "end-point" : [
\{ "service-interface-point" : {
                      "service-interface-point-uuid" : 
                        "c72bbb8a-2fa1-49a7-b248-b7b09375e5d4"
\}, \}, \}, \}, \}, \}, \}, \}, \}, \}, \}, \}, \}, \}, \}, \}, \}, \}, \}, \}, \}, \}, \}, \}, \}, \}, \}, \}, \}, \}, \}, \}, \}, \}, \}, \}, \},
                  "local-id" : "76f10c2f-cac3-4339-b86a-734ee3f01811"
               },
\{ "local-id" : "722966f3-fc14-449d-84c5-78f2523bd3e8",
                  "service-interface-point" : {
                      "service-interface-point-uuid" : 
                          "783d8d9f-b0ed-429b-8380-8c119fd1efd5"
 }
 }
           ]
        }
    }
}
```
## 4.6 MCOM

The M-COM interface is devoted to synchronizing information from operational databases from the COM module to the monitoring platform. This information can be correlated with monitoring data and enables issuing of notifications to the COM module about different events, even providing recommended actions. The M-COM interface can also be used to manage telemetry functionalities from monitorable network/IT devices; in that regard, the M-COM interface offers methods to create/modify/delete OPs referring to telemetry streams in network/IT devices thus, configuring them to export telemetry data to the appropriate MDA platform components.

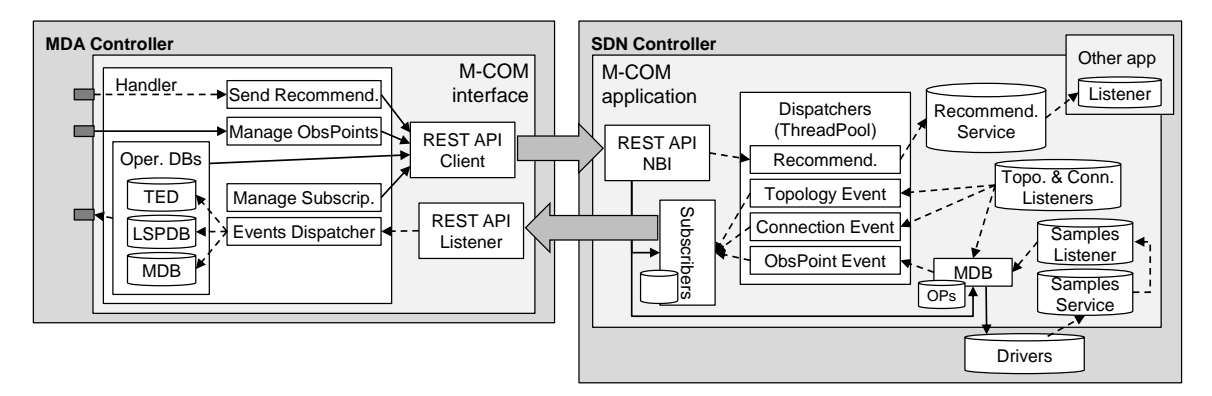

*Figure 44. Components of the M-COM interface*

<span id="page-85-0"></span>[Figure 44](#page-85-0) illustrates the components belonging to the M-COM interface at both, the MDA controller and SDN controller sides. At the COM module side, the M-COM interface is implemented as a pluggable application and consists of: *i*) the *REST API NBI* block publishes M-COM management commands on the COM North Bound Interface (NBI) to receive control commands, *ii*) the *Subscribers* block keeps track of the subscribers that requested to receive database updates from

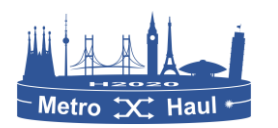

the COM module and distributes events to them, *iii*) the *Dispatchers* block is implemented as a thread pool and integrates the logic to process M-COM – related events, *iv*) the *Recommendation Service* provides a means for other applications in the SDN controller to subscribe to messages received from the MDA controller, *v*) the *Topology & Connection Listeners* are in charge of capturing events from the COM operational databases and triggering the execution of appropriate tasks in the *Dispatcher* block, *vi*) the *MDB* block keeps track of the OPs requested by the MDA controller and configures the COM *Drivers* to enable telemetry and send the collected samples directly to the MDA controller, *vii*) the *Samples Service* enables *Drivers* to push their telemetry data to be received by those *Sample Listeners* connected to the service, and *viii*) the Samples Listener collects the telemetry samples issued by the COM *Drivers* and, if configured, forwards them to the subscribers of the MDB database.

At the MDA controller side, the M-COM interface consists of: *i*) a *REST API Client* that serves as a gateway to issue RPC commands to the COM module, *ii*) a *REST API Listener* that receives asynchronous messages from the COM module, such as database change events, and *iii*) a *Handler* block that integrates the logic of the M-COM interface. The latter, in turn, consists of four subblocks: *i*) the *Operational Databases* stores a clone of the operational databases in the COM module and is updated by database change events from the *REST API Listener*, *ii*) the *Manage Subscriptions* block deals with subscriptions handling to receive database changes from the COM, *iii*) the *Manage ObsPoints* block provides an interface to (de)configure OPs at the COM from the MDA controller, and *iv*) the *Send Recommendation* block enables the MDA controller to issue messages to feed applications in the COM module.

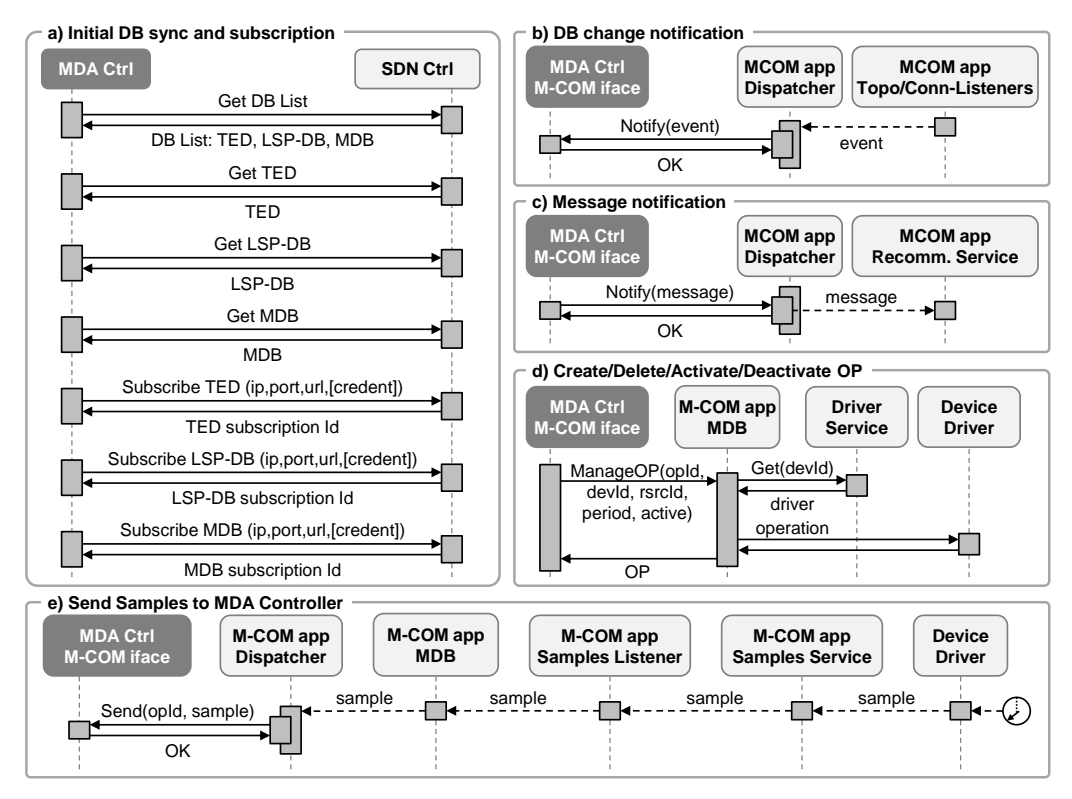

*Figure 45. Operations supported by M-COM interface*

<span id="page-86-0"></span>[Figure 45](#page-86-0) illustrates the workflows and messages defined for the M-COM interface. [Table 10](#page-87-0) describes the implemented interface.

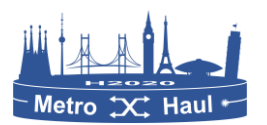

## *Table 10. M-COM Implemented interface*

<span id="page-87-0"></span>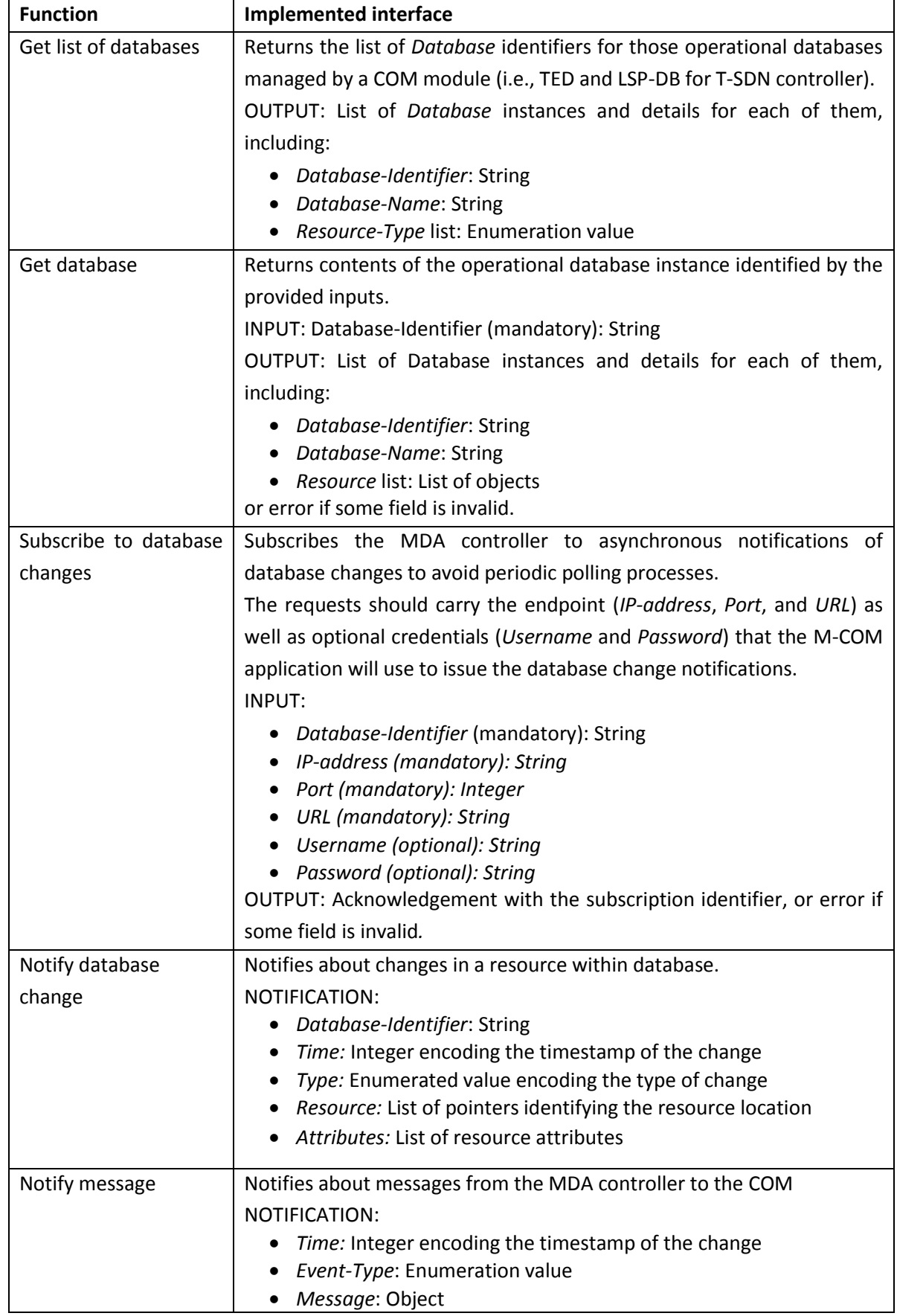

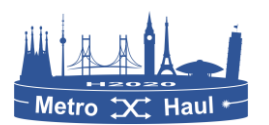

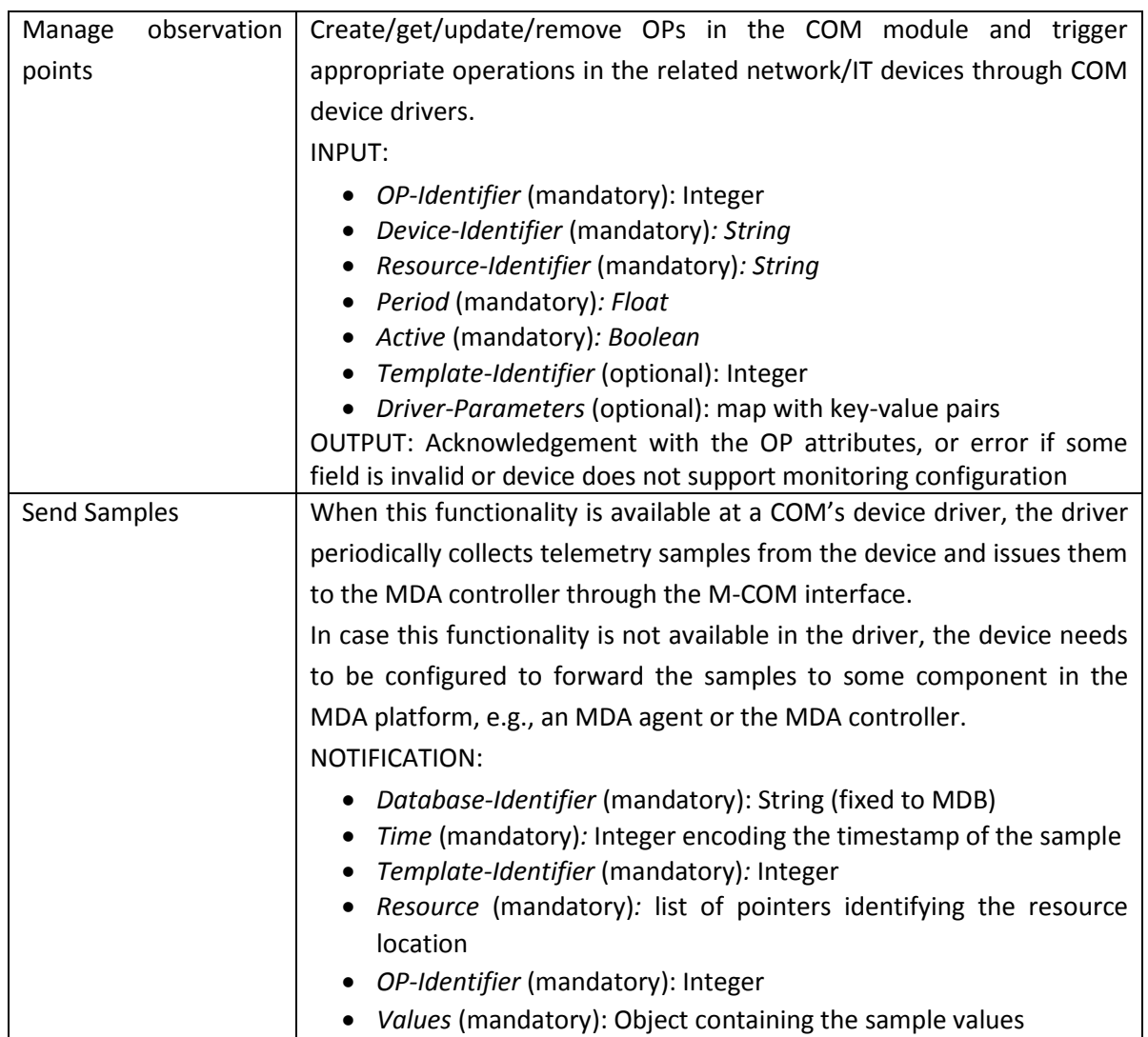

## 4.7 IO4

The IO4 interface is designed to enable an external system, such as an OSS/BSS, to access the collected data repository at the MDA controller to retrieve raw data from network/IT devices, i.e., for monitoring, billing, or analysing different scenarios.

[Figure 46](#page-89-0) illustrates the components belonging to the IO4 interface. From the MDA controller side, the interface consists of a *REST API server* that receives commands from the external system and triggers the execution of tasks in a *Requests Dispatcher*. The *Requests Dispatcher* accesses to the *MDB* to retrieve OPs and validate the requests, and to the *Samples Repository* to retrieve the samples according to the request parameters, i.e., the time frame and the OP identifier.

In a generalist way, an external system willing to use the IO4 interface only needs to implement a simple *REST API Client* and a *Monitoring Handler* block responsible for managing the monitoring entities in the MDA controller. That *Monitoring Handler* needs to implement two databases: an *MDB* to store the attributes retrieved for each OP requested to the MDA controller, and a *Samples* database to store the samples belonging to these OPs. Note that when an OP is requested, the

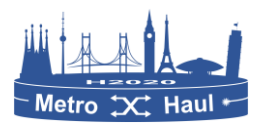

attributes should carry OP's sampling period; the *Monitoring Handler* at the external system should schedule sample requests with that specific periodicity to prevent flooding the MDA controller with unneeded/redundant requests.

<span id="page-89-0"></span>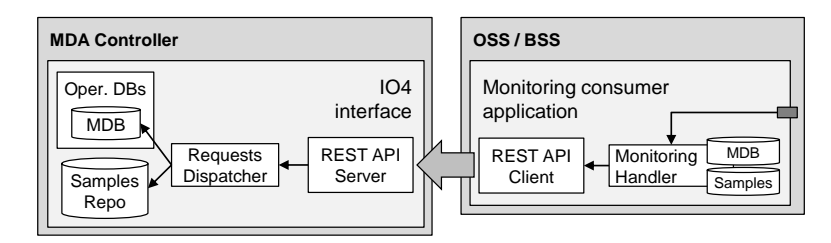

*Figure 46. Components of the IO4 interface*

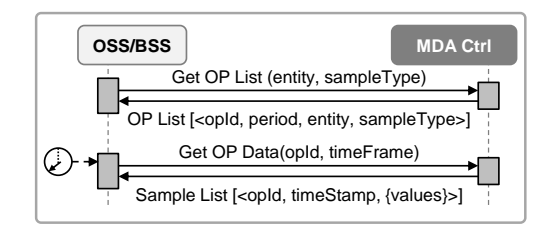

*Figure 47. Operations of the IO4 interface*

<span id="page-89-1"></span>[Figure 47](#page-89-1) illustrates the workflows and messages defined for the IO4 interface while [Table 1](#page-65-0) describes the implemented interface.

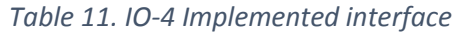

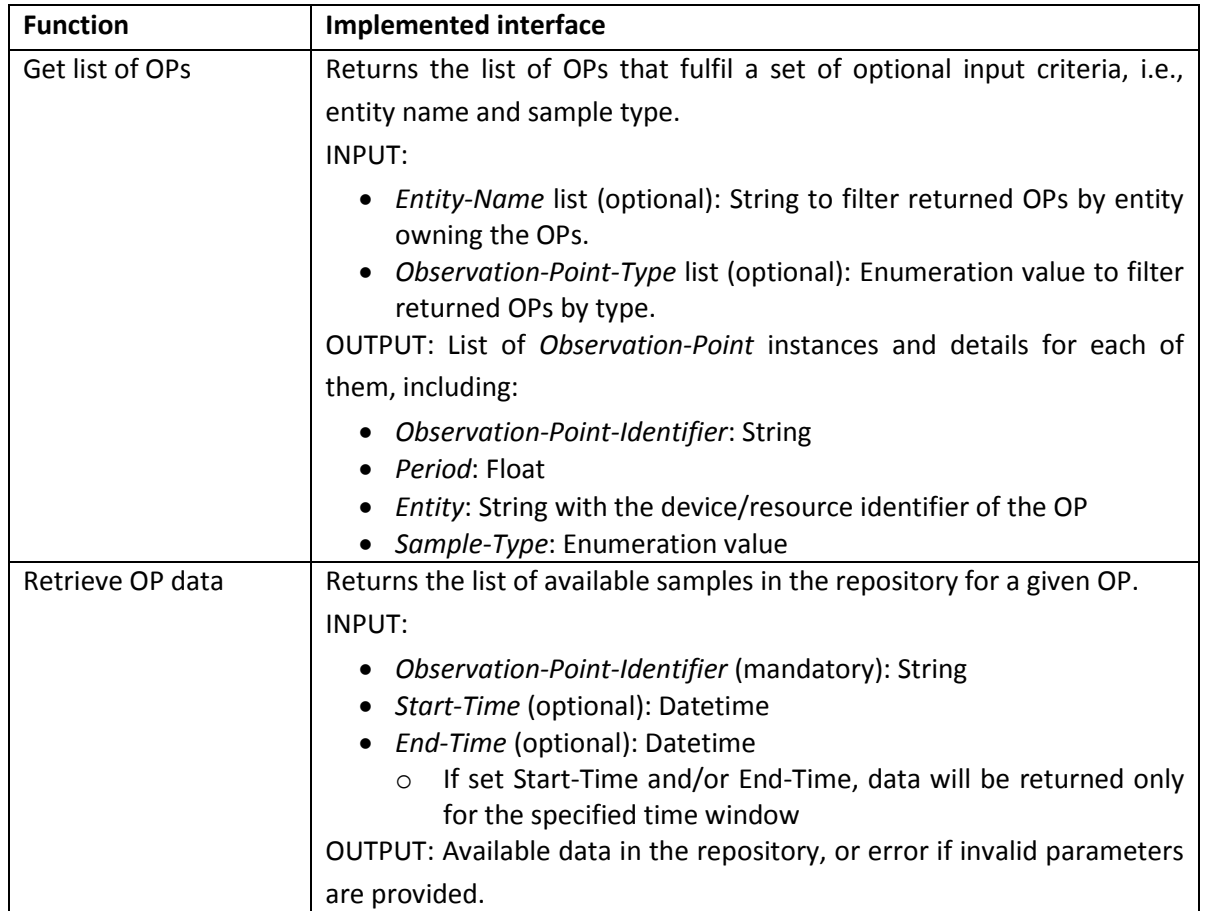

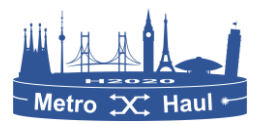

## 4.8 MDA controller - MDA agent (SBIm/NBIm)

Two interfaces are defined between the MDA controller and MDA agents. While SBIm is designed for issuing monitoring-related configuration messages from the MDA controller to the MDA agent, NBIm deals with asynchronous retrieval of aggregated samples from the MDA agent to the MDA controller by means of the IPFIX protocol.

### 4.8.1 SBIm

The SBIm interface is defined for issuing monitoring-related configuration messages to the MDA agents from the MDA controller. The interface messages are defined using YANG and transport of messages is implemented by means of a RESTCONF API Client and Server.

[Figure 48](#page-91-0) presents the structure of the implemented YANG data model that is used between the MDA controller and MDA agents. The model defines two differentiated subtrees with the objective to separate configuration from monitoring and telemetry responsibilities. The *configuration* subtree includes every programmable or monitorable component in the node, whilst the *monitoring* subtree includes monitoring capabilities and OPs and it is specifically designed to facilitate autodiscovery of network device components by MDA agents.

A key element in the model is the *component*, representing any configurable or monitorable element in the node and is locally identified by its *component-id*. Nodes are assumed to feed a data store compliant with this model during bootstrapping, whereas dissemination towards MDA agents and SDN controller can be made per-update notification or by polling. Although components under the configuration and monitoring subtrees are related, we relax such conditions to allow obtaining only the monitoring subtree during the auto discovery process. In fact, the configuration subtree is not stored in the MDA agent to avoid synchronization issues; whenever configuration of some component is required by a KDD application, the local configuration module retrieves it directly from the node controller.

Monitoring/telemetry in monitorable components can be activated by creating and enabling OPs and deactivated by disabling and/or deleting OPs. Monitorable components include a list of tuples with supported monitoring template identifiers (*template-id*) and the container, e.g., an interface, where measurements will be done (*container-component-id*). Monitoring templates represent different measurement methods, so each OP is associated to one single monitoring template and interface tuple. We use the *template-id* field to identify the monitoring method used for the measurements, as well as their data structure. Specifically, we define the following identifiers: *i*) *template-id* 310 identifies monitoring of BER and optical power in the transponders; *ii*) *template-id* 330 identifies optical spectrum monitoring performed by OSAs, which send sequences of tuples <frequency, optical power>.

The *monitoring* subtree also includes every existing OP (enabled, i.e., performing measurements, or disabled). Specifically, the ability to enable and disable existing OPs supports allocation of monitoring devices in active monitoring schemes. Nodes are expected to allocate monitoring resources by translating tuples <*component-id*, *template-id*, *container-component-id*> into devicespecific commands. Observation domain/point identifiers are internal identifiers used by KDD processes inside MDA agents to isolate different datasets, and they are included in monitoring

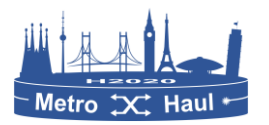

messages. Multiple OPs can be defined for a single component, each reporting monitored data formatted as per the selected supported template.

[Figure 48](#page-91-0) presents an example for a lightpath (L0-LSP): configuration parameters include, but are not limited to, modulation format, bit/baud-rate, and the allocated frequency slot specified by *central-frequency* and *slot-width* parameters. In the *monitoring* subtree, *components* include two relevant attributes: *i*) *monitorable-element* ("what"), which is used for correlation purposes between the operational databases in the SDN controller and the MDA controller; and *ii*) *monitorable-capabilities* containing a set of pairs with the supported *template-id* ("how"), representing the monitoring method that such component supports in the specific container component, identified by its *container-component-id* in the network node ("where").

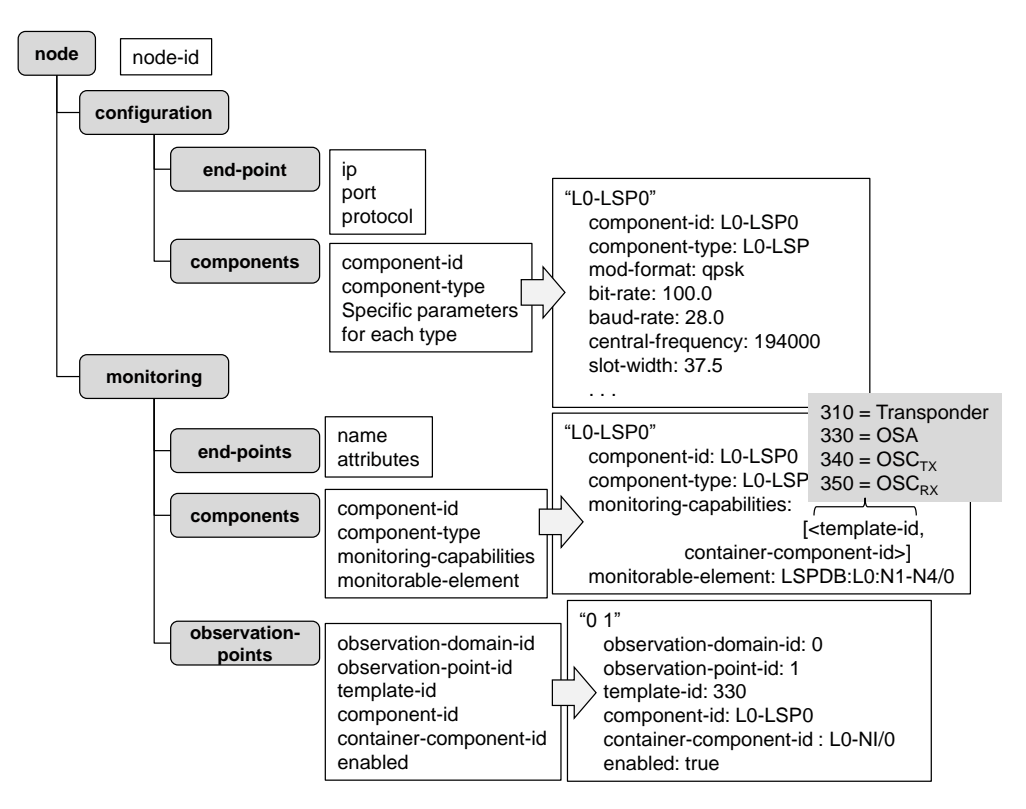

*Figure 48. YANG data model (and example values) for SBIm interface*

<span id="page-91-0"></span>For illustrative purposes all of the templates have been included in [Figure 48,](#page-91-0) but only those supported by the component in the network node will be advertised. Finally, an OP is currently active; specifically, L0-LSP0 is being monitored in interface L0-NI/0 using an OSA.

## 4.8.2 NBIm

NBIm deals with asynchronous retrieval of aggregated samples from the MDA agent to the MDA controller by means of the IPFIX protocol [RFC7011] extended with [RFC6313] to support encoding complex data structures; in particular, *BasicList* and *SubTemplateList* are required to enable exporting samples containing lists of scalar fields and lists of records, respectively, such as L0 Optical Spectrum Analyzer samples that are encoded as a list of tuples with the measured optical power in dBm for each frequency in the spectrum. In IPFIX, each data record must fulfil an IPFIX template that defines the meaning of the binary data carried in data records. [Table 12](#page-92-0) to [Table 14](#page-97-0) details the custom IPFIX fields, templates and sub-templates that have been defined for NBIm.

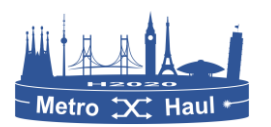

NBIm uses several custom IPFIX fields when a suitable IANA-registered/IETF-standardised one is not available. These fields are identified by a *field identifier* and a Private Enterprise Number (PEN). Custom fields defined specifically for NBIm, are identified using UPC's PEN (25785). Another PEN that we use for existing fields defined by other enterprises is VMWARE PEN (6876). [Table 12](#page-92-0) describes the list of custom IPFIX fields defined and used in the templates defined in [Table 13](#page-93-0) and [Table 14.](#page-97-0)

<span id="page-92-0"></span>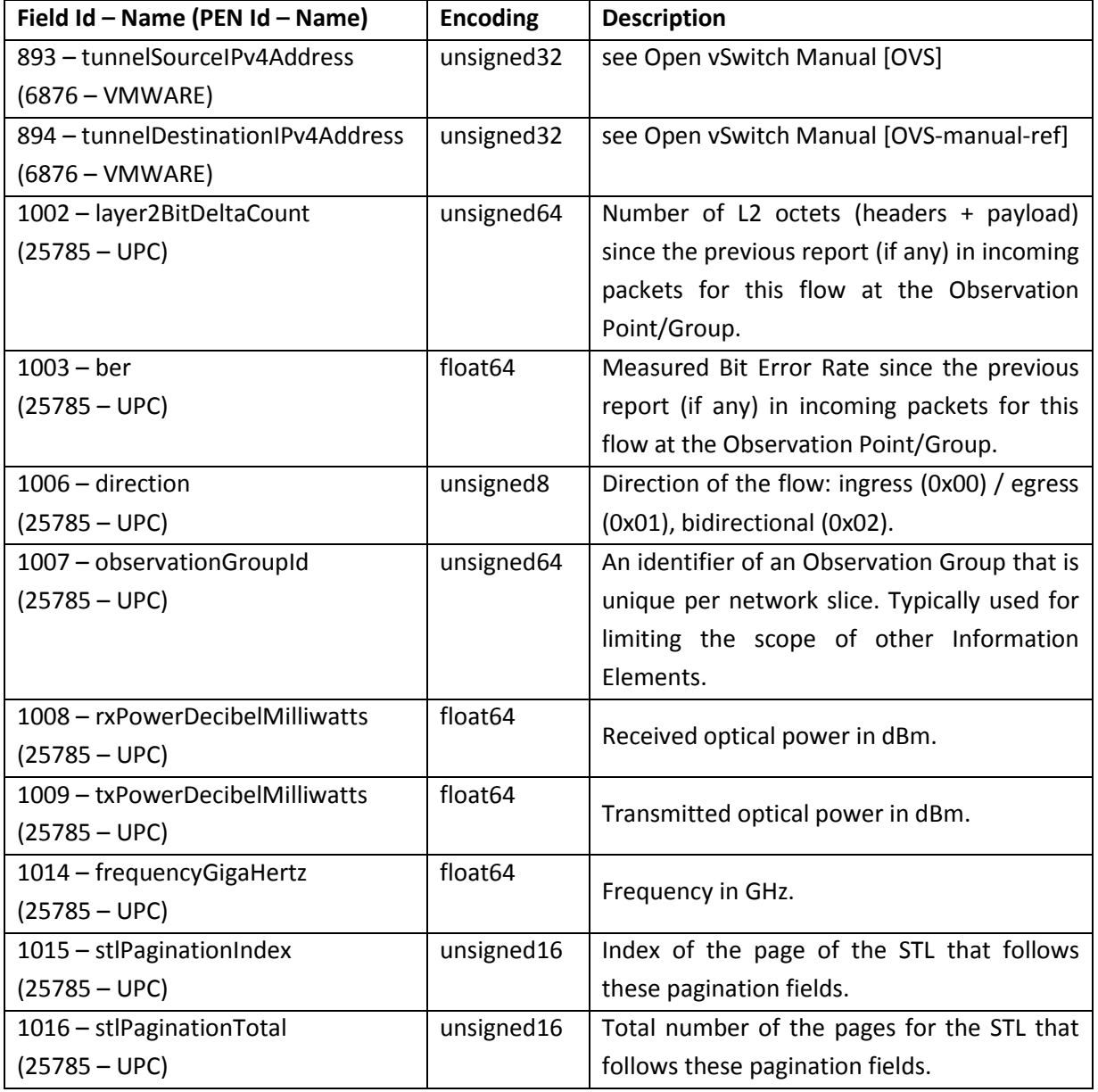

*Table 12. Custom IPFIX fields used in NBIm interface*

[Table 13](#page-93-0) summarizes the IPFIX templates used at the NBIm interface. For each field, a comment was added specifying if the field is a custom field defined in [Table 12](#page-92-0) (Custom) or a *SubTemplateList* (STL, *sub-template-id*). No comment is included for IANA-registered/IETF-standardised fields. For STLs, the *sub-template-id* is a reference to a sub-template defined in [Table 14.](#page-97-0)

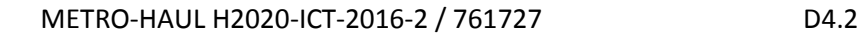

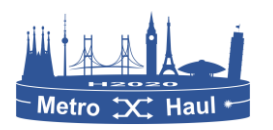

Note that each IPFIX message requires a mandatory header containing the *observation domain identifier* that is used as a network slice identifier and the timestamp in seconds since UNIX epoch for the message. These fields have been deliberately avoided in the following template definitions to keep them as comprehensive as possible.

Since a *SubTemplateList* could contain huge number of records, the concept of pagination of an STL has been defined. Each STL not fitting in a single IPFIX message can be split in several separate STL records by the IPFIX Exporter process to be sent in different IPFIX messages by adding the fields *stlPaginationIndex* and *stlPaginationTotal* to the *subTemplateList* field. Upon reception of the IPFIX messages, the IPFIX collector process (or another process taking the role of processing these IPFIX messages) should reconstruct the STL pages into a single STL.

<span id="page-93-0"></span>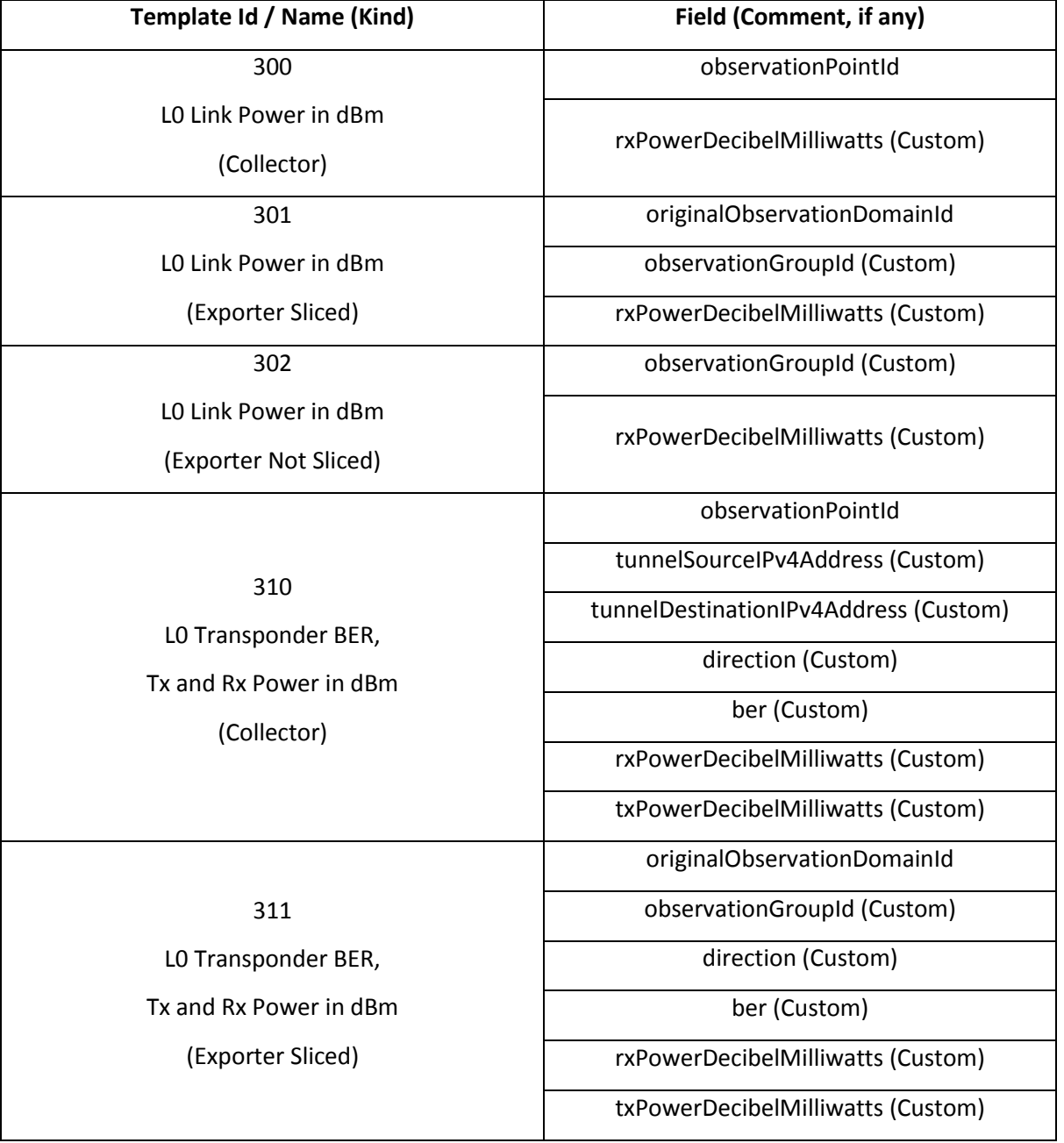

#### *Table 13. IPFIX Templates used in NBIm interface*

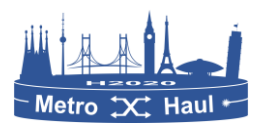

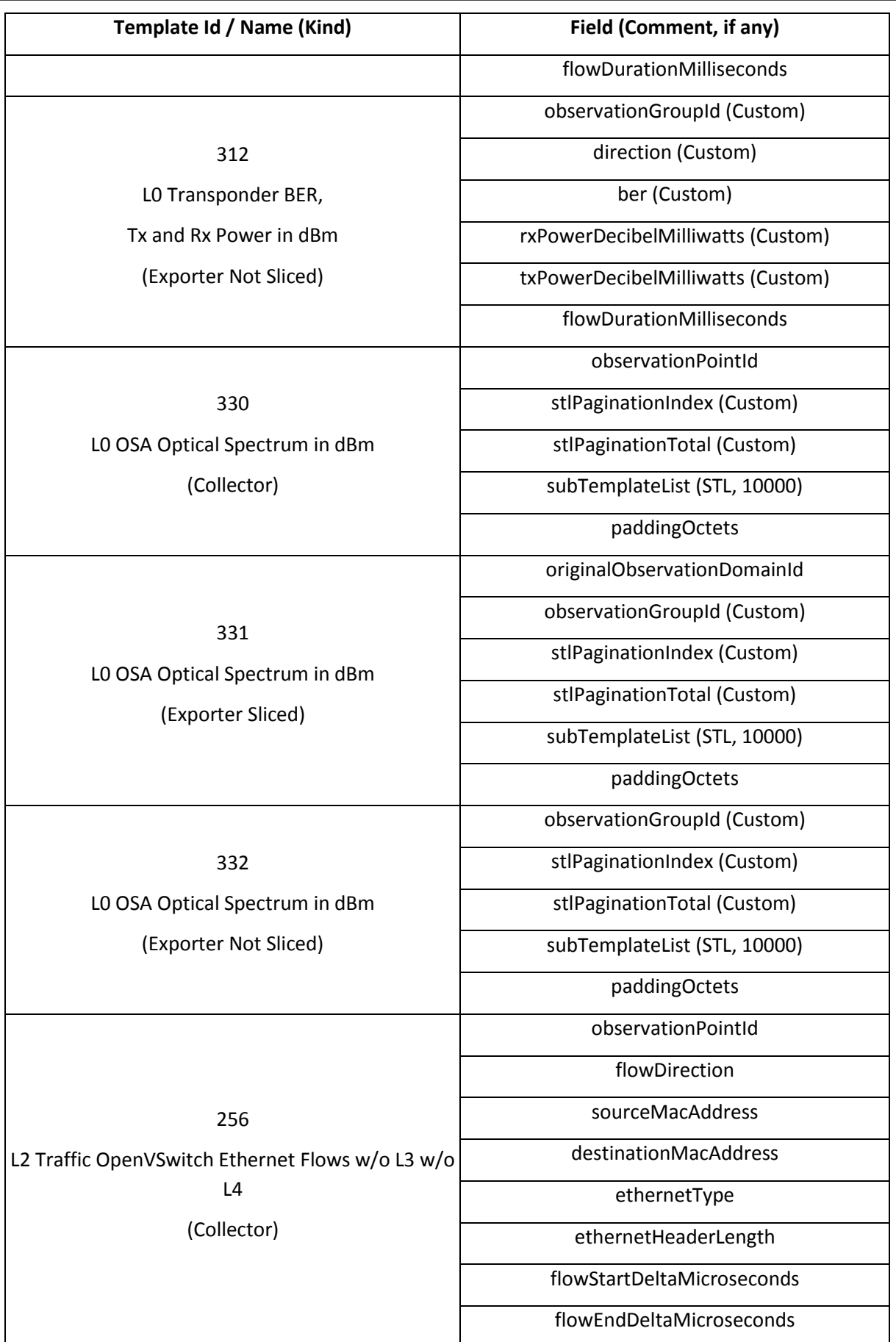

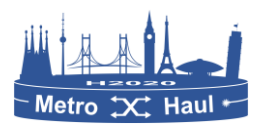

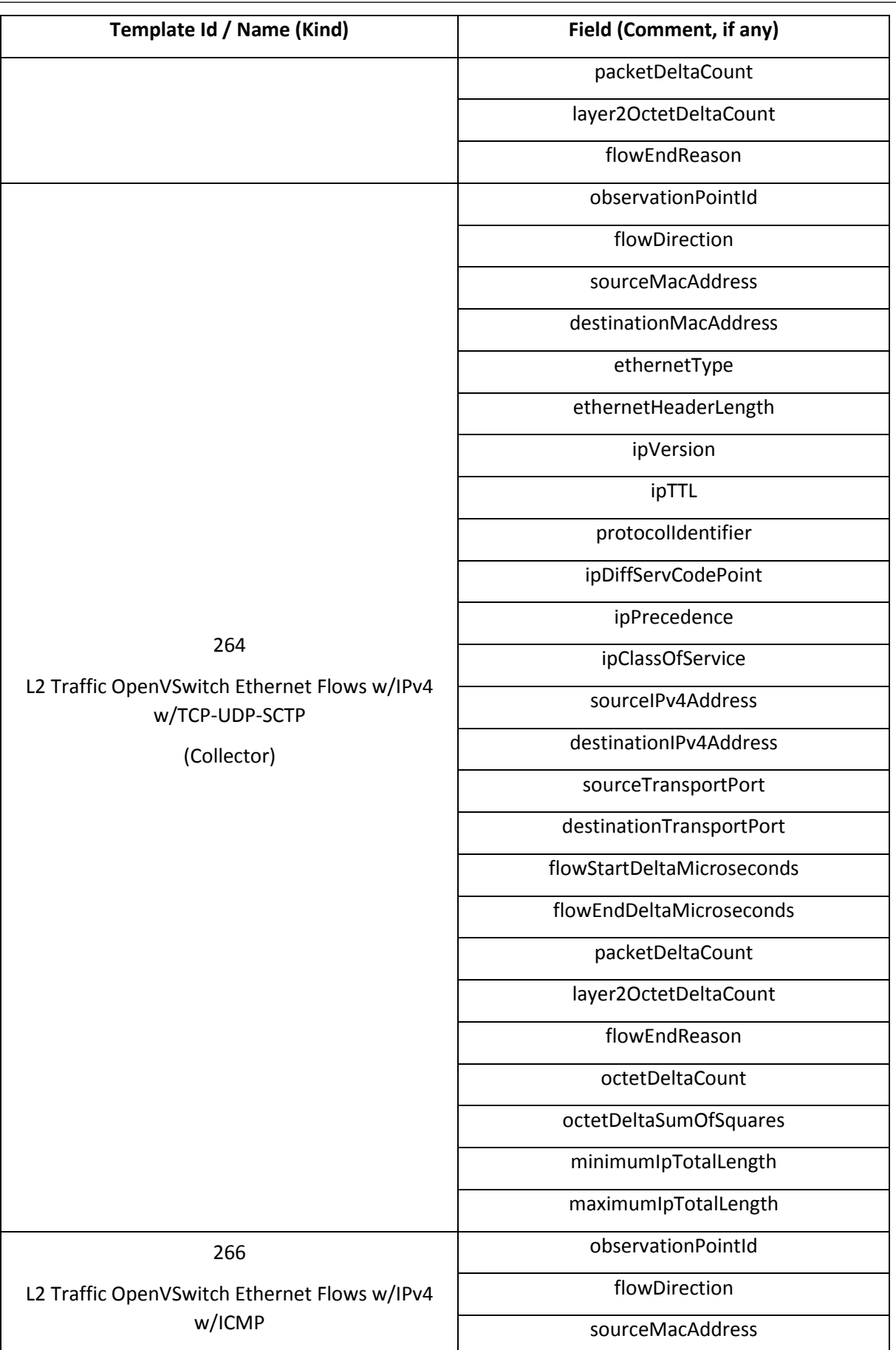

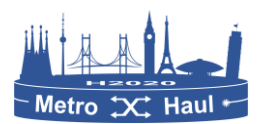

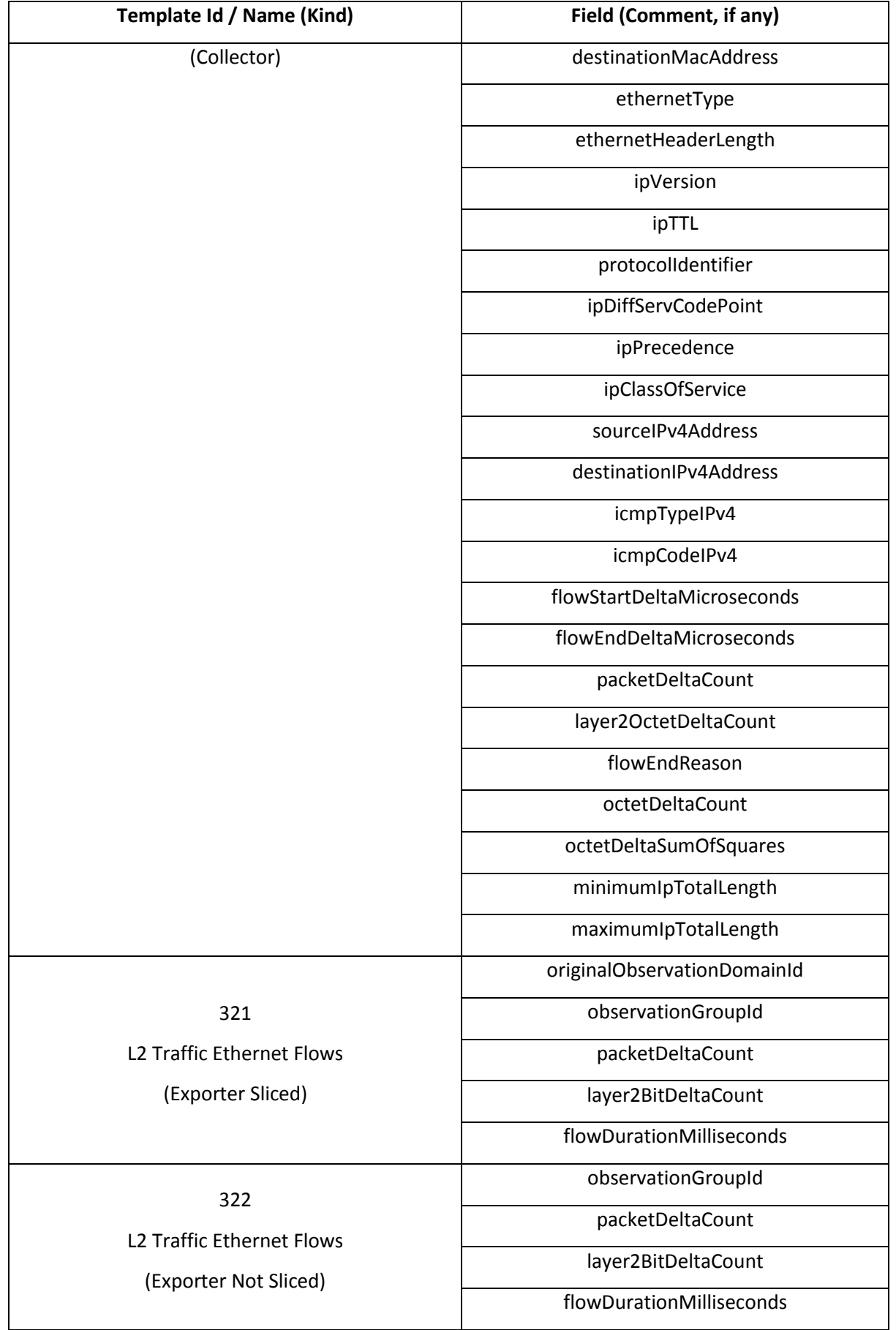

[Table 14](#page-97-0) summarizes the IPFIX sub templates used in NBIm interface. For each field, a comment was added specifying if the field is a custom field defined i[n Table 12](#page-92-0) (Custom).

<span id="page-97-0"></span>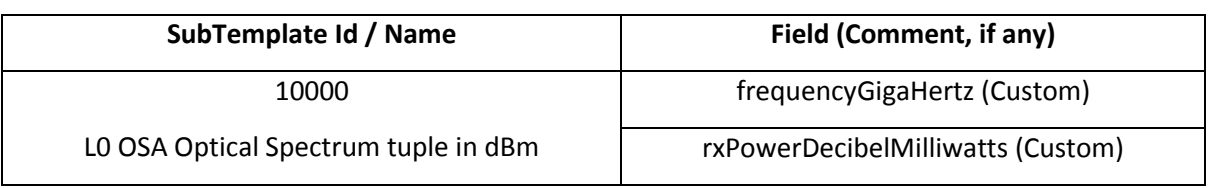

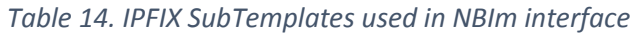

## 4.9 Network Devices to MDA agent MONp/MONo

In METRO-HAUL, two different approaches for performing and collecting measurements from the devices have been considered: *monitoring* and *telemetry*. While monitoring is focused on performing measurements at regular intervals, e.g., every minute, telemetry is intended for the continuous measurement that is sent as a data stream, and no regular intervals are needed, i.e., measurements are sent as soon they are available or at a rate much shorter than for the monitoring approach, e.g., one per second. For both, monitoring and telemetry, every measurement might convey values for a set of parameters that are collected simultaneously and have a complete meaning. Therefore, measurements are defined as data records that follow a given data structure defined as a template, i.e., different templates are defined for different measurements to be collected.

Two different interfaces have been defined for network device monitoring: monitoring of packet devices (MONp) and monitoring for optical devices (MONo). [Table 15](#page-97-1) presents the template (*templateId*: 256) defined for MPLS-TP LSPs under MONp interface, where number of packets and number of bytes are measured.

#### *Table 15 Template 256 for MPLS-TP LSPs*

<span id="page-97-1"></span>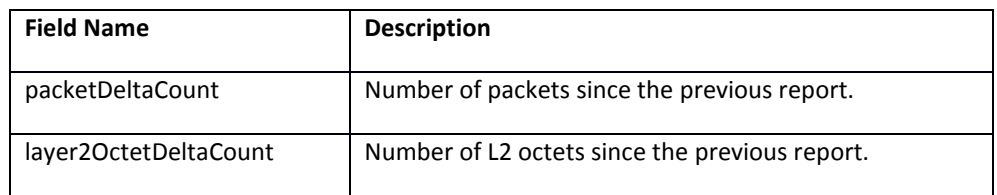

For the optical later, two different templates have been defined under the MONo interface so far for BER and optical power measured at the optical transponders (*templateId*: 310) and for the spectrum acquired by Optical Spectrum Analysers (*templateId*: 330). [Table 16](#page-97-2) presents *templateId* 310, where BER and optical power are metered. Finally, [Table 17](#page-98-0) defines *templateId* 330 for optical spectrum monitoring.

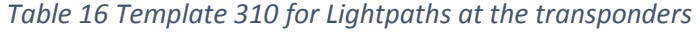

<span id="page-97-2"></span>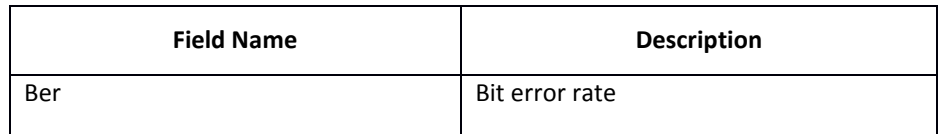

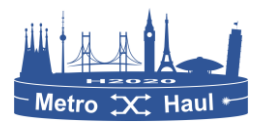

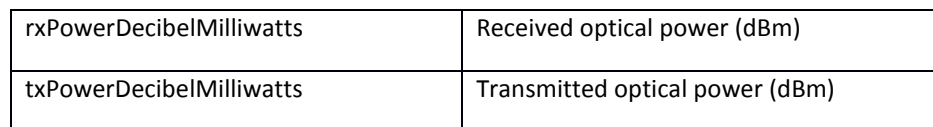

#### *Table 17 Template 330 for optical spectrum*

<span id="page-98-0"></span>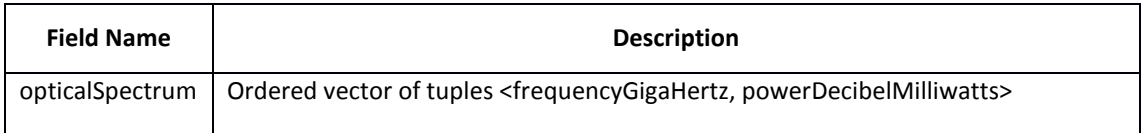

Although the previous templates are defined to be protocol independent, other fields are needed to be included when monitoring is used, since individual messages are sent for every measurement. Specifically, the Observation Point (OP) id and the direction in which the measurement has been performed are commonly needed, as defined in [Table 18.](#page-98-1)

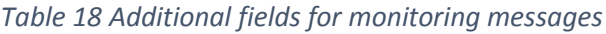

<span id="page-98-1"></span>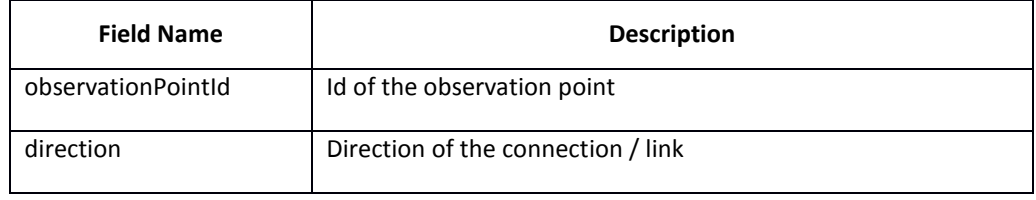

## 4.10 Optical SDN to OpenROADM and OpenConfig

This section provides details on the ONOS drivers implemented to support optical devices modelled with the OpenROADM and the OpenConfig standard. Both drivers implement a NETCONF southbound interface that interacts with NETCONF server agents residing on the data plane devices. Specifically, in line with the work of the ODTN group, the OpenROADM driver is devoted to communicating with ROADM devices while the OpenConfig driver is devoted to communicating with transponder devices.

Key implementation files for the OpenROADM driver are available at the link below. It has been tested with ONOS 1.12 in a collaborative work among TIM, CTTC, and CNIT, and was published at ECOC 2018. The plan is to contribute them to the ODTN group in the next weeks.

https://gitlab.com/METRO-HAUL/optical-controller/tim-controller/tree/onos-1.12/drivers/metrohaul

Key implementation files for the OpenConfig driver have been already contributed to the ODTN group and are currently in a revision phase. Code is currently available at the link below. It has been tested with ONOS 2.1 in a collaborative work among CNIT and PoliMi, and was published at OFC 2019.

https://gerrit.onosproject.org/#/c/21550/

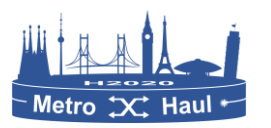

The OpenConfig driver has been tested in conjunction with the OpenConfig agent developed at CNIT. Besides virtual hardware, that agent (based on ConfD tool, please refer to D3.2 for additional details) current supports Ericsson transponders; moreover, it is in test with transponders provided by other METRO-HAUL partners.

The OpenROADM driver has been tested in conjunction with the OpenROADM agents developed at TIM (based on the Net2peer tool) and at CTTC (based on the ConfD tool). Please refer to D3.2 for additional details of the agents. Besides virtual hardware, the TIM agent is currently supporting an experimental ROADM device deployed at TIM, and it is in test with other ROADM devices provided by other METRO-HAUL partners. In particular, an agent is in development in collaboration between CNIT and Ericsson for the support of the IRIS device matrix developed by Ericsson (please refer to D3.1 for additional details).

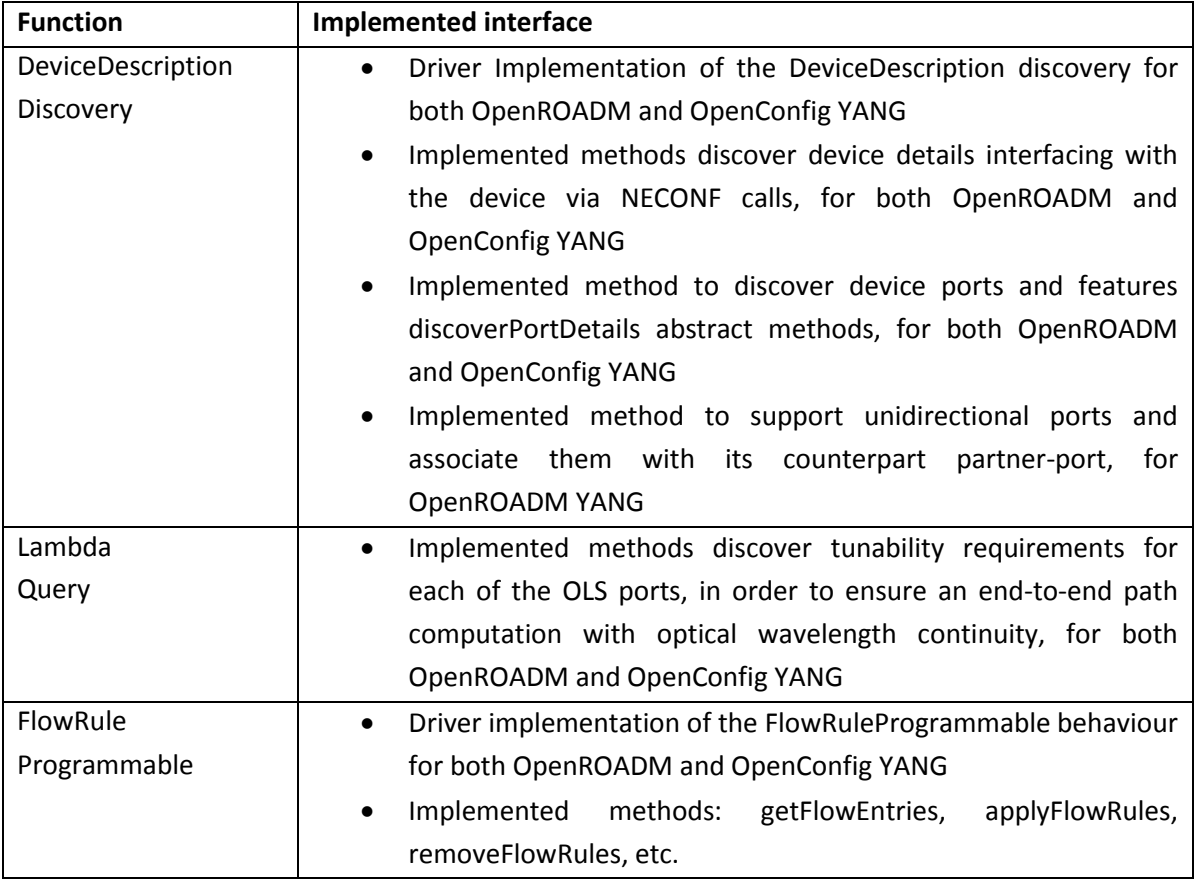

## 4.11 Optical SDN to OLS

For this interface, the implemented driver behaves as if the OLS was an ONOS device. In short, the driver implements a RestSB (A South bound interface that interacts with an OLS using a REST interface) that also relies on the TAPI models. Key implementation files are in the repository

https://github.com/opennetworkinglab/onos/tree/master/drivers/odtndriver/src/main/java/org/onosproject/drivers/odtn/tapi

Note that this interface complements the one described in Section [4.4](#page-73-0) regarding the use of TAPI, when applied recursively to control an OLS subsystem in such disaggregation model. Much like in similar drivers, 3 main behaviours are implemented: discovery (to discover a device capability,

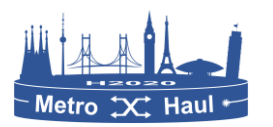

ports, etc), lambda query (to discover tunability capabilities), and flow rule programmable (to configure the connections and forwarding behaviour of the devices).

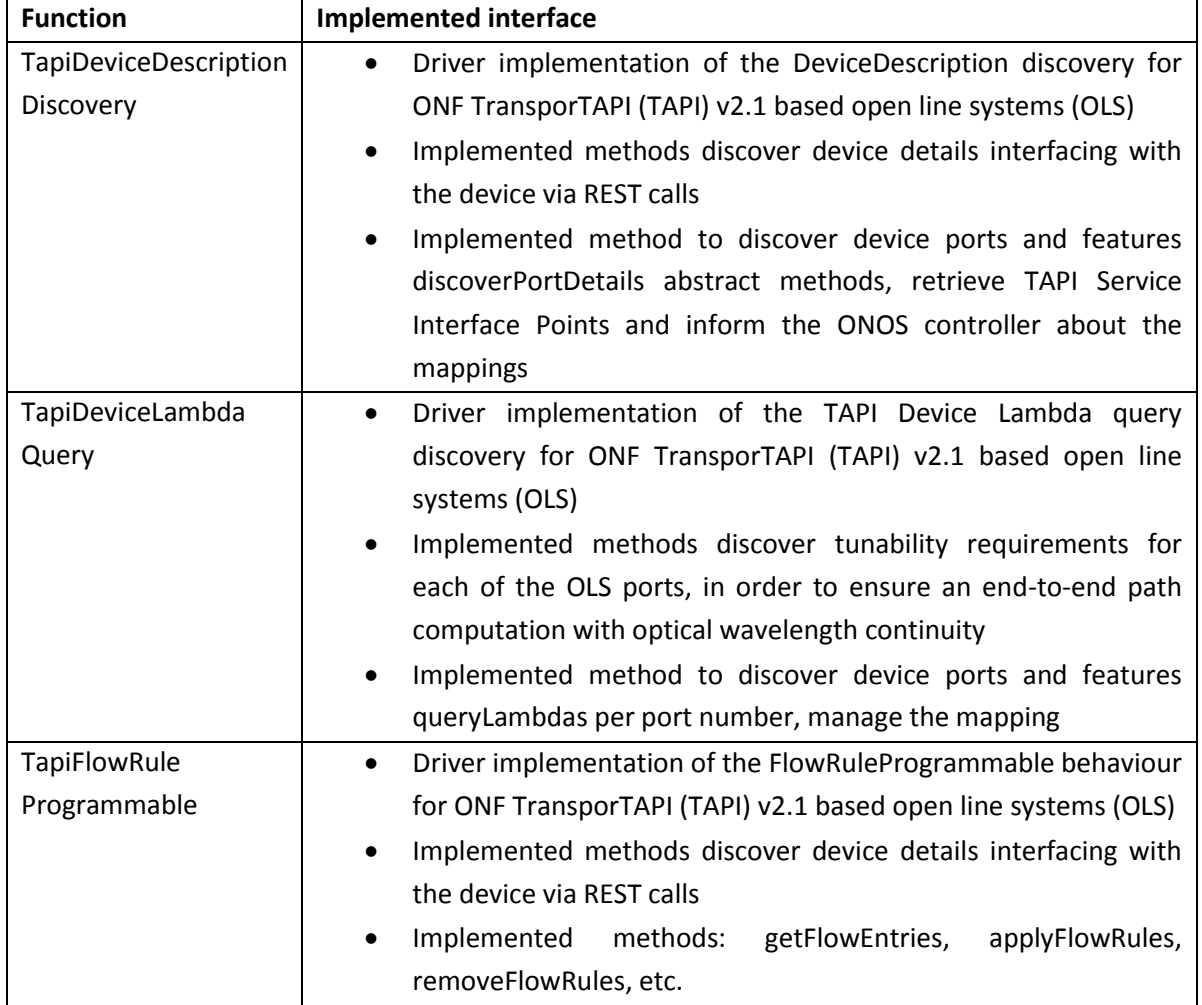

## 4.12 De-fragmentation app

As described in Section [2.5.2](#page-28-0) the de-fragmentation app is composed of two main components: the de-fragmentation tool, and a set of REST APIs that extends the features of the Optical SDN controller.

The de-fragmentation tool reads the network topology and the information about currently established lightpaths from the ONOS-based Optical SDN controller through the following commands:

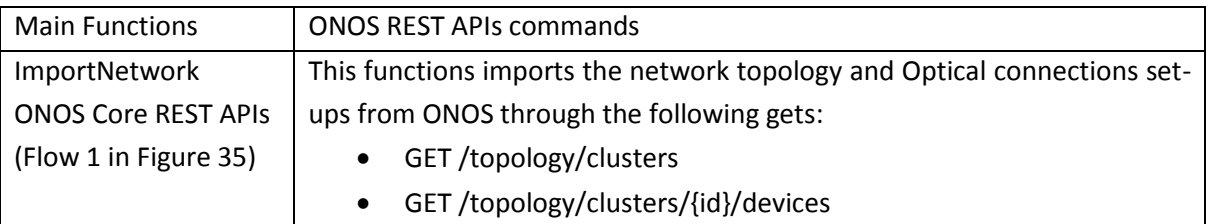

*Table 19 Defragmentation Server Main Functions – Interface toward ONOS controller*

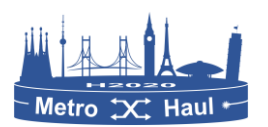

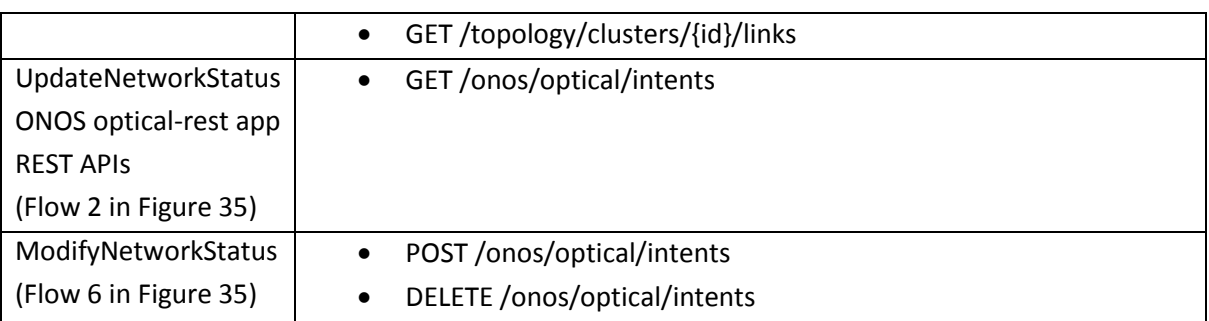

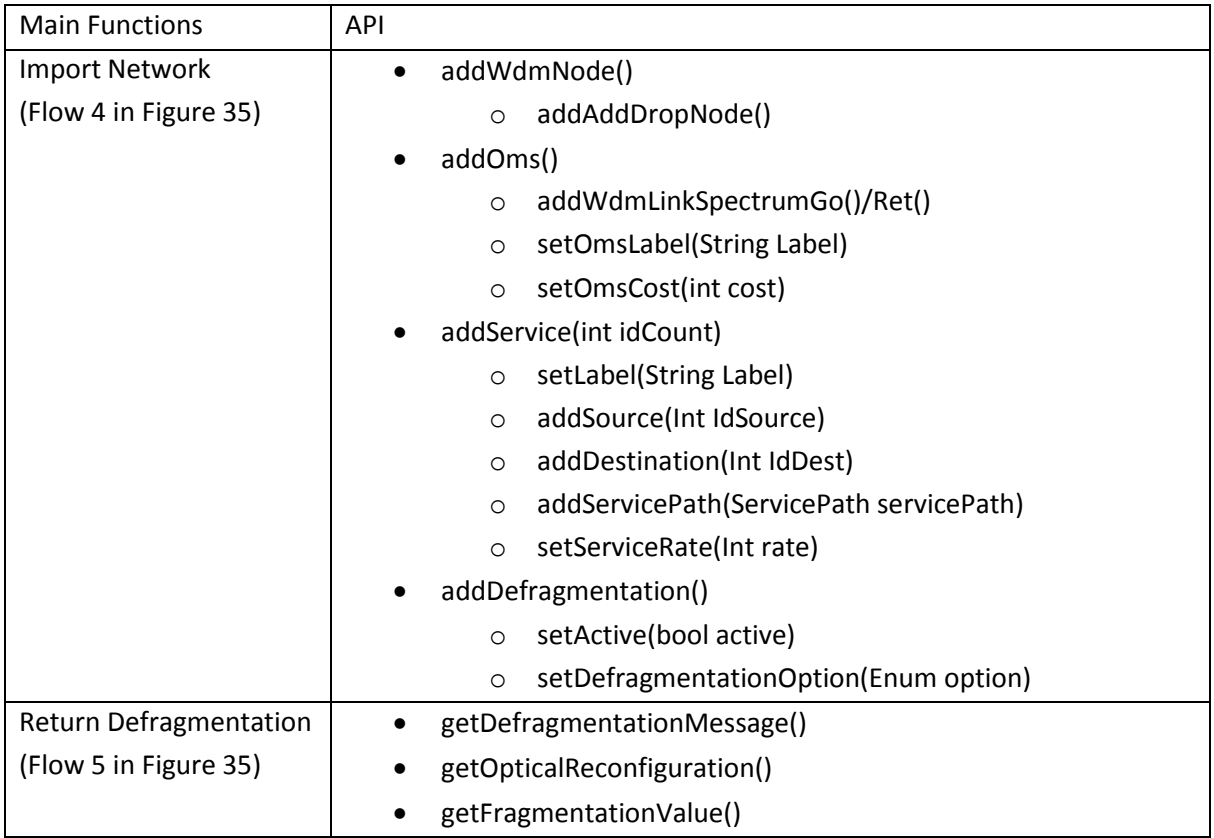

## *Table 20 Defragmentation engine Main Functions*

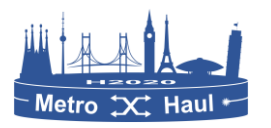

## 5 Conclusions

This deliverable D4.2 reports the final architecture of the METRO-HAUL COM system from their initial design in D4.1; note that the COM architecture is aligned with related initiatives, projects and standards developing organizations (SDO), like the 5GPPP, OpenConfig, OpenROADM, ODTN, and the IETF, thanks to the involvement of METRO-HAUL partners. The document also includes the status and assessment of the final implementation of METRO-HAUL functional components, including control plane validation of relevant performance indicators and the designed tests. The description of each functional component in the COM includes the list of subcomponents and their status. The functional tests carried out to validate and integrate the subcomponents are described together with the testbeds used. The definition of the specific KPIs in which the component is involved are defined and measured. Finally, the interfaces connecting functional components of the COM are defined in terms of functions with regard to requirements in D4.1 and new functions. Precisely, the alignment of the interfaces defined between components in the COM architecture with other projects and SDOs ensure inter-operability. Details of the implementation of every function are reported.

The components including in the final METRO-HAUL COM architecture show high innovative and ground-breaking features related to industry key factors, like end-to-end network services, optical disaggregation, monitoring, machine learning, and network planning, as proved by the high number of accepted top-ranked conferences and journal contributions.

In addition to the successful preliminary tests, several public demonstrations have been carried out focused on the single components and partial integration of a subset of components, see, e.g., [Ca19], [Es19], [Mo18], [Tro19b] [Mor18a], [Mor18b] and [Gar19a]. Note that the demonstrations have been carried out during top-ranked conferences in the field of optical communications and networking (like OFC and ECOC), as well as during EuCNC. Of particular interest are demonstrations of the integration between the NFVO and the network planner, between the NFVO and the parent controller, between the optical SDN controller and the MDA controller, and between the MDA controller and the traffic monitoring system. Such demonstrations probe the maturity level achieved by the components, some of which have been opened as METRO-HAUL contributions to other projects. In particular, several developments based on ONOS have been merged to the ONOS Main release, as well as released in the framework of the ODTN project.

Interestingly, the evaluated KPIs show excellent performance, and are in-line with the METRO-HAUL project KPIs. Note that the per-component KPIs defined and measures in this deliverable are the most meaningful to meet the project KPIs.

The main work now is devoted to the integration of the components for the METRO-HAUL Control Plane Demo that will be reported in deliverable D5.3. This deliverable is the demo of the control plane aspects of the METRO-HAUL project, and it will use the first releases of the developed software.

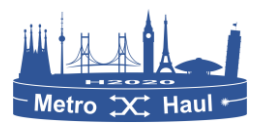

# 6 List of acronyms

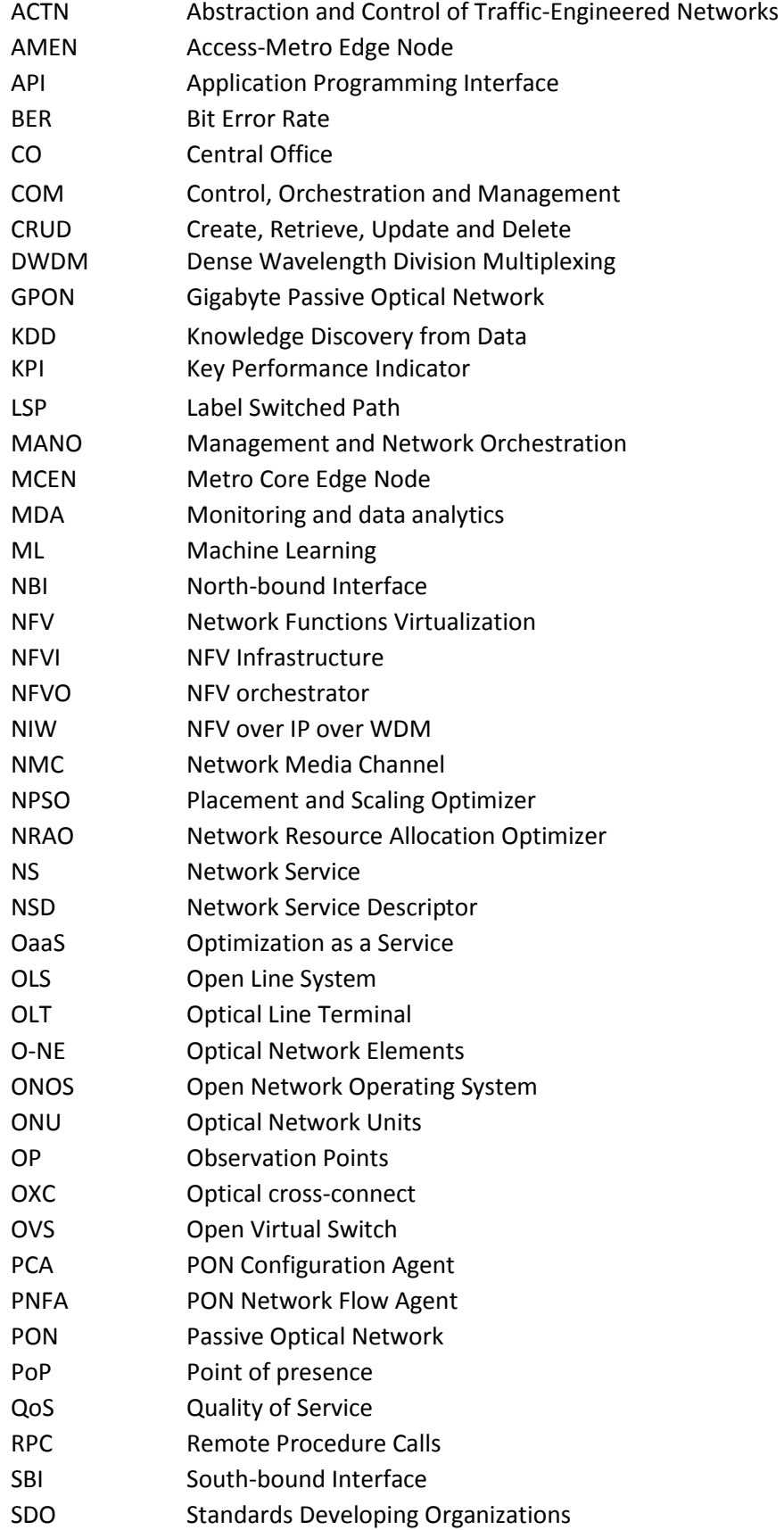

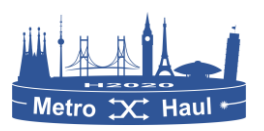

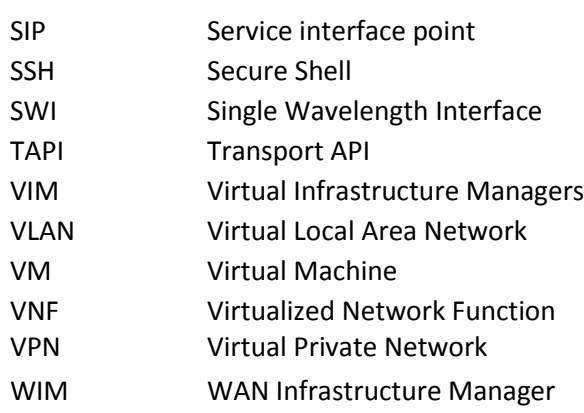

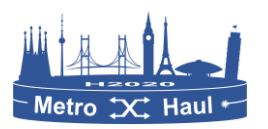

# 7 References

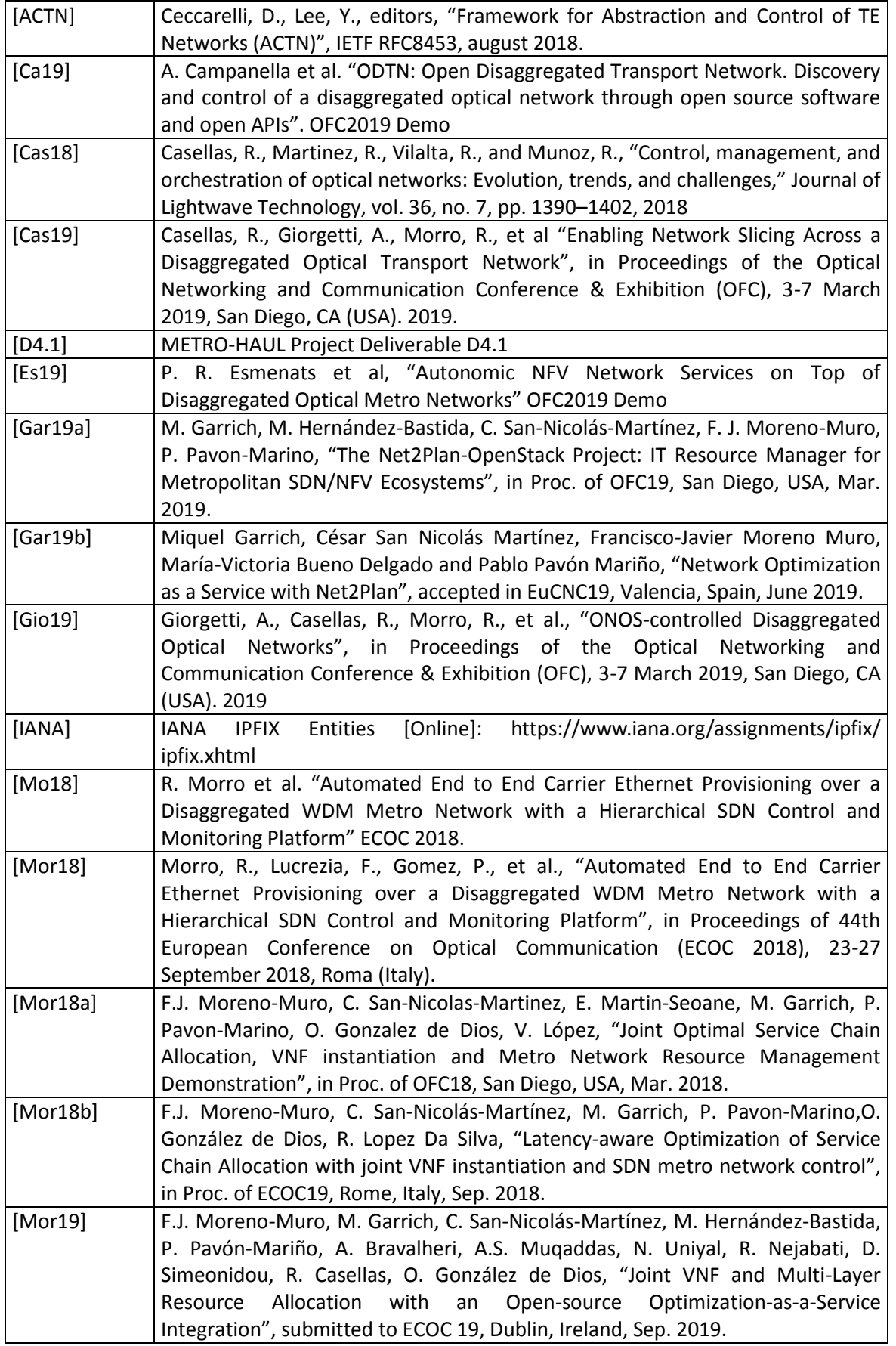

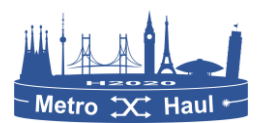

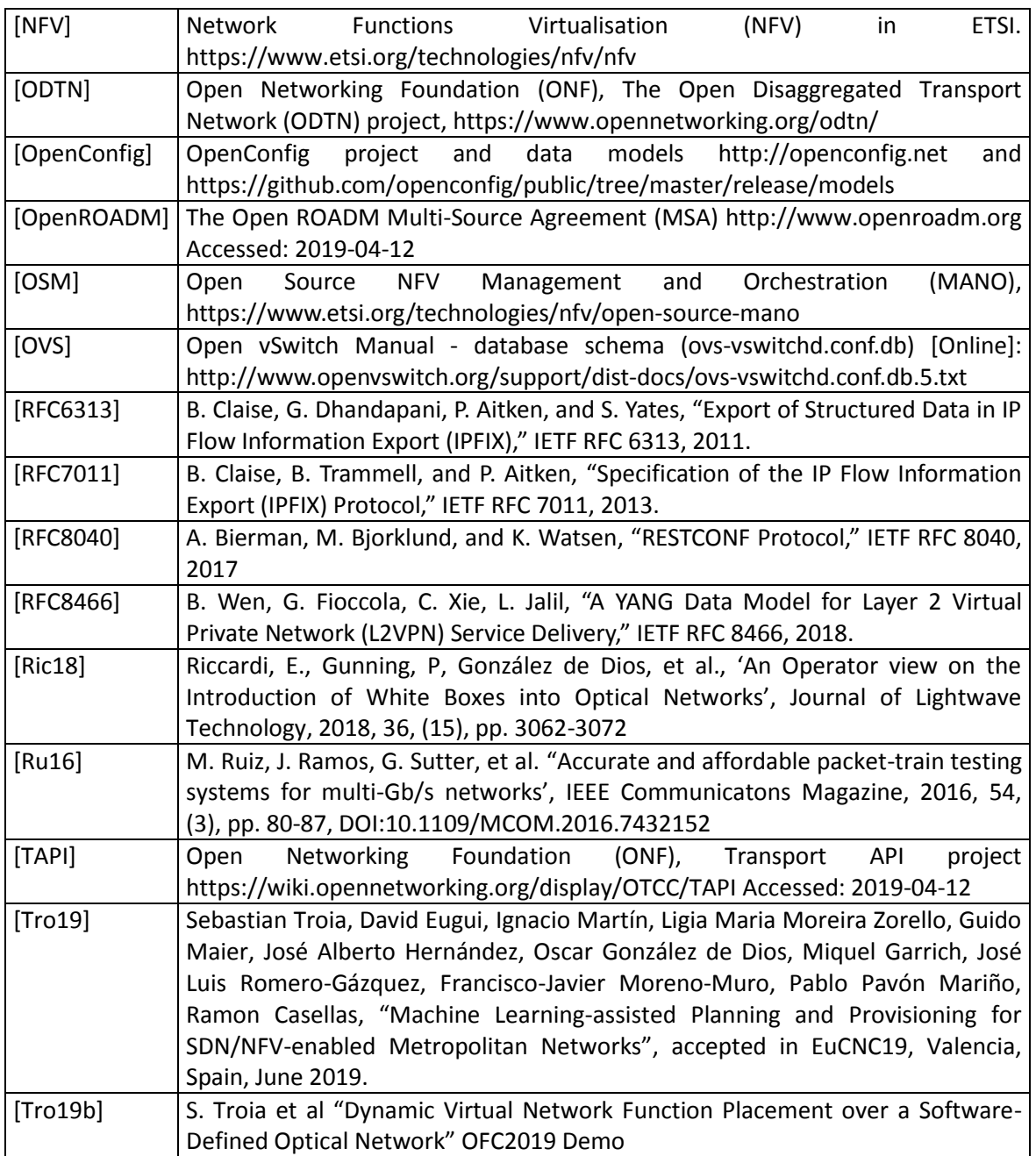

end of document